#### **ΟΔΗΓΙΕΣ ΔΙΔΑΣΚΑΛΙΑΣ ΠΛΗΡΟΦΟΡΙΚΗΣ ΓΥΜΝΑΣΙΩΝ ΕΝ.Ε.Ε.ΓΥ.-Λ.**

### **ΓΙΑ ΤΟ ΣΧΟΛΙΚΟ ΕΤΟΣ 2023-2024**

**Διδακτέα ύλη, διδακτικό υλικό και οδηγίες για τη διδασκαλία του μαθήματος «Πληροφορική» των Α΄, Β΄, Γ' και Δ΄ τάξεων των Γυμνασίων ΕΝ.Ε.Ε.ΓΥ.-Λ.**

### *Σημαντικές Επισημάνσεις – Γενικές Οδηγίες*

Στο πλαίσιο του διδακτικού σχεδιασμού οι εκπαιδευτικοί, προκειμένου να αξιοποιήσουν τις προτεινόμενες ιστοσελίδες από το διδακτικό υλικό ή/και τα διδακτικά βιβλία, να προβαίνουν σε επανέλεγχο της εγκυρότητάς τους, διότι ενδέχεται λόγω του δυναμικού τους χαρακτήρα ορισμένες από αυτές να είναι ανενεργές ή να οδηγούν σε διαφορετικό περιεχόμενο.

Ο **πληροφορικός γραμματισμός (ICT literacy)**, βασικός στόχος ενός σύγχρονου Προγράμματος Σπουδών μαθήματος Πληροφορικής, είναι ένας όρος που περιγράφει την ικανότητα των μαθητών/-τριών να χρησιμοποιούν τις σύγχρονες ψηφιακές τεχνολογίες, τα εργαλεία επικοινωνίας και τις δικτυακές υπηρεσίες για την προσπέλαση, διαχείριση, ενσωμάτωση, αξιολόγηση, δημιουργία και επικοινωνία πληροφοριών, με στόχο την επίλυση προβλημάτων και,τελικά,τη συμμετοχή τους στη σύγχρονη κοινωνία της γνώσης (knowledge society).

Η ανάπτυξη των μαθητών/-τριών συνίσταται σε τέσσερις διαστάσεις (συνιστώσες) σύμφωνα με τις οδηγίες που προτείνονται:

**Τεχνολογική:** Περιλαμβάνει τεχνικές γνώσεις για θεμελιώδεις έννοιες Πληροφορικής (π.χ. υλικό, λογισμικό, δίκτυα, στοιχεία ψηφιακής τεχνολογίας) και ικανότητες χρήσης βασικών περιβαλλόντων των Τ.Π.Ε. (επεξεργασία κειμένου, υπολογιστικά φύλλα, λογισμικό παρουσιάσεων, υπηρεσίες Διαδικτύου κ.λπ.).

**Γνωστική:** Περιγράφει τις θεμελιώδεις δεξιότητες αξιοποίησης των ΤΠΕ ως εργαλεία έρευνας, δημιουργίας, επικοινωνίας και μάθησης στο πλαίσιο όλων των μαθημάτων του Προγράμματος Σπουδών αλλά και της καθημερινής σχολικής ζωής των μαθητών/-τριών.

**Επίλυση προβλήματος (problem solving):** Αφορά την εφαρμογή και ολοκλήρωση των τεχνικών και γνωστικών δεξιοτήτων του πληροφορικού γραμματισμού με στόχο την επίλυση προβλημάτων και την ανάπτυξη υπολογιστικής σκέψης

**Κοινωνικές δεξιότητες:** Οι μαθητές/-ήτριες ως ψηφιακοί ιθαγενείς (digital natives) θα πρέπει επίσης να αναπτύξουν εκείνες τις κοινωνικές στάσεις και δεξιότητες που διαμορφώνουν τη σύγχρονη ψηφιακή κουλτούρα και την ταυτότητα του ηλεκτρονικού πολίτη (e-citizenship). Η διάσταση αυτή αφορά σε ζητήματα πληροφορικής ηθικής και δεοντολογίας, σε κώδικες διαχείρισης και αξιοποίησης πληροφοριών από πηγές, στην ικανότητα του κριτικού αναγνώστη και δημιουργού πολυτροπικού κειμένου, σε ζητήματα ηλεκτρονικής ασφάλειας, προστασίας προσωπικών δεδομένων κ.λπ.).

Η εκπαιδευτική διαδικασία απαιτεί την ενεργό συμμετοχή κάθε μαθητή, τη συνεχή αλληλεπίδραση και συνεργασία με τον διδάσκοντα και, κυρίως, με τους/τις συμμαθητές/ ήτριες του.

Η διδασκαλία της Πληροφορικής στο Γυμνάσιο έχει σαφή εργαστηριακό προσανατολισμό. Το Εργαστήριο Πληροφορικής αποτελεί για τους/τις μαθητές/-ήτριες χώρο μελέτης, έρευνας, ενεργητικής συμμετοχής και συνεργασίας, ώστε να ενθαρρύνεται και να ευνοείται η διερευνητική προσέγγιση της γνώσης, η αλληλεπιδραστική και συνεργατική μάθηση, η αυτενέργεια και η δημιουργικότητα.

Οι εκπαιδευτικοί καλούνται να επιδιώξουν την **επίτευξη των προσδοκώμενων μαθησιακών αποτελεσμάτων,** όπως παρουσιάζονται στις αναλυτικές οδηγίες που ακολουθούν. Το ισχύον Βιβλίο του Μαθητή των Γενικών Γυμνασίων (*«Πληροφορική Α,Β,Γ Γυμνασίου» των Αράπογλου Α., Μαβόγλου Χ., Οικονομάκου Η., Φύτρου Κ.*) αποτελεί **μέρος του εκπαιδευτικού υλικού** που θα αξιοποιήσουν εκπαιδευτικοί και μαθητές/-ήτριες καθόσον προτείνεται νέο εκπαιδευτικό υλικό, ενώ δίνεται η δυνατότητα στον/στην εκπαιδευτικό να σχεδιάσει τις δικές του δραστηριότητες, να αξιοποιήσει αξιόλογο και κατάλληλο εκπαιδευτικό υλικό που αυτός/-ή θα βρει αλλά και να δημιουργήσει νέο δικό του/της.

Η διάρθρωση της ύλης και οι δραστηριότητες που προτείνονται έχουν ως στόχο να βοηθήσουν τους/τις εκπαιδευτικούς να ανταποκριθούν στο έργο τους προσαρμόζοντας τη διδασκαλία στις προϋπάρχουσες γνώσεις, ικανότητες και στάσεις των μαθητών/-τριών τους.

Προτείνεται οι εκπαιδευτικοί να διερευνήσουν με διαγνωστικές δραστηριότητες τις προϋπάρχουσες γνώσεις, ικανότητες και στάσεις των μαθητών/-τριών τους από την Πρωτοβάθμια Εκπαίδευση αλλά και από την καθημερινή τους ζωή και στη συνέχεια να σχεδιάσουν διδακτικά αξιοποιώντας τη διαφοροποιημένη παιδαγωγική και διδακτική, τις Ομάδες Εργασίας, τη Βιωματική μάθηση και τα Σχέδια Εργασίας/Έρευνας (Project).

Οι θεματικές ενότητες που προτείνονται δεν είναι απαραίτητο να διδαχθούν σειριακά. Η προτεινόμενη κατανομή του διδακτικού χρόνου είναι ενδεικτική. Ο/Η εκπαιδευτικός θα πρέπει να κάνει τον χρονοπρογραμματισμό και το σχεδιασμό της διάρθρωσης της ύλης με βάση τα μαθησιακά χαρακτηριστικά, τα ενδιαφέροντα και τις προϋπάρχουσες γνώσεις και εμπειρίες των μαθητών/-τριών της τάξης του αλλά και τον συνδυασμό και την εναλλαγή θεωρίας και πράξης. Επίσης, θα πρέπει να χρησιμοποιεί τη σπειροειδή προσέγγιση και να επανέρχεται, με κάθε ευκαιρία και ειδικά στο πλαίσιο της υλοποίησης σχεδίων έρευνας, σε βασικές ενότητες.

Βασική τεχνική διδασκαλίας κυρίως στο εργαστηριακό μέρος του μαθήματος καθίστανται τα σχέδια εργασίας/έρευνας (projects). Τα σχέδια εργασίας/έρευνας σε ορισμένες περιπτώσεις είναι δυνατό να συνδυάσουν τη διδασκαλία πολλών θεματικών ενοτήτων της Πληροφορικής μαζί, αλλά και να αξιοποιήσουν διαθεματικές και διεπιστημονικές προσεγγίσεις.

Επίσης, για τη διδασκαλία της θεωρίας, εκτός των άλλων διαθέσιμων εκπαιδευτικών τεχνικών και δραστηριοτήτων, προτείνονται δραστηριότητες Πληροφορικής χωρίς υπολογιστές, οι οποίες ενεργοποιούν τους μαθητές/-ήτριες, αφού τους διδάσκουν με παιγνιώδη και συμμετοχικό τρόπο τις βασικές έννοιες της Επιστήμης της Πληροφορικής.

Στις περιπτώσεις που προτείνονται βιντεομαθήματα είναι δυνατόν να χρησιμοποιηθεί αντεστραμμένη διδασκαλία και παιδαγωγική (flipped classroom) προκειμένου να αξιοποιηθεί κατάλληλα ο περιορισμένος διδακτικός χρόνος στην τάξη. Η μέθοδος αυτή προτείνεται να αξιοποιηθεί, εφόσον το επιτρέπει η πρόσβαση των μαθητών/-τριών στο Διαδίκτυο από το σπίτι.

Οι εκπαιδευτικοί ενθαρρύνονται να χρησιμοποιούν Ελεύθερο και Ανοικτό Λογισμικό και Υλικό.

Η διδακτική πορεία θα πρέπει να αξιοποιεί την έμφυτη περιέργεια και την αυτενέργεια των μαθητών/-τριών μέσα από αυθεντικές δραστηριότητες και συμμετοχικές τεχνικές διδασκαλίας.

Σύμφωνα με τα προαναφερθέντα, οι εκπαιδευτικοί, ανάλογα με τις ανάγκες των μαθητών/ τριών τους, δύνανται να προβούν σε εκείνες τις αλλαγές που επιβάλλονται για την ορθότερη επίτευξη των στόχων του μαθήματος.

## *Αναλυτικές Οδηγίες Διδασκαλίας* **Α' Τάξη Γυμνασίου**

## **Ενδεικτική κατανομή διδακτικών ωρών βάσει 2 αξόνων προσδοκώμενων μαθησιακών αποτελεσμάτων**

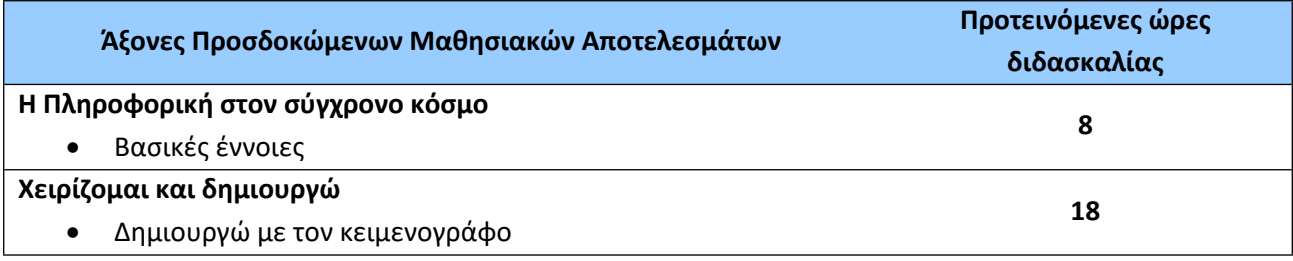

Για την **Α' τάξη** προτείνονται οι παρακάτω διδακτικές αλληλουχίες:

### **Προτεινόμενη Διδακτική Αλληλουχία**:

- 1. «Η Πληροφορική στον σύγχρονο κόσμο Βασικές έννοιες»
- 2. «Δημιουργώ με τον κειμενογράφο»

Οι προτεινόμενες διδακτικές αλληλουχίες είναι ενδεικτικές. Ο/Η εκπαιδευτικός θα πρέπει να κάνει τον χρονοπρογραμματισμό και το σχεδιασμό της διάρθρωσης της ύλης με βάση τα μαθησιακά χαρακτηριστικά, τα ενδιαφέροντα και τις προϋπάρχουσες γνώσεις και εμπειρίες των μαθητών/-τριών της τάξης του αλλά και τον συνδυασμό και την εναλλαγή θεωρίας και πράξης. Επίσης, θα πρέπει να χρησιμοποιεί τη σπειροειδή προσέγγιση και να επανέρχεται, με κάθε ευκαιρία και ειδικά στα πλαίσια της υλοποίησης σχεδίων έρευνας, σε βασικές ενότητες.

**Η Πληροφορική στον σύγχρονο κόσμο - Βασικές έννοιες (Ενδεικτικός διδακτικός χρόνος: 8 ώρες)**

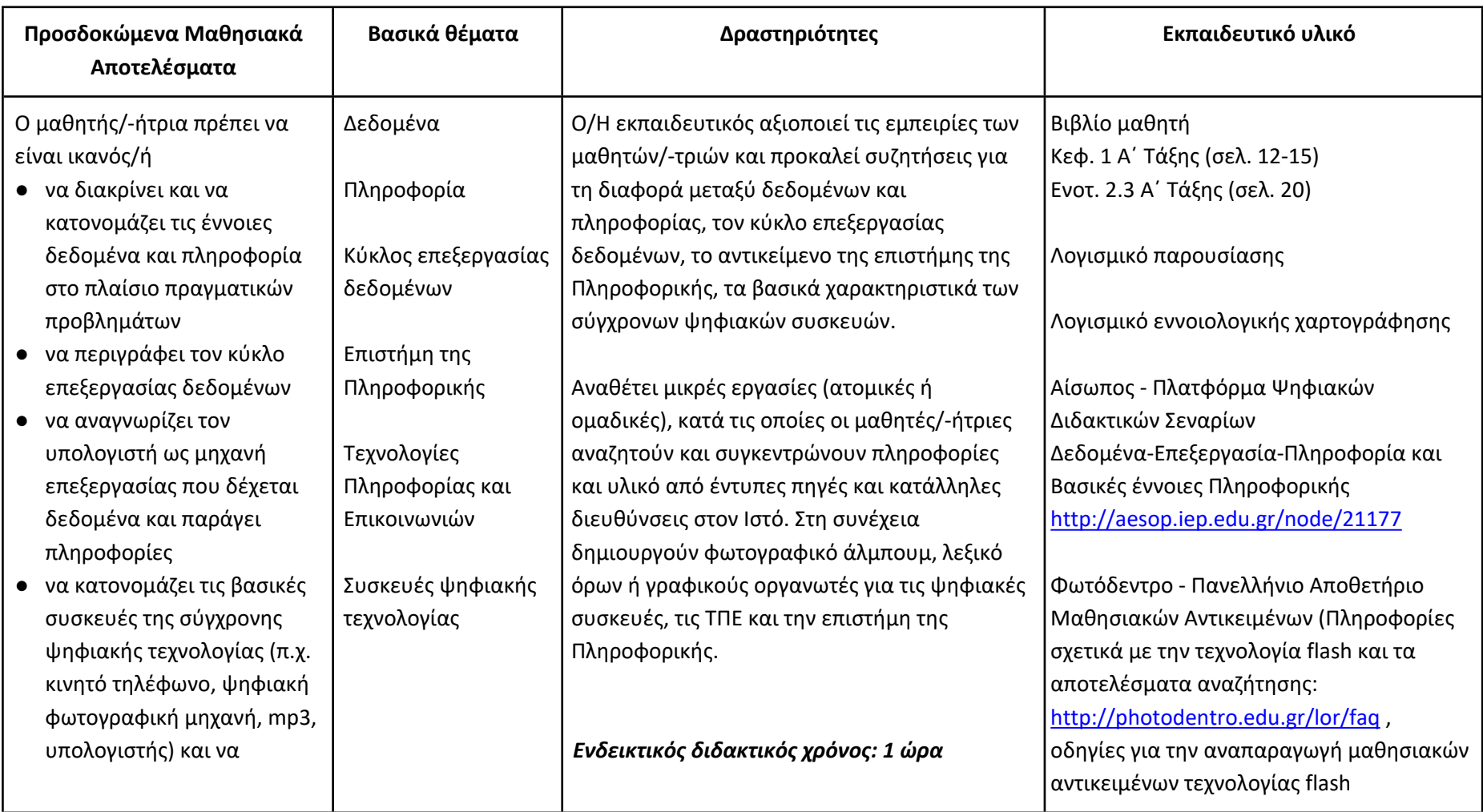

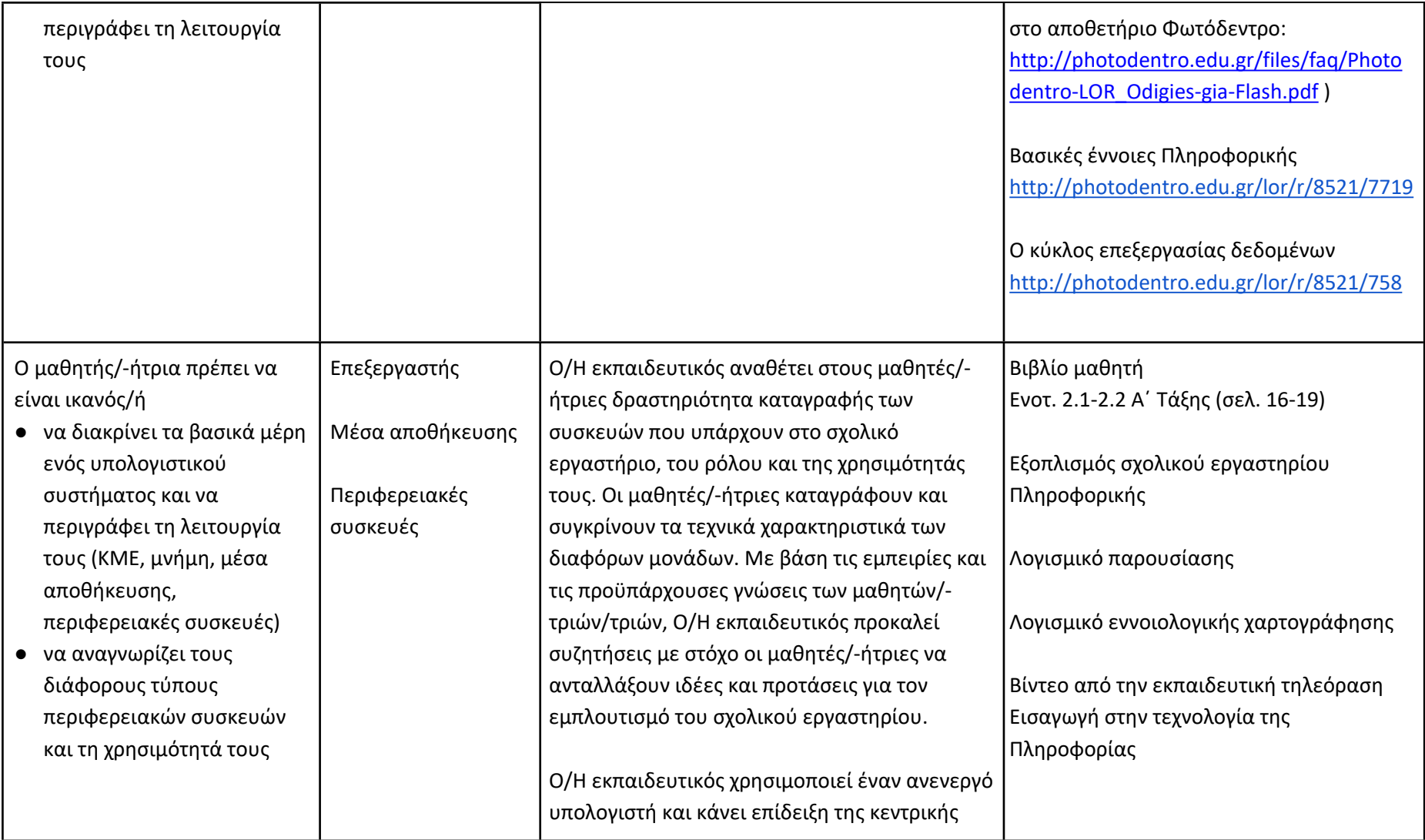

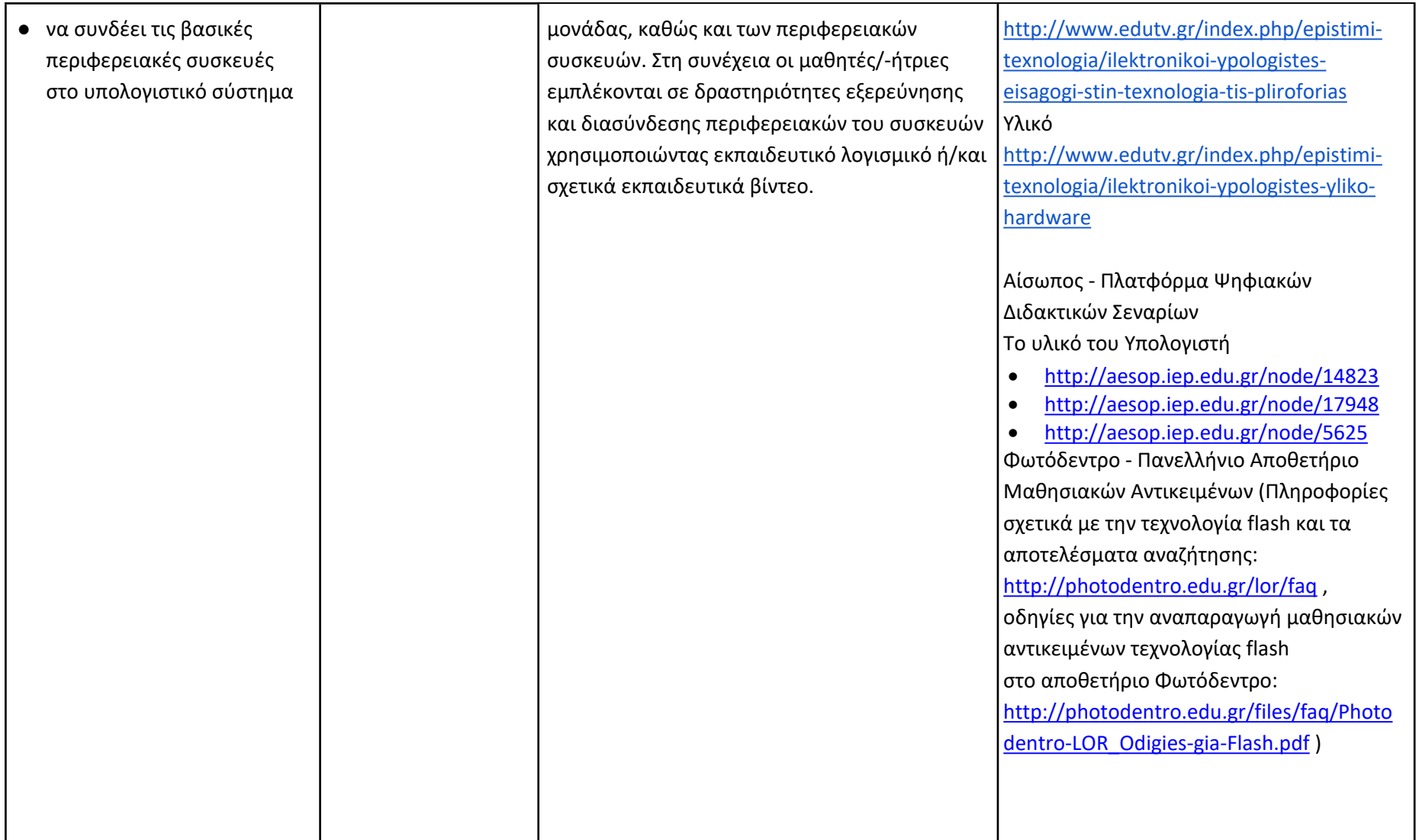

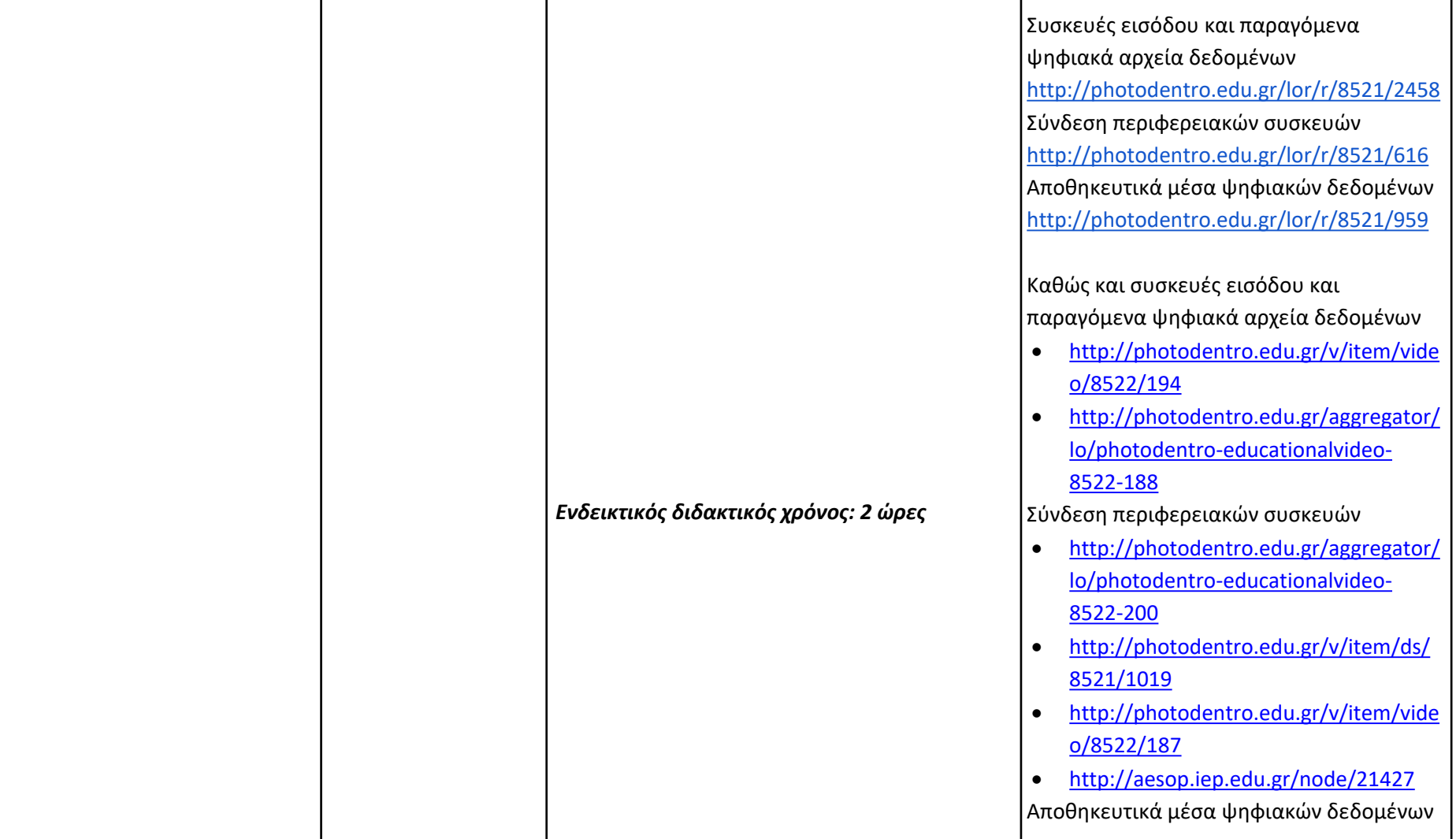

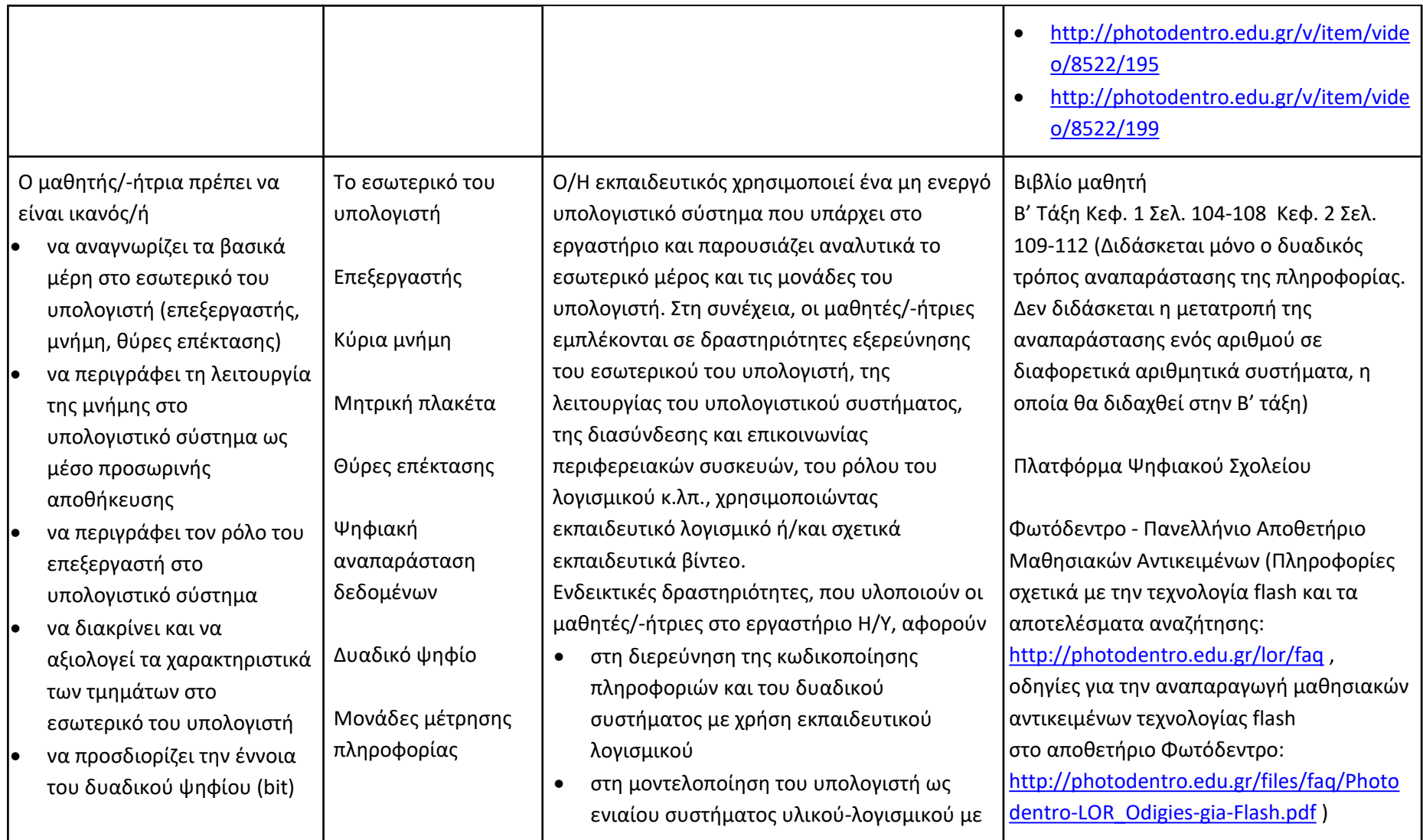

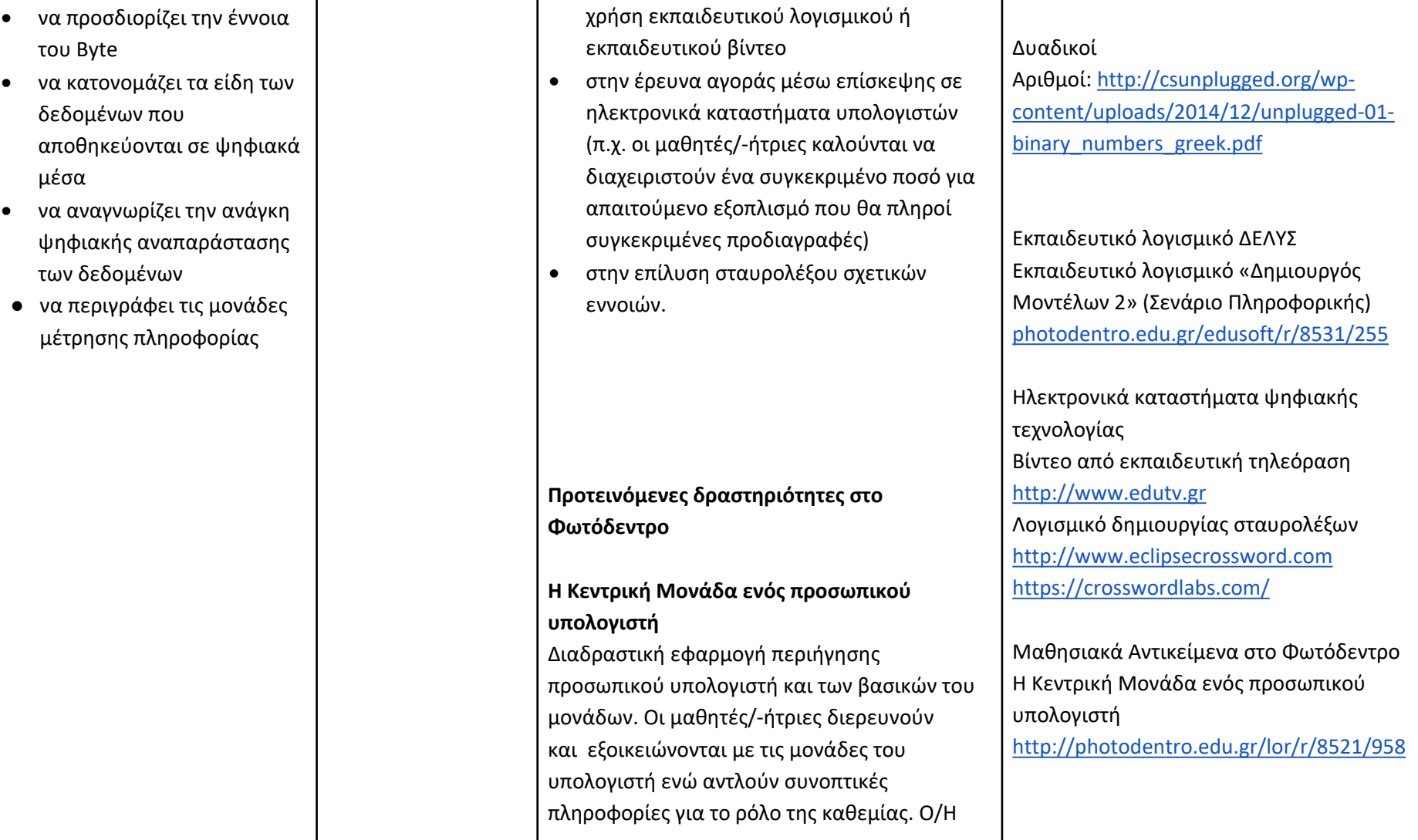

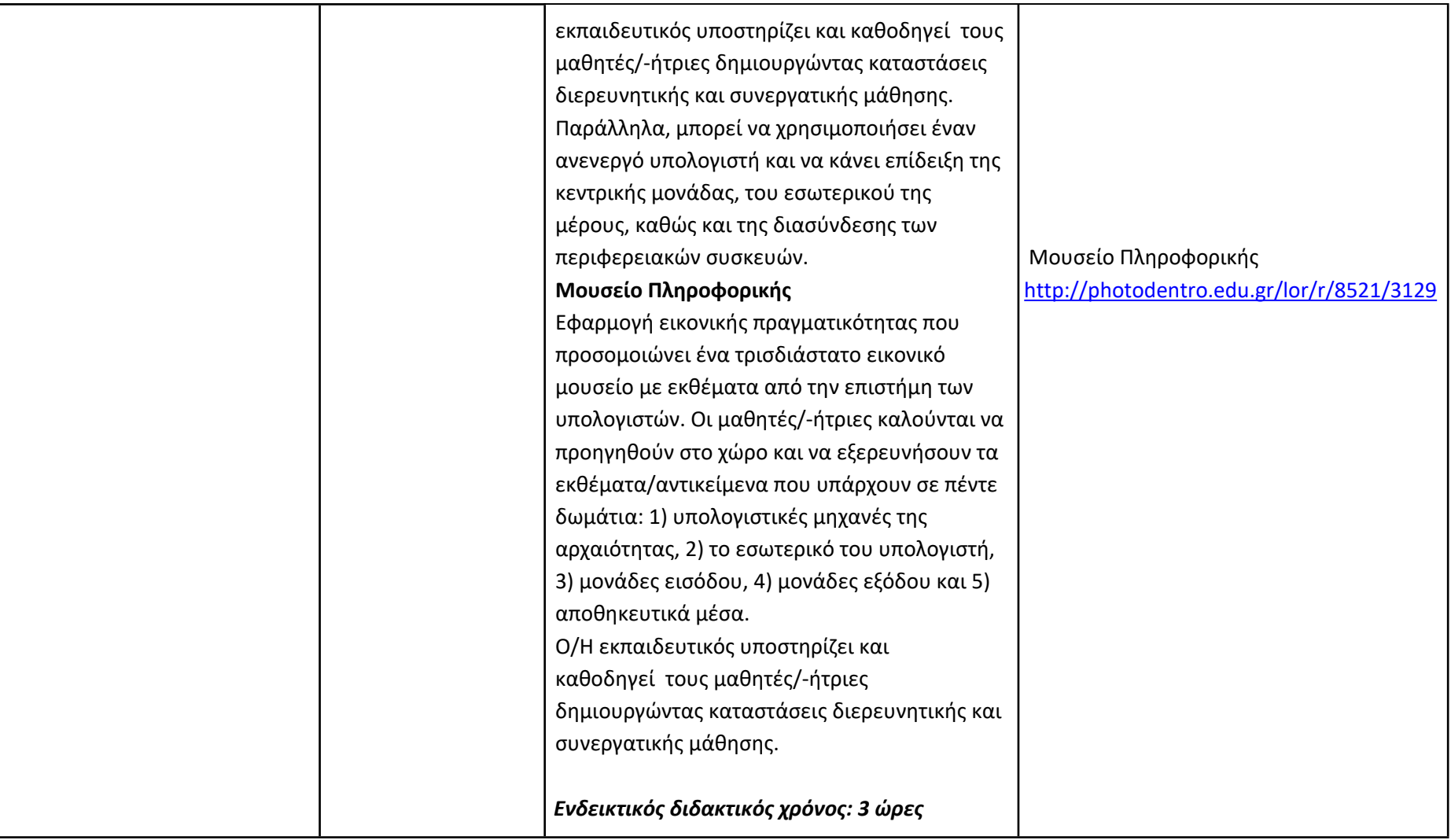

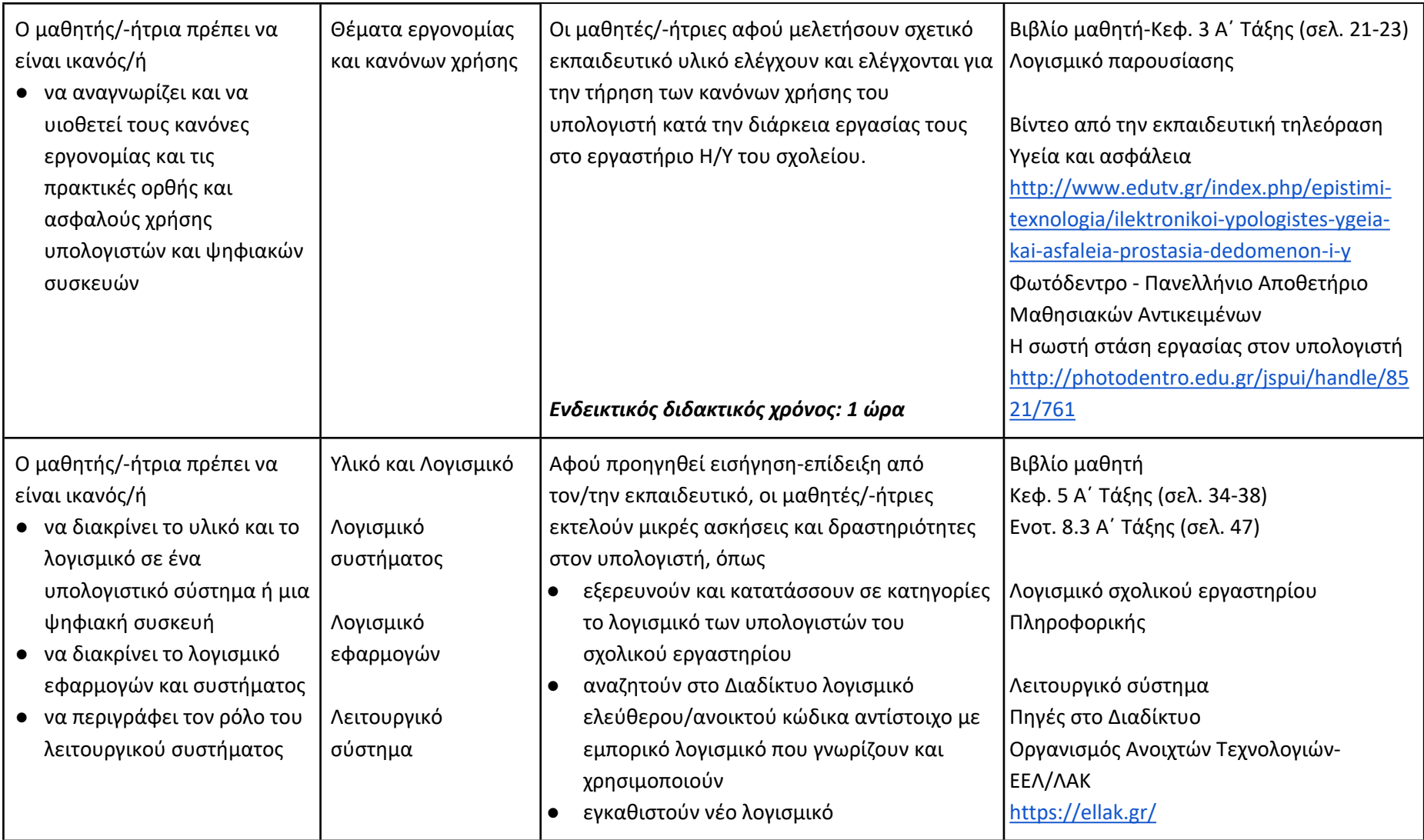

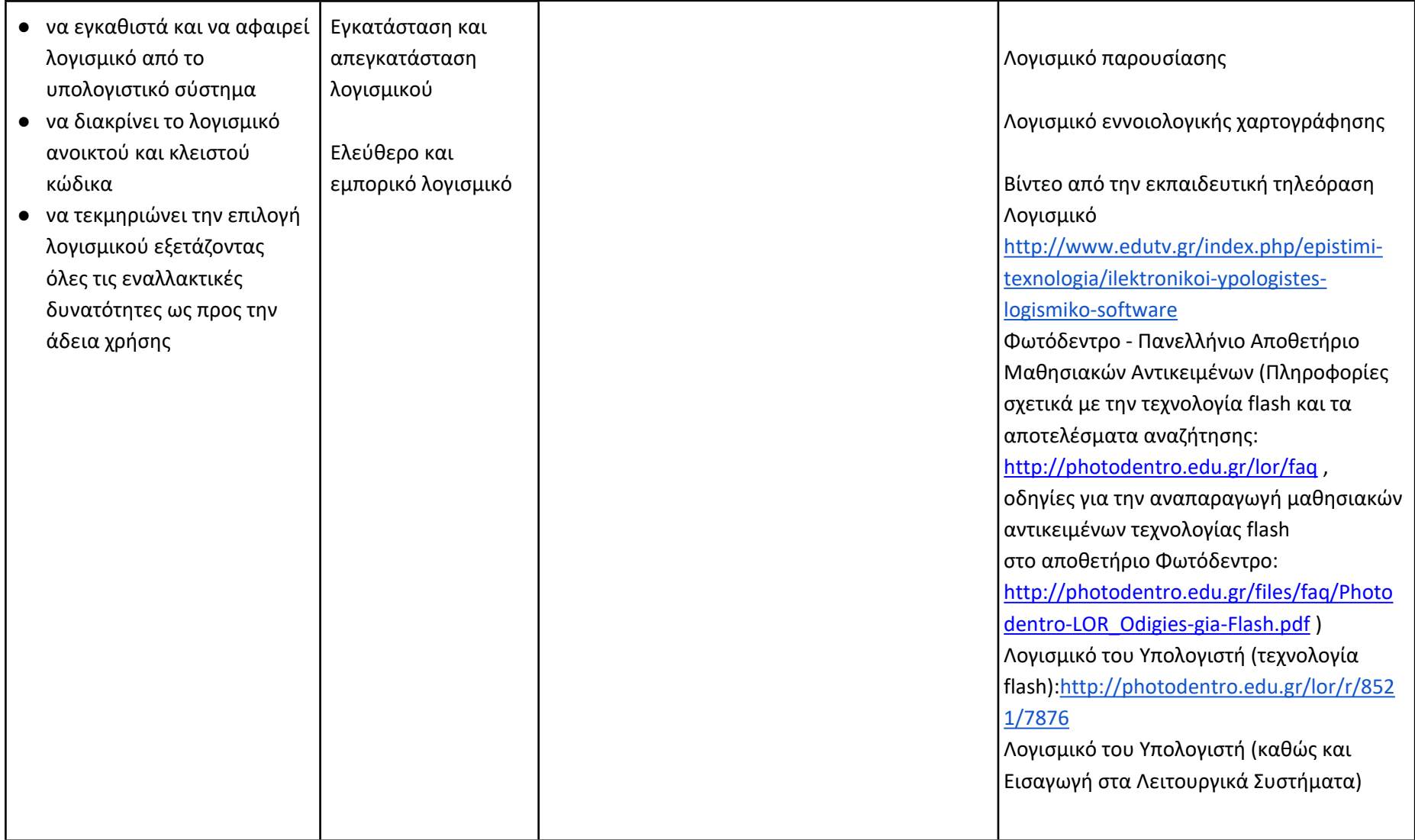

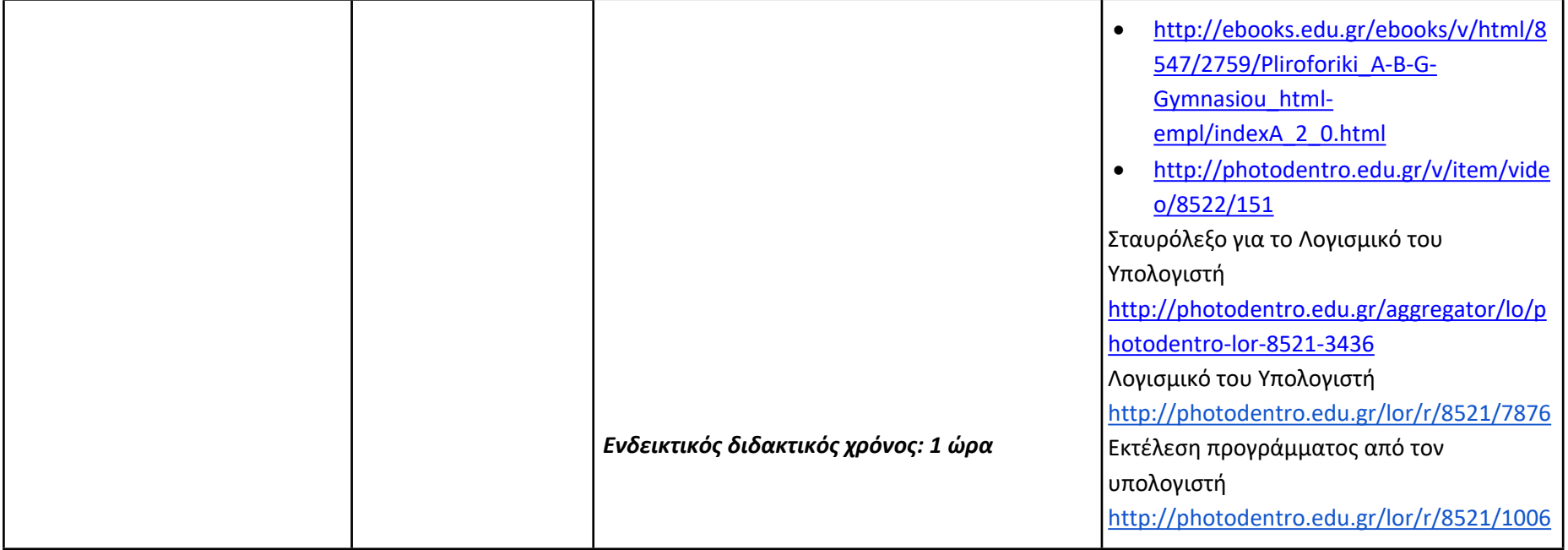

# **Δημιουργώ με τον κειμενογράφο (Ενδεικτικός διδακτικός χρόνος: 18 ώρες)**

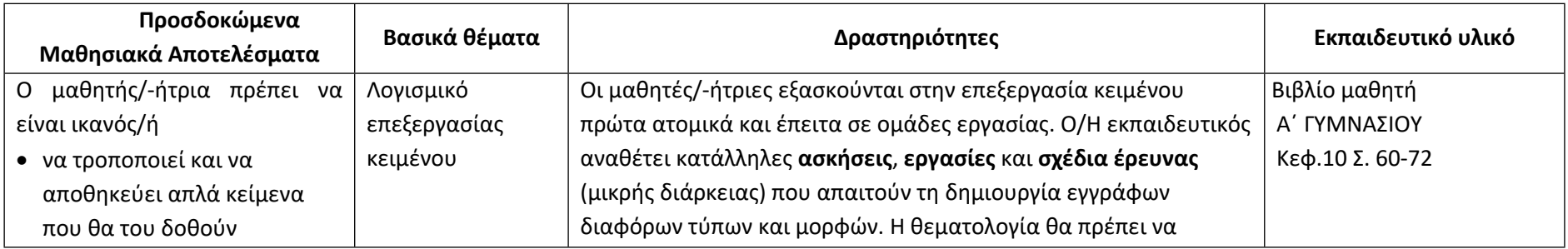

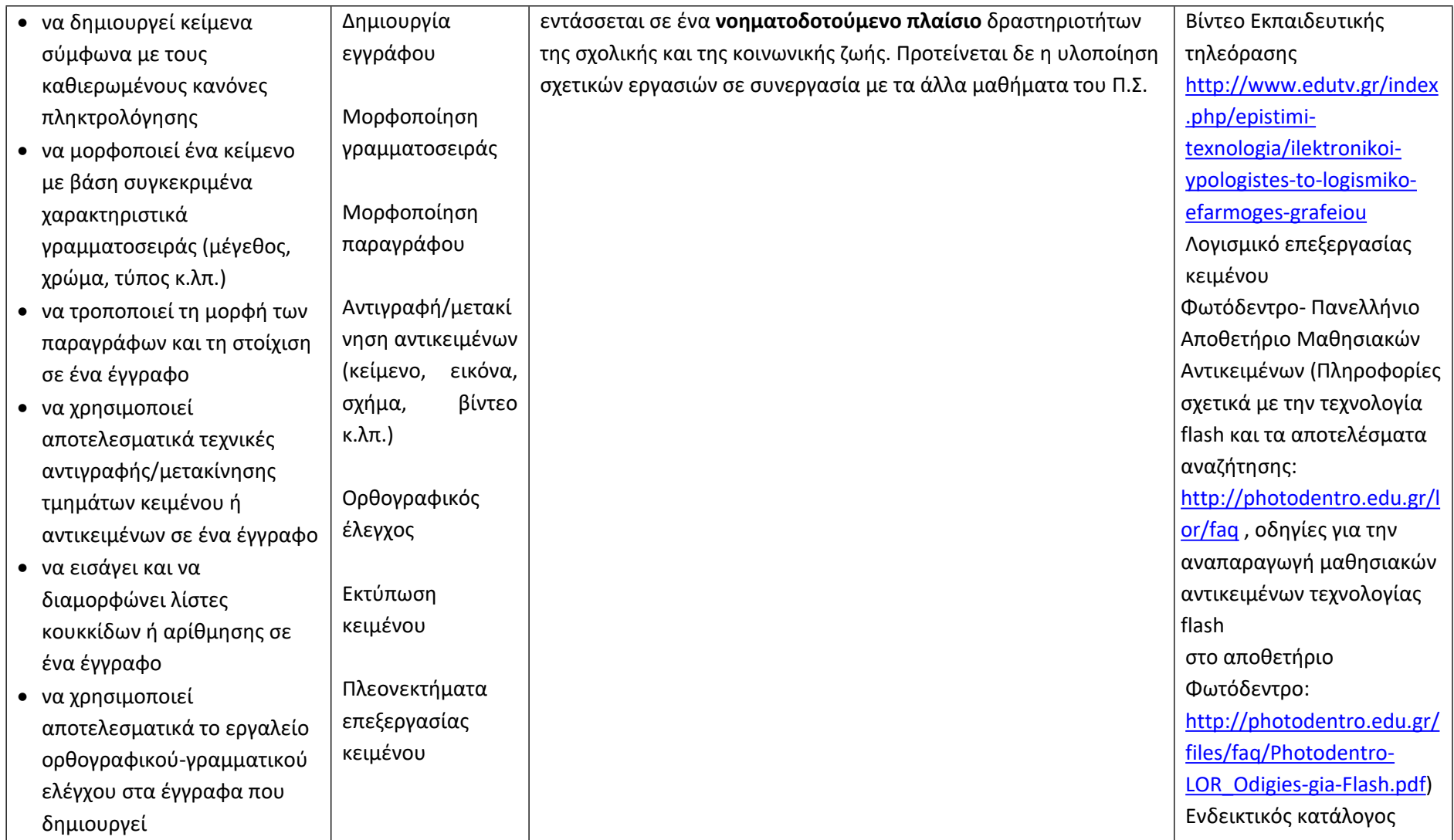

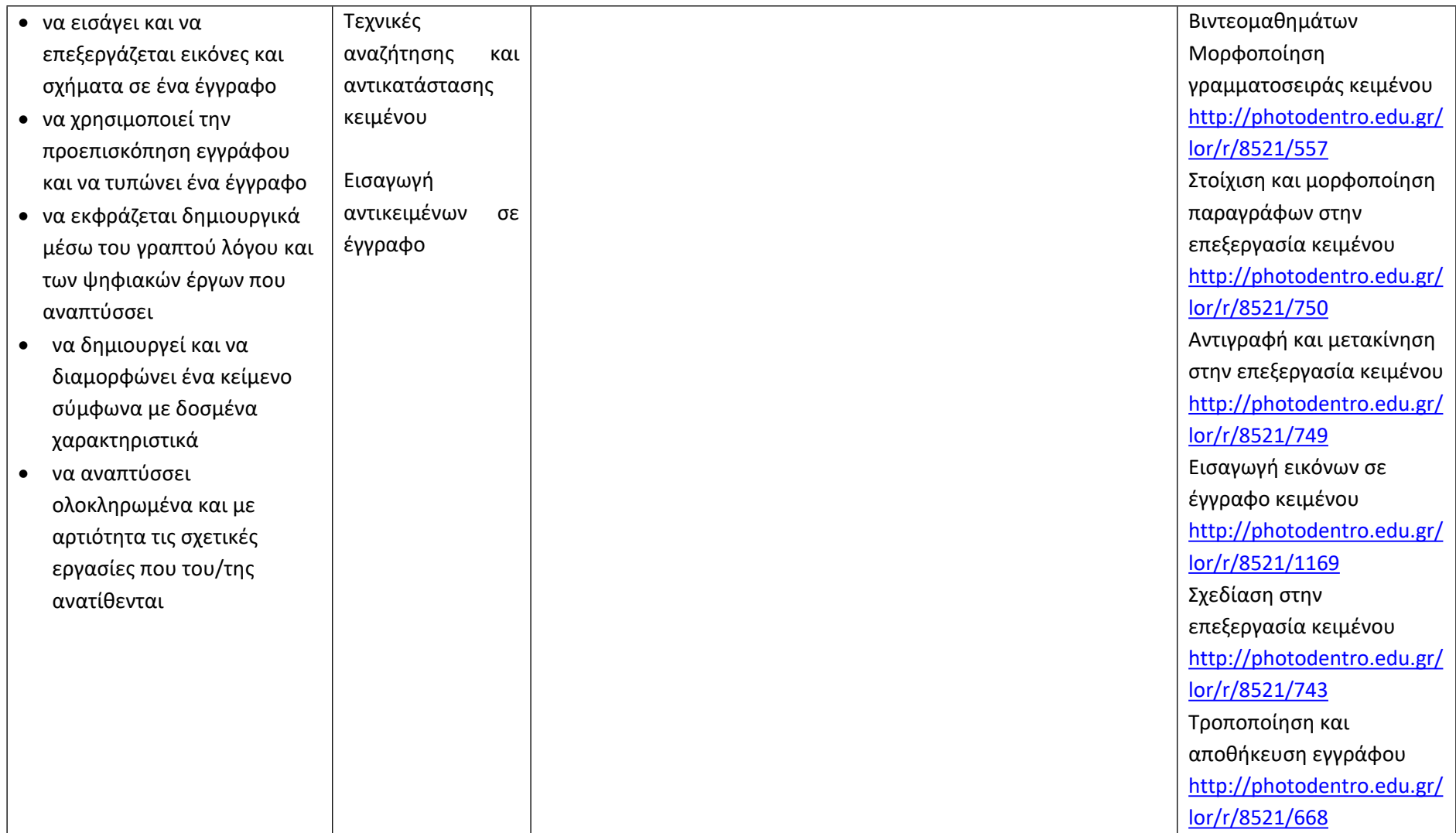

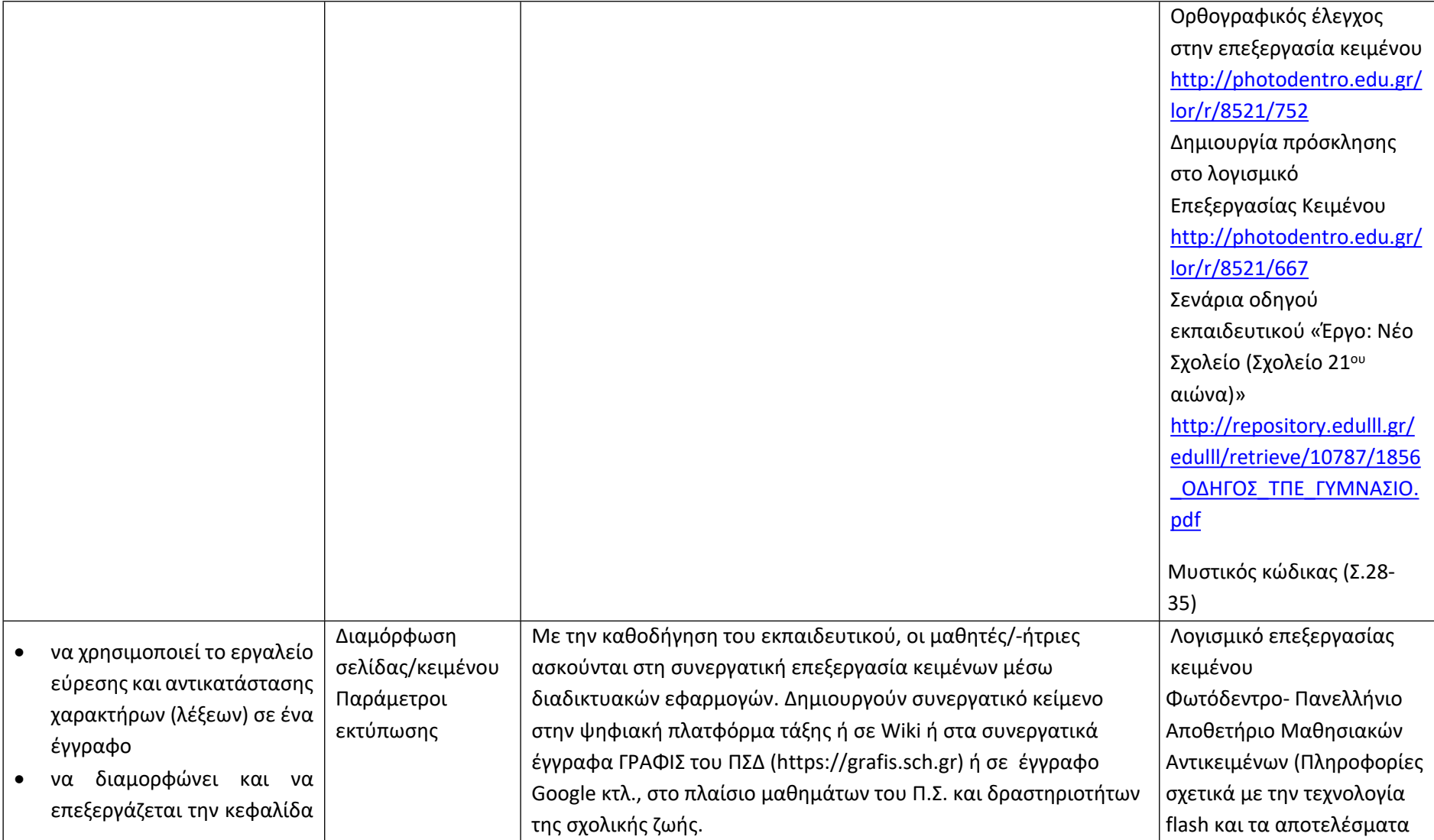

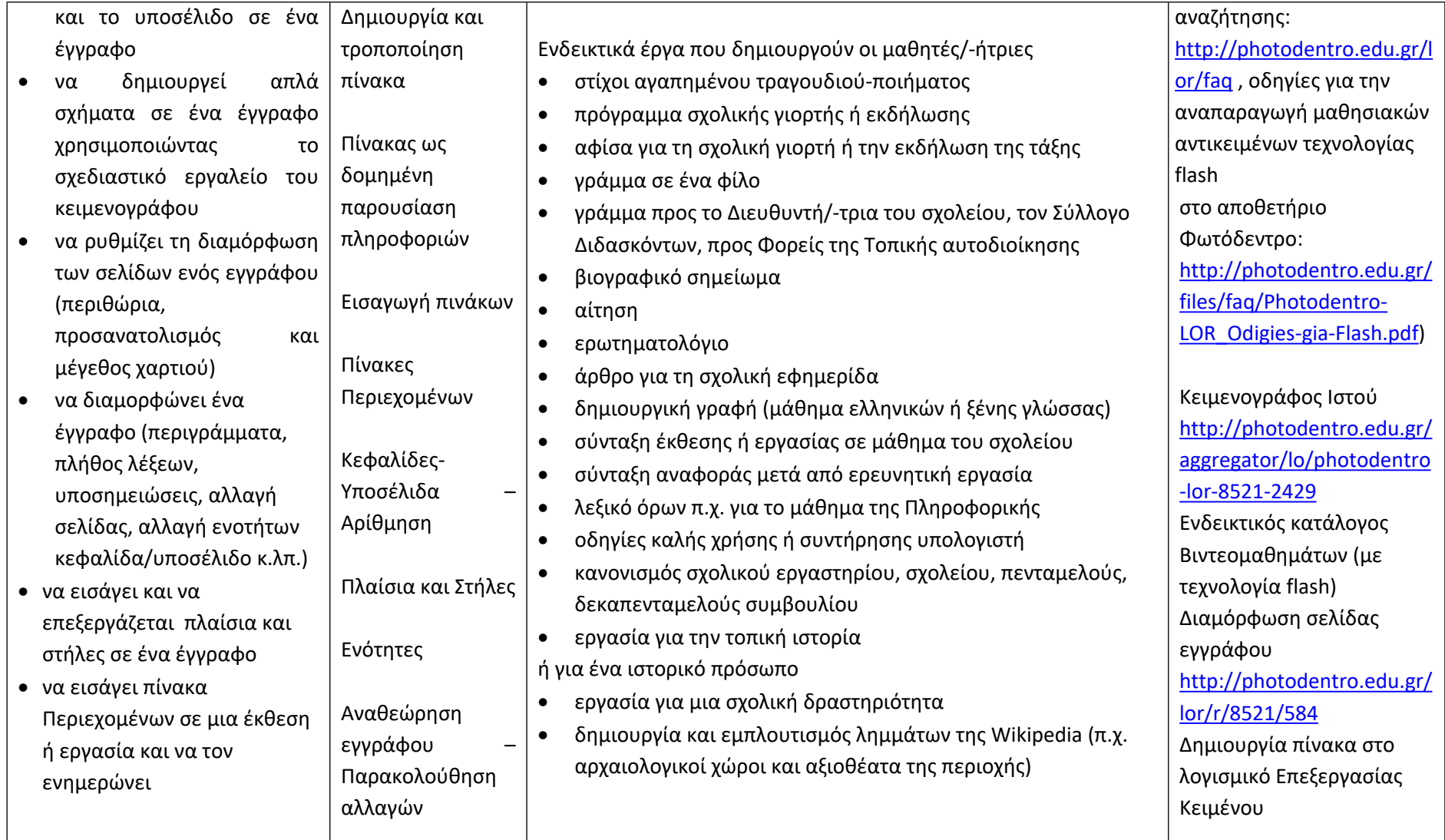

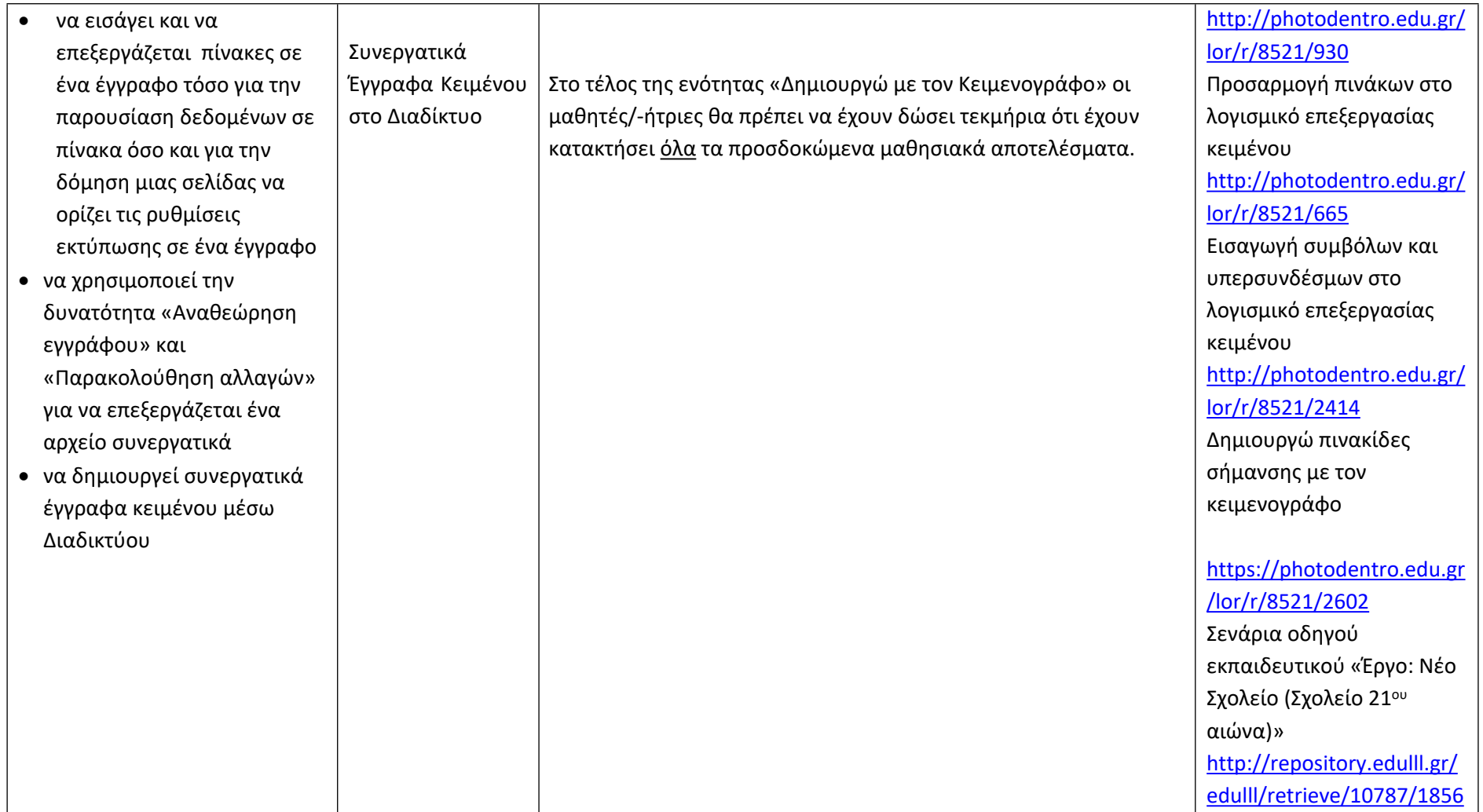

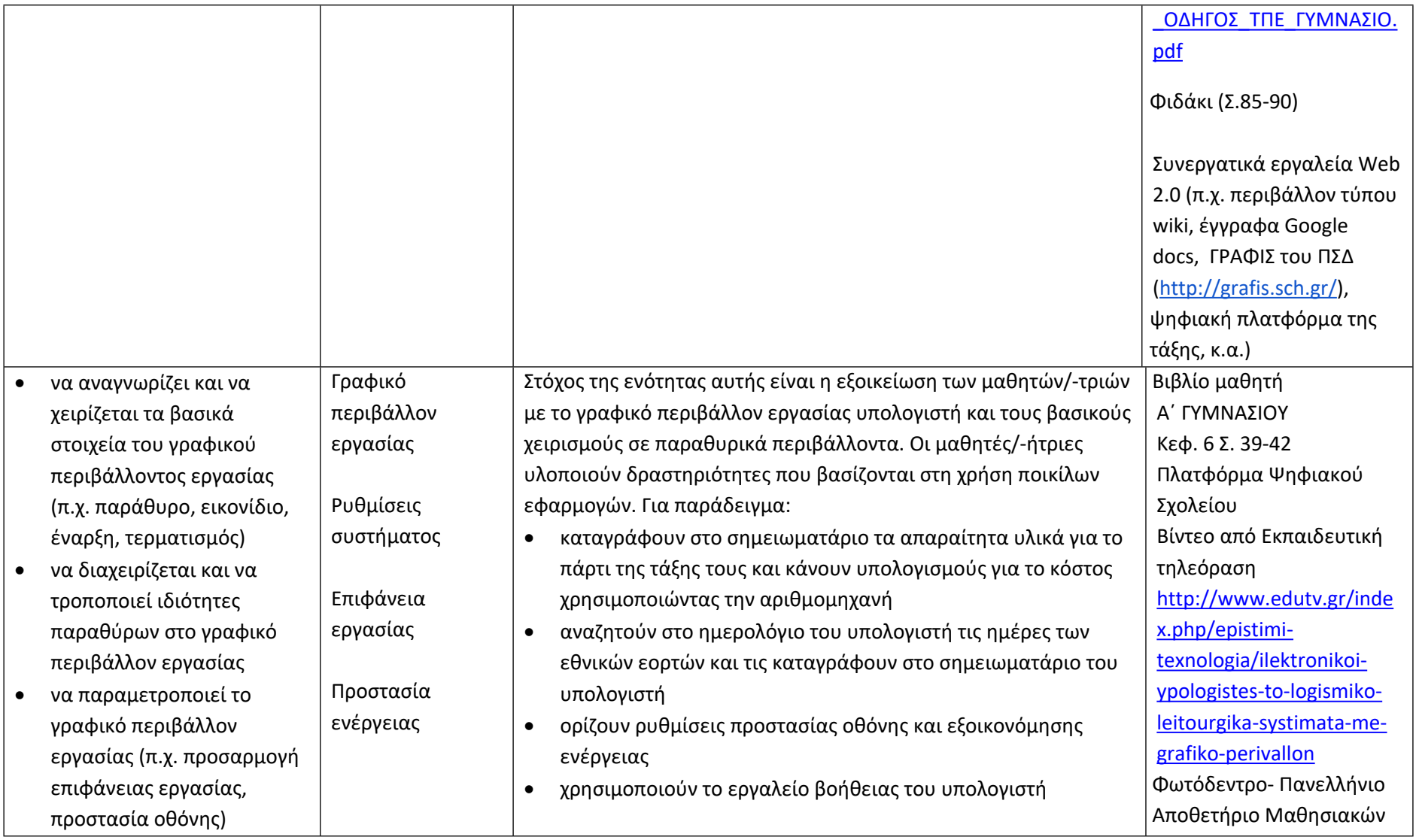

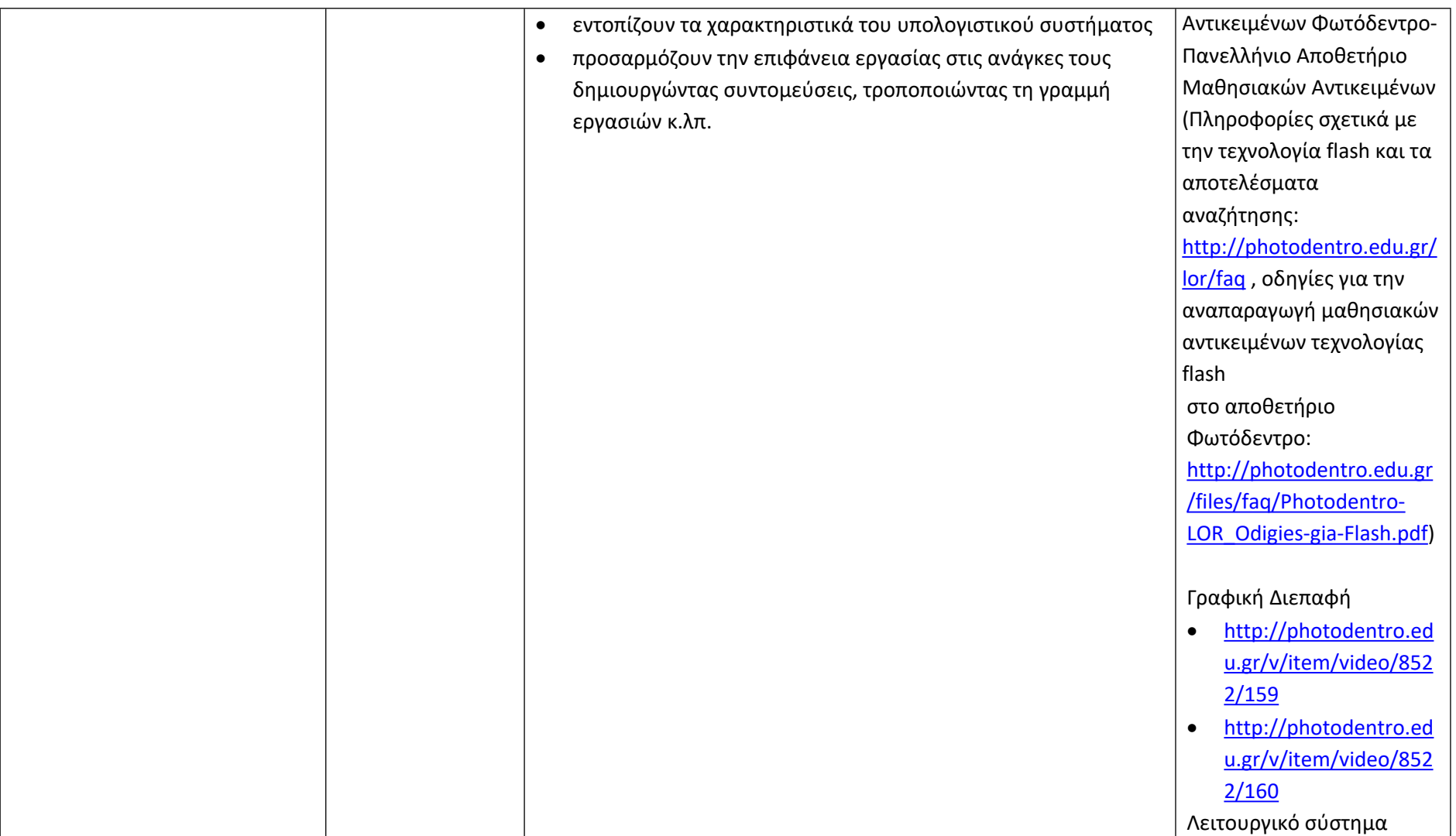

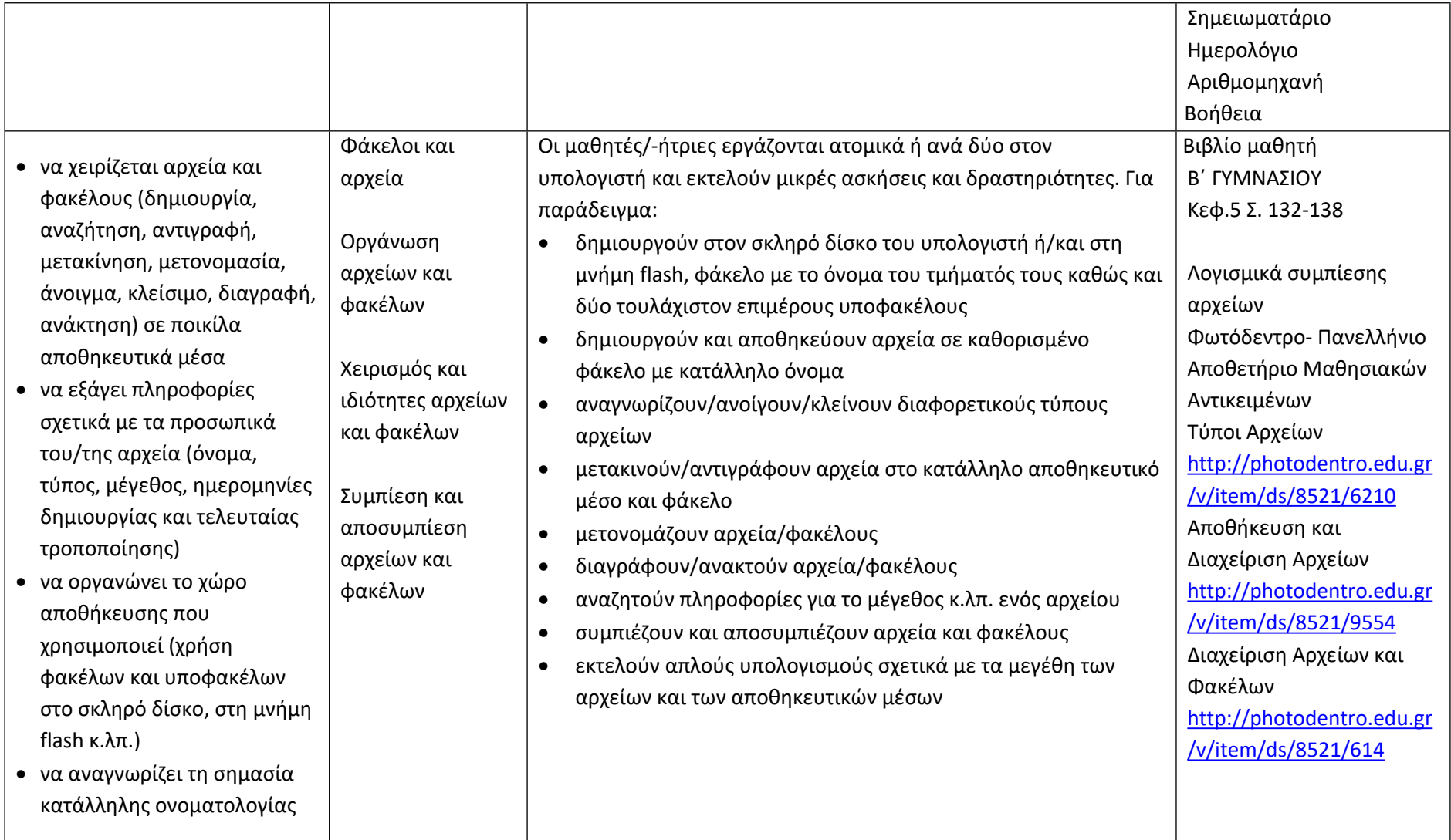

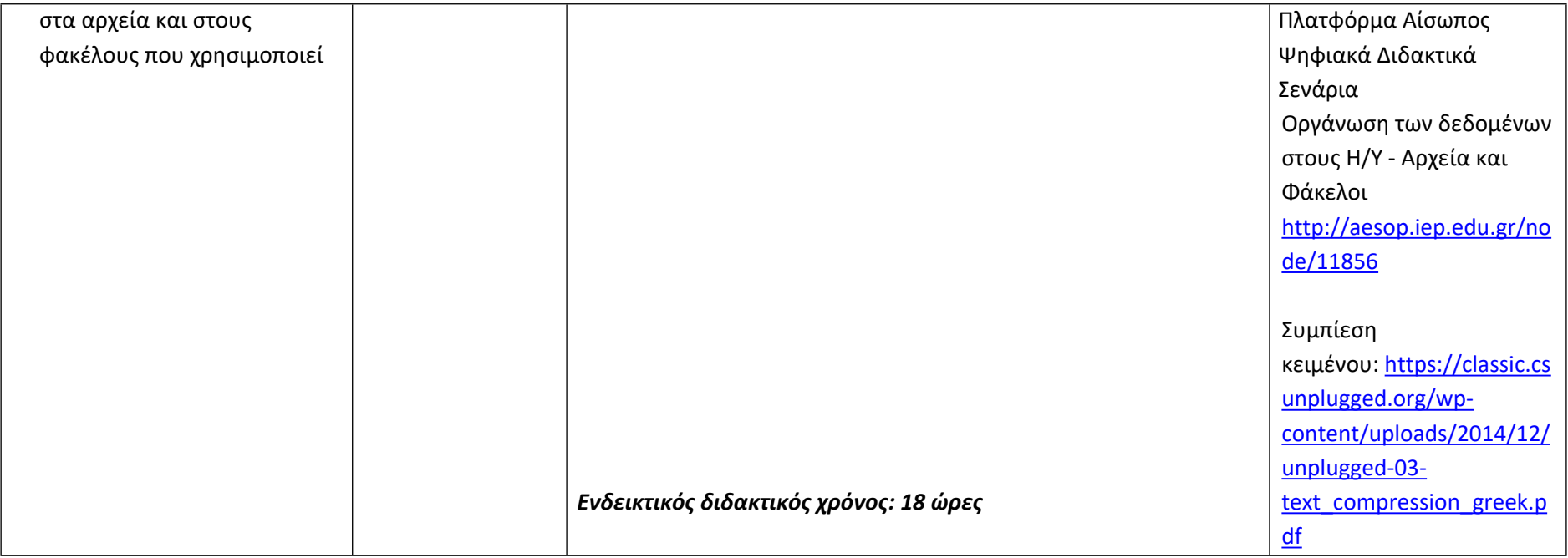

### **B' Τάξη Γυμνασίου**

## **Ενδεικτική κατανομή διδακτικών ωρών βάσει 3 αξόνων προσδοκώμενων μαθησιακών αποτελεσμάτων**

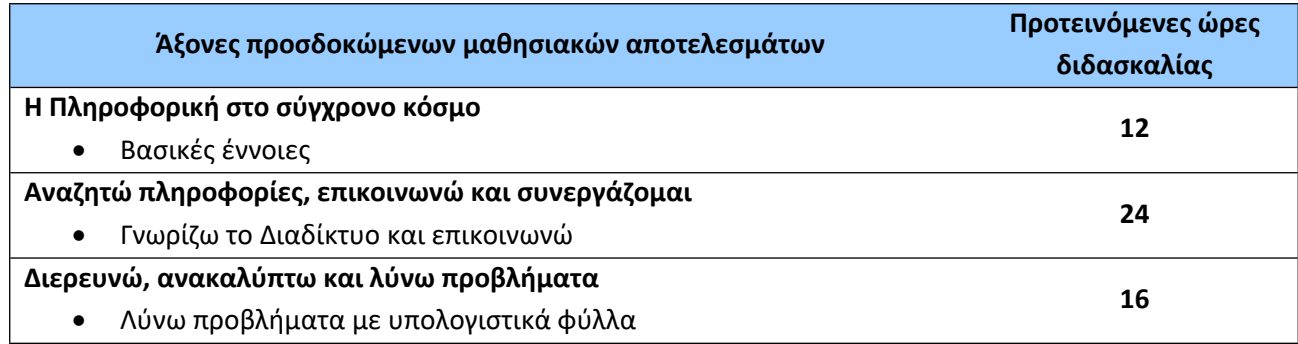

Για την **Β' τάξη** προτείνονται οι παρακάτω διδακτικές αλληλουχίες:

### **Προτεινόμενη Διδακτική Αλληλουχία:**

- 1. «Η Πληροφορική στο σύγχρονο κόσμο: βασικές έννοιες»
- 2. «Γνωρίζω το Διαδίκτυο και επικοινωνώ»
- 3. «Λύνω προβλήματα με υπολογιστικά φύλλα»

Οι προτεινόμενες διδακτικές αλληλουχίες είναι ενδεικτικές. Ο/Η εκπαιδευτικός θα πρέπει να κάνει τον χρονοπρογραμματισμό και το σχεδιασμό της διάρθρωσης της ύλης με βάση τα μαθησιακά χαρακτηριστικά, τα ενδιαφέροντα και τις προϋπάρχουσες γνώσεις και εμπειρίες των μαθητών/-τριών της τάξης του αλλά και τον συνδυασμό και την εναλλαγή θεωρίας και πράξης. Επίσης, θα πρέπει να χρησιμοποιεί τη σπειροειδή προσέγγιση και να επανέρχεται, με κάθε ευκαιρία και ειδικά στα πλαίσια της υλοποίησης σχεδίων έρευνας, σε βασικές ενότητες.

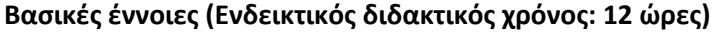

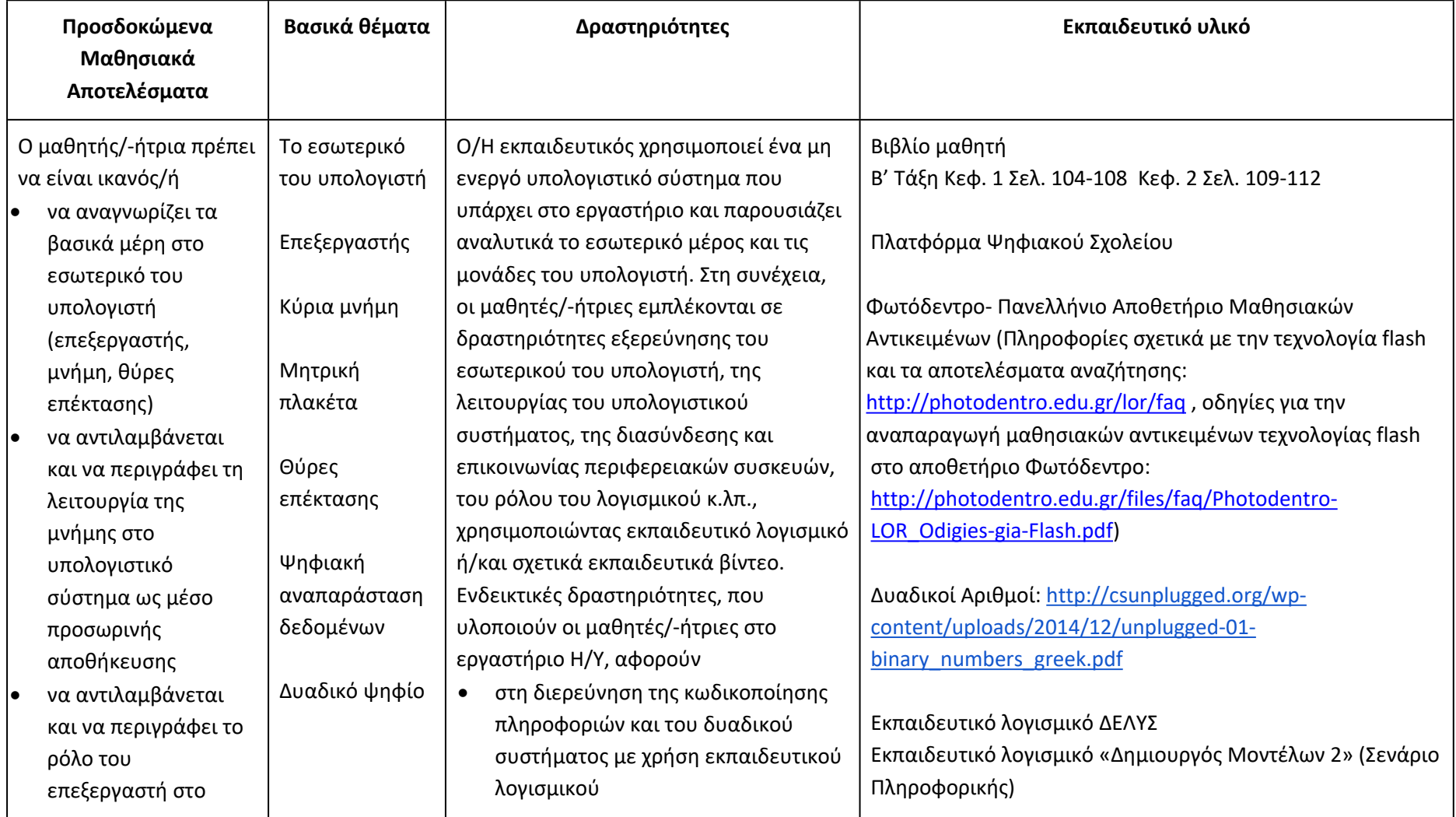

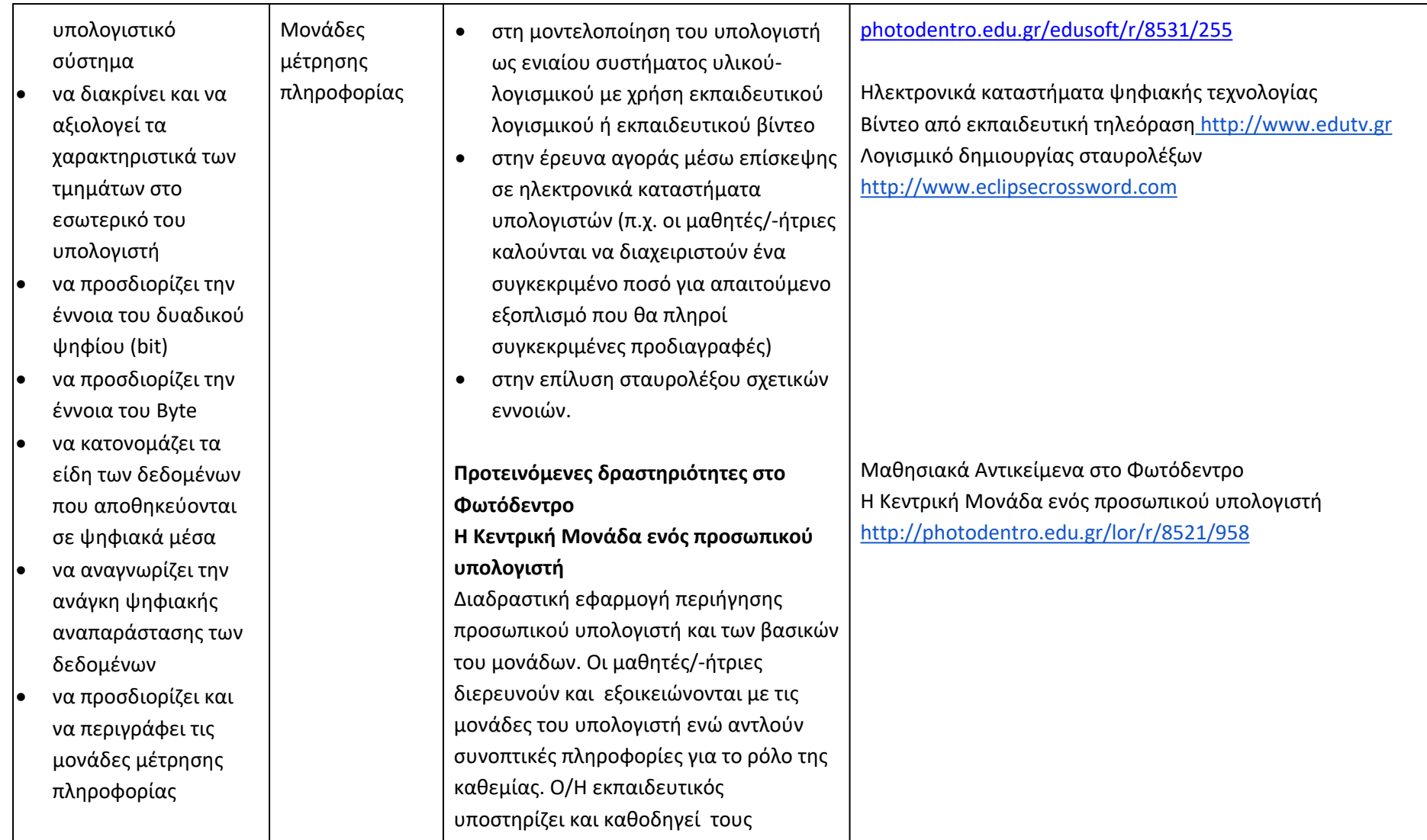

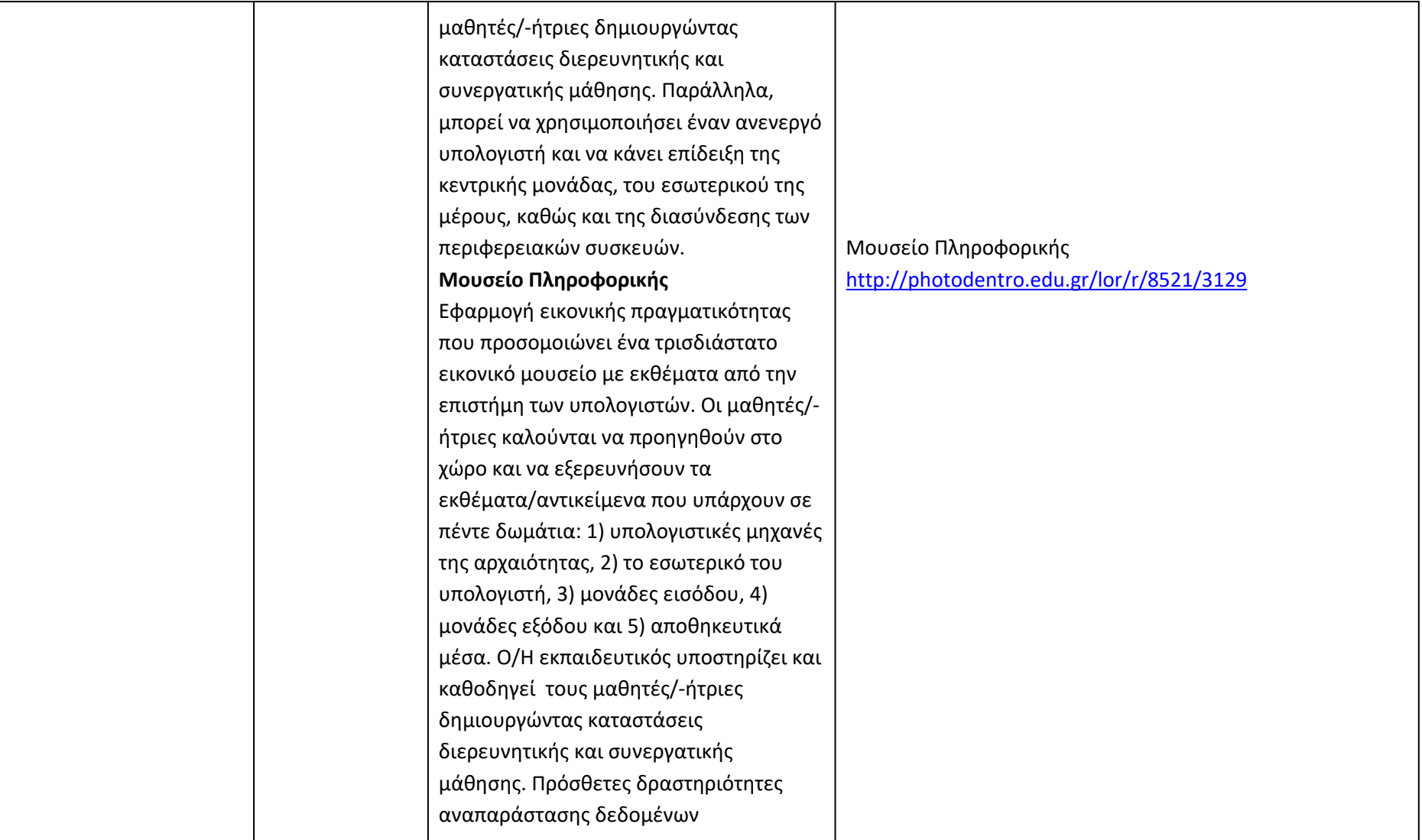

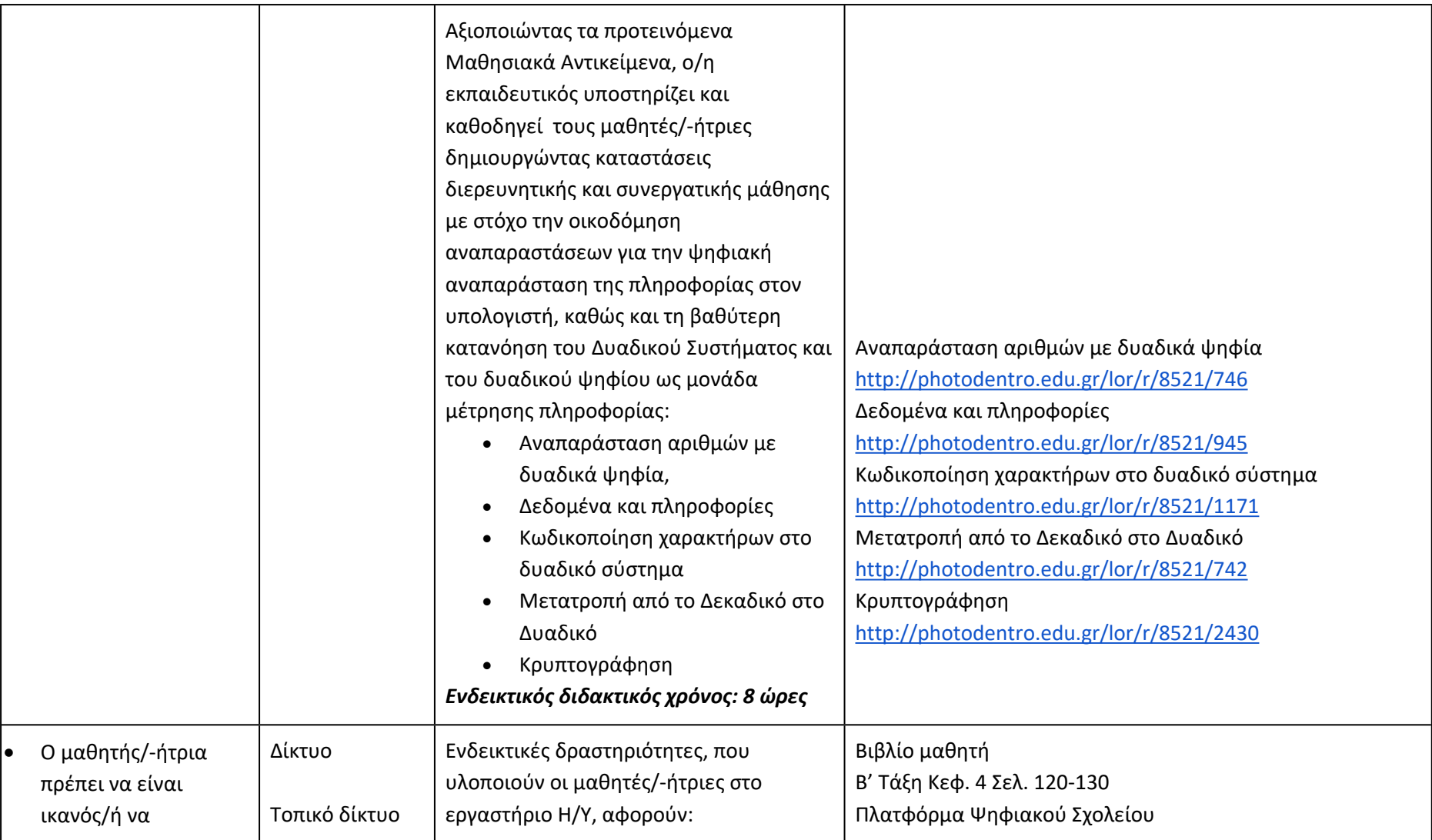

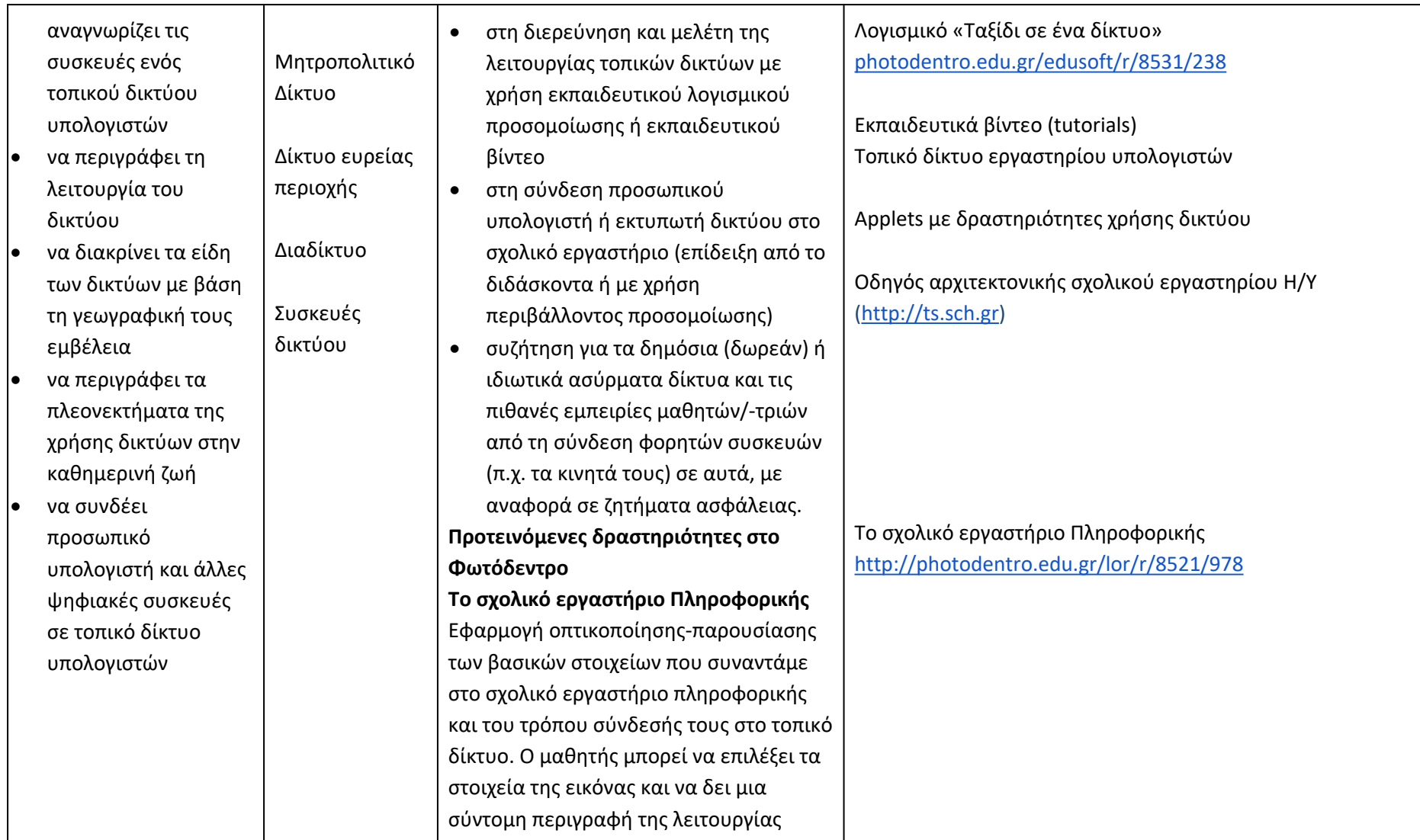

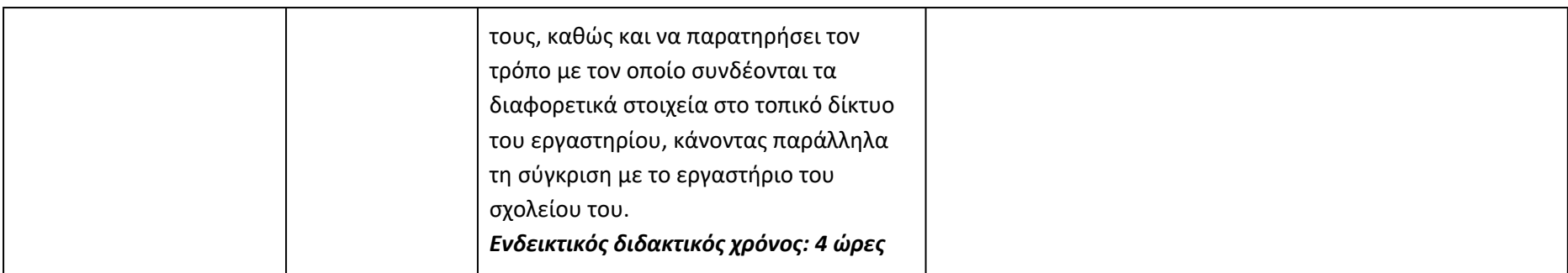

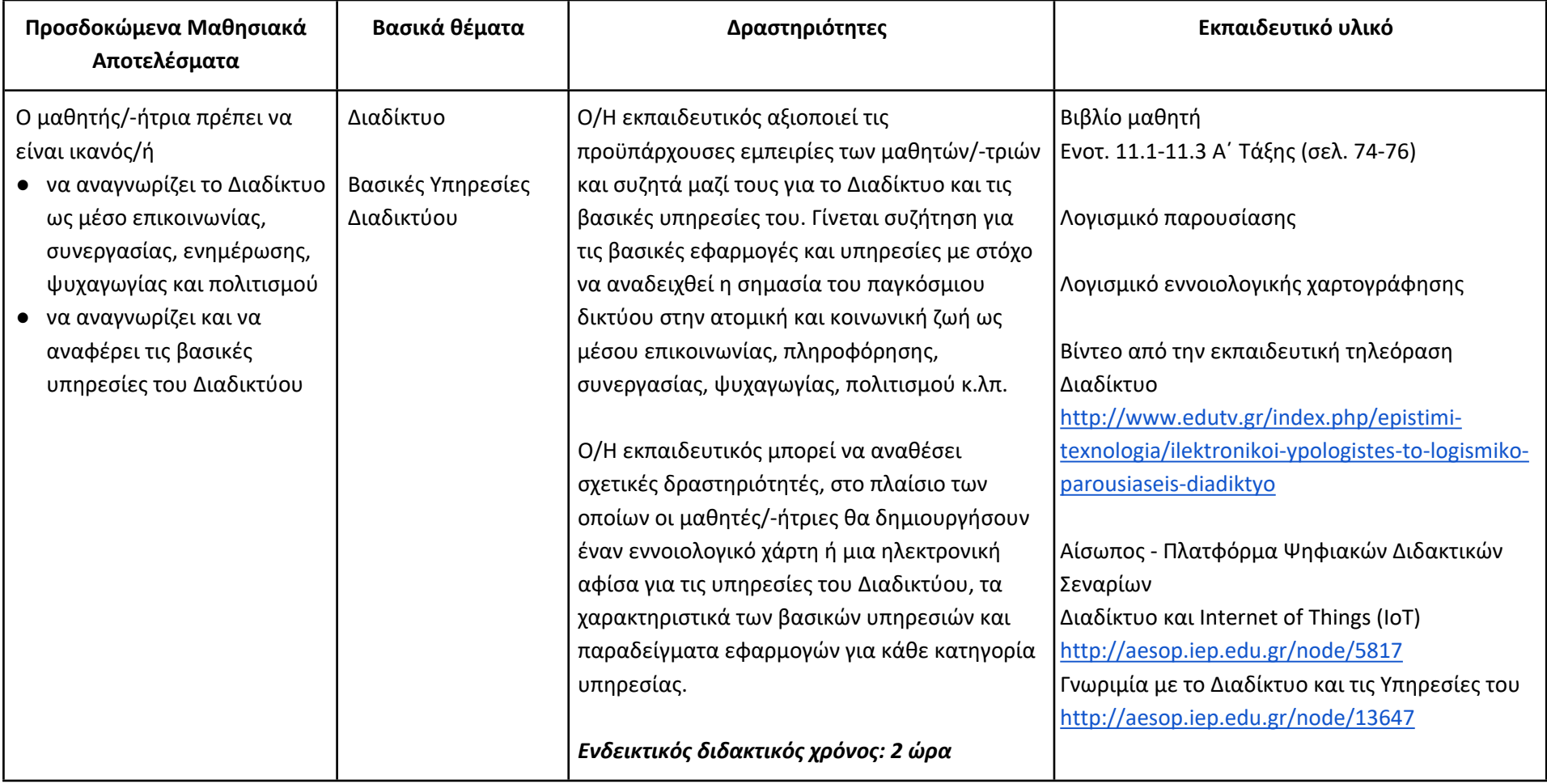

## **Γνωρίζω το Διαδίκτυο και επικοινωνώ (Ενδεικτικός διδακτικός χρόνος: 24 ώρες)**

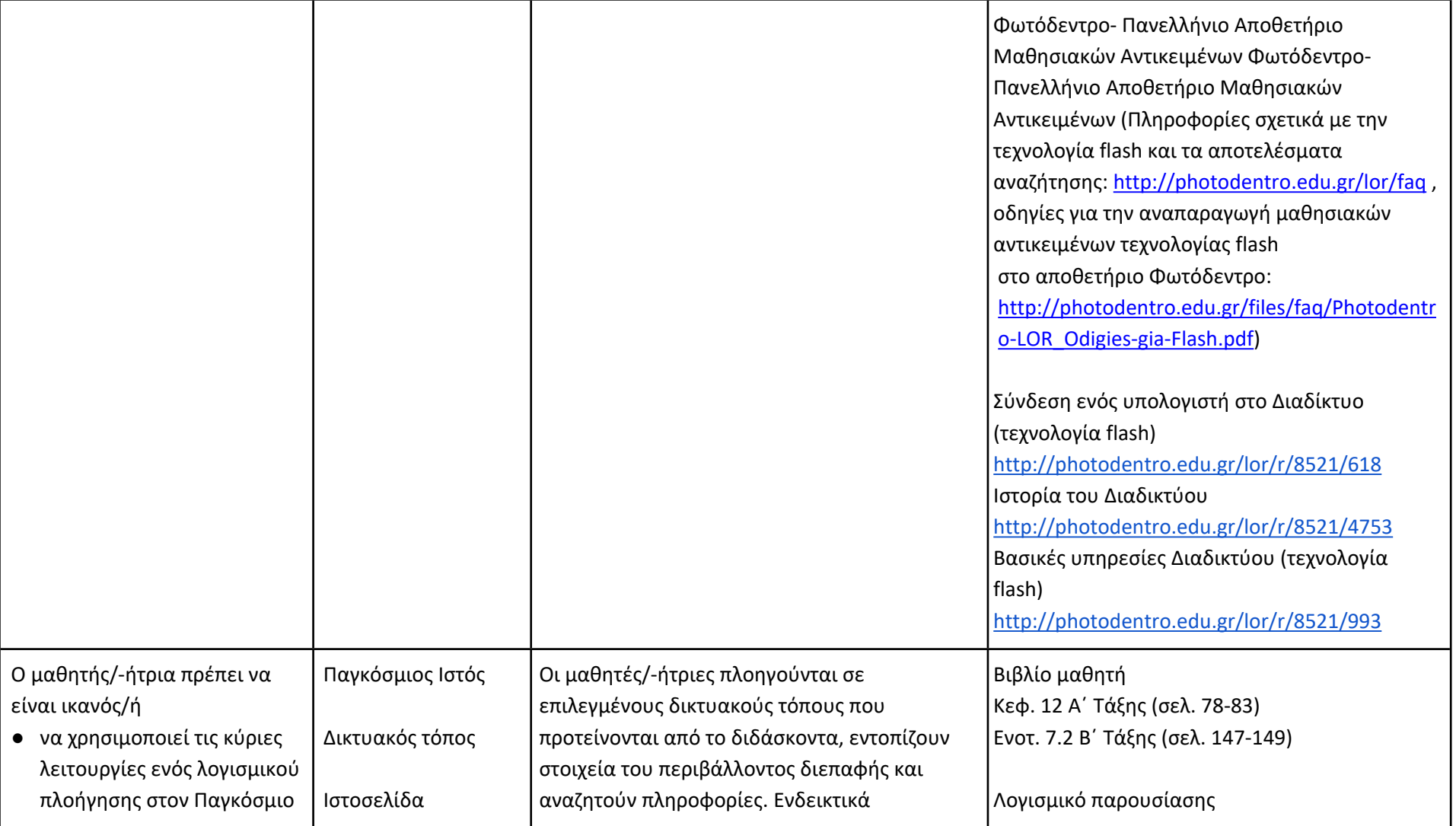

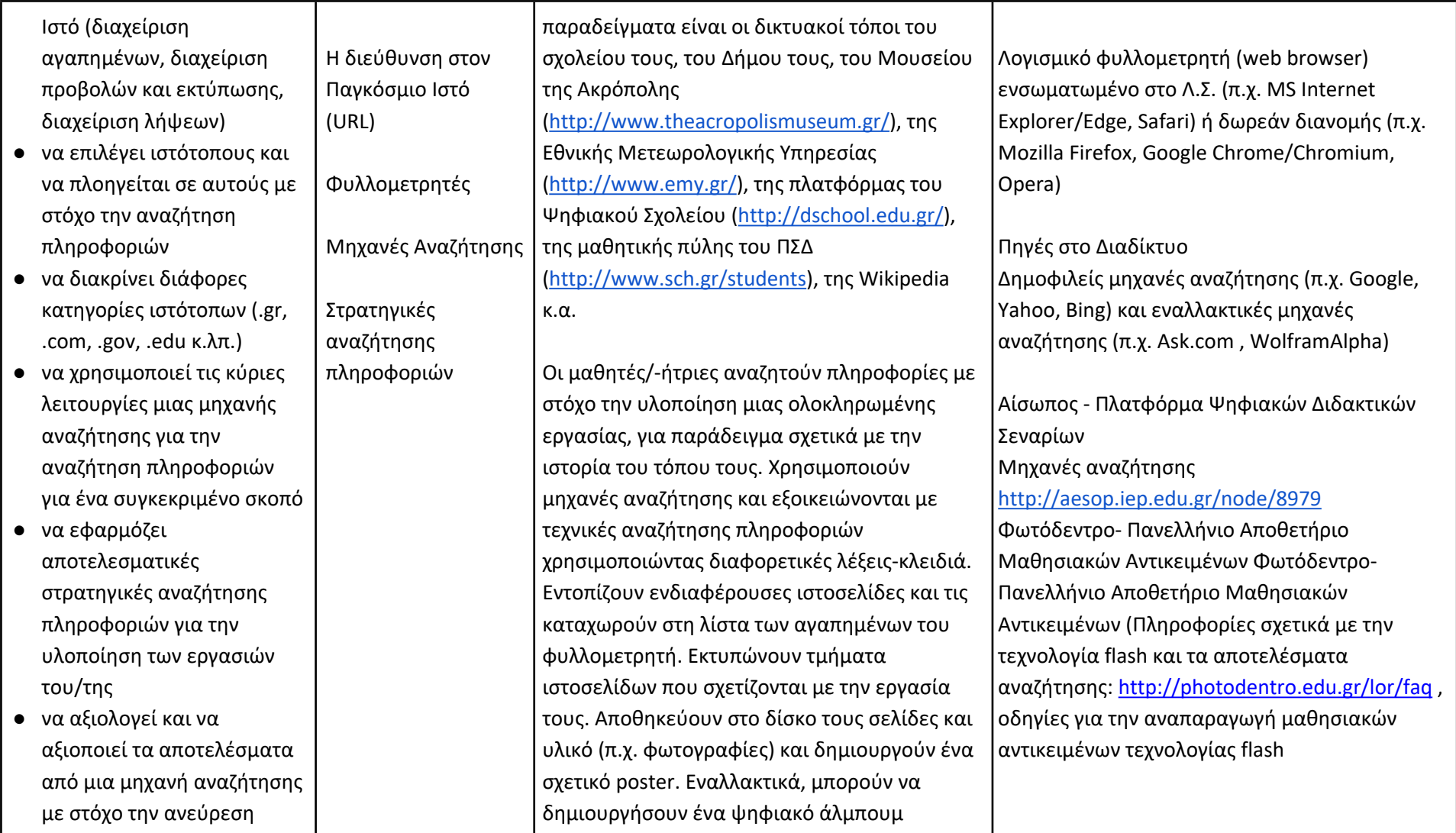

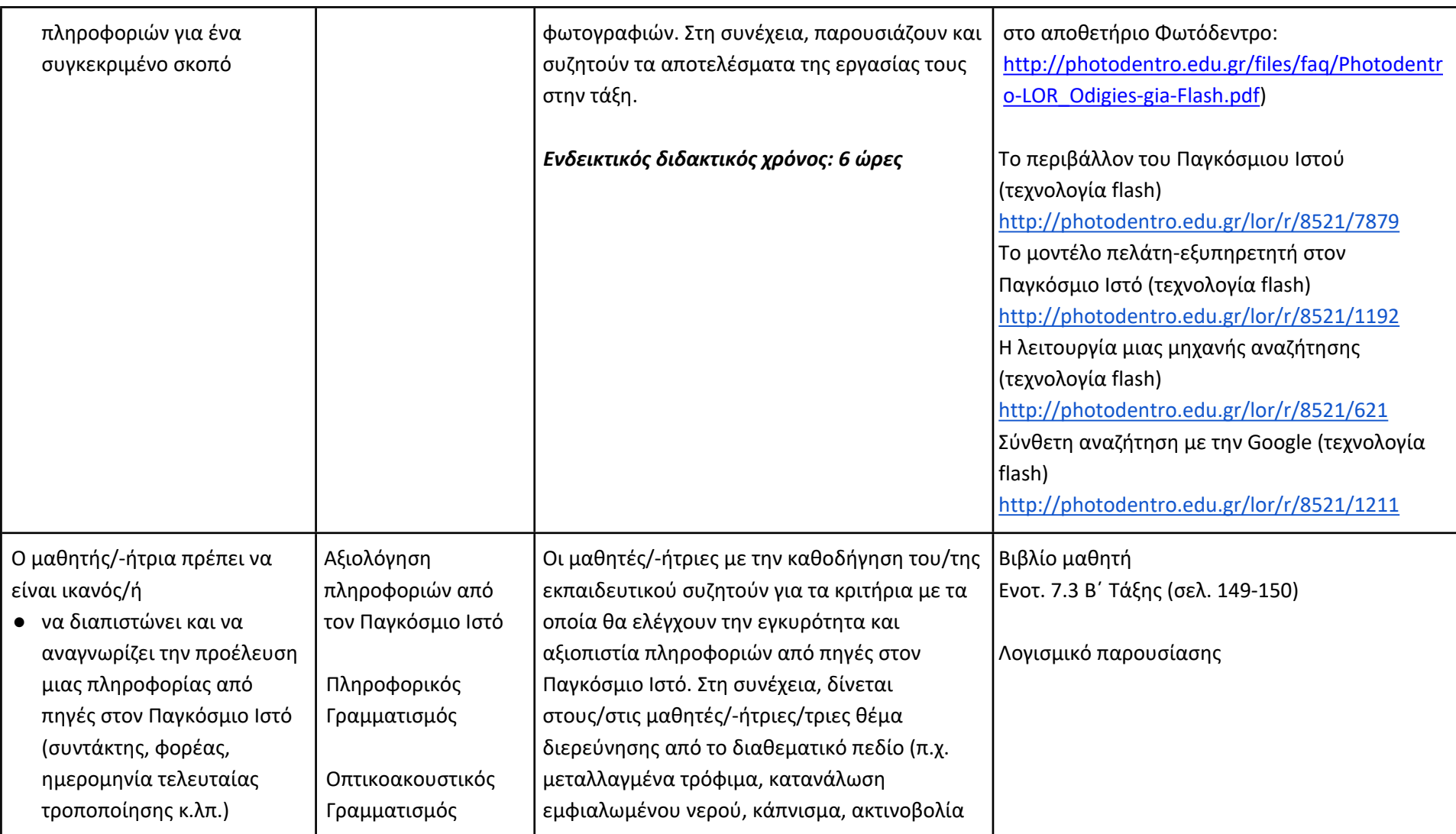

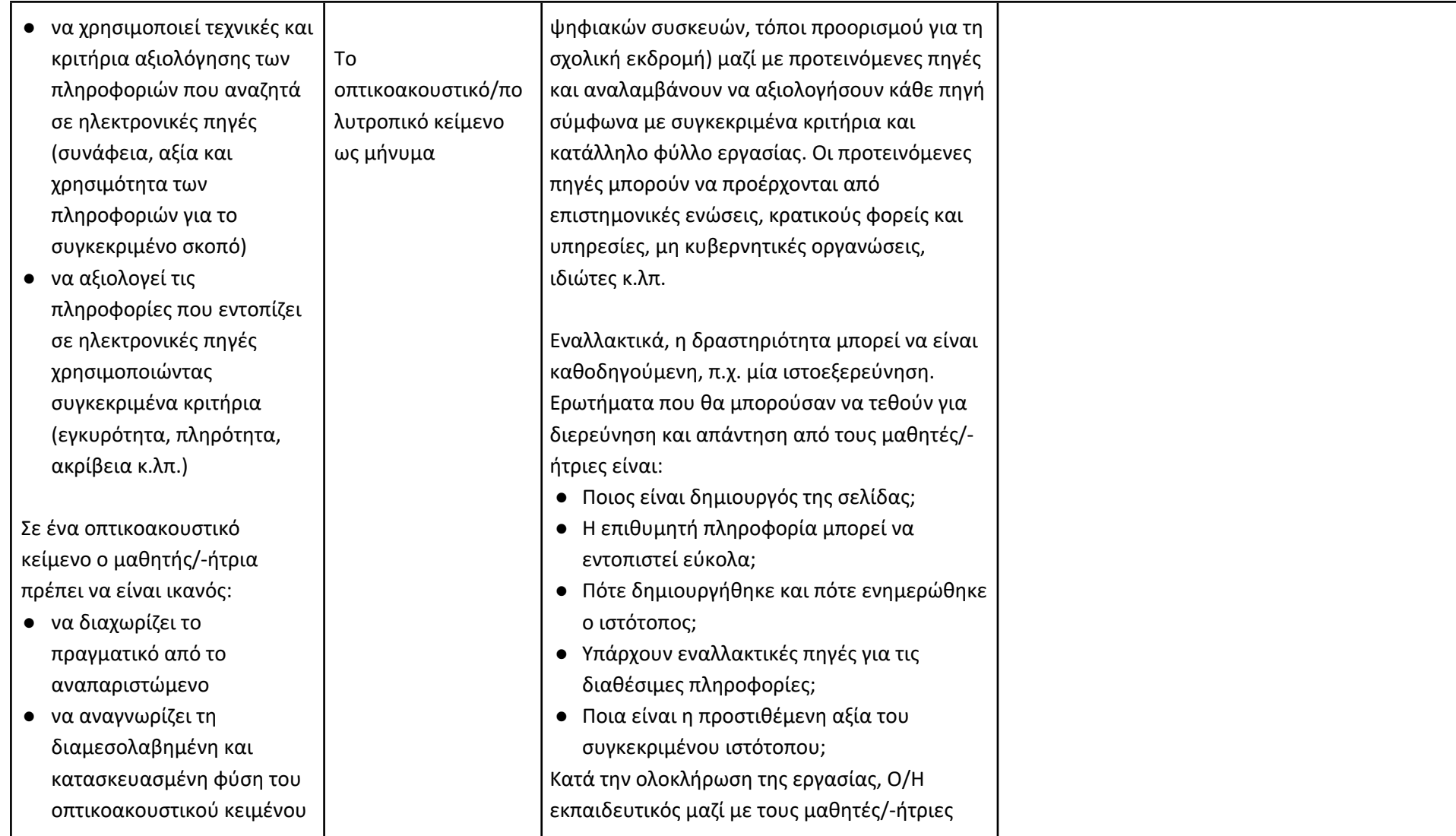

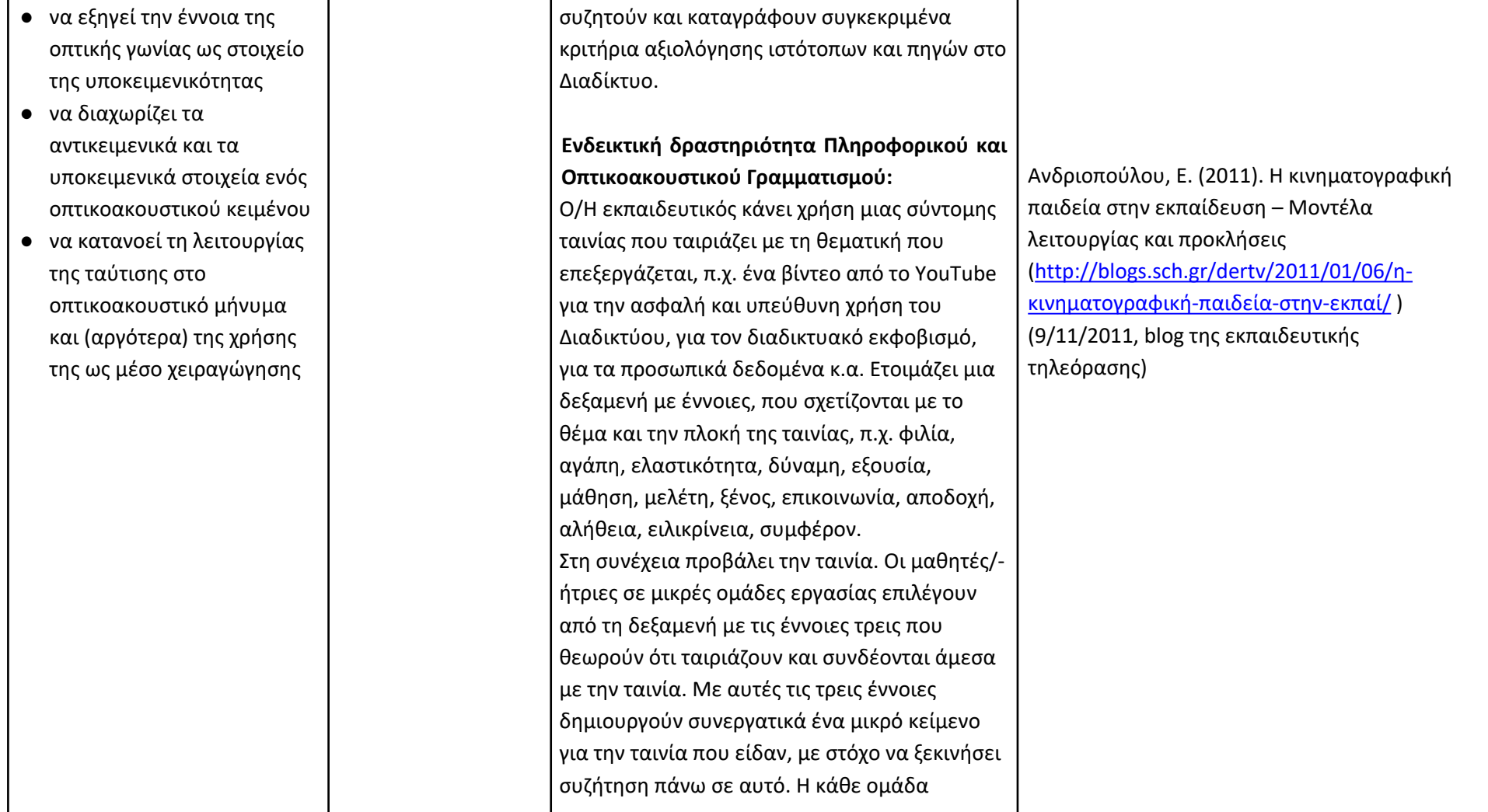

- F
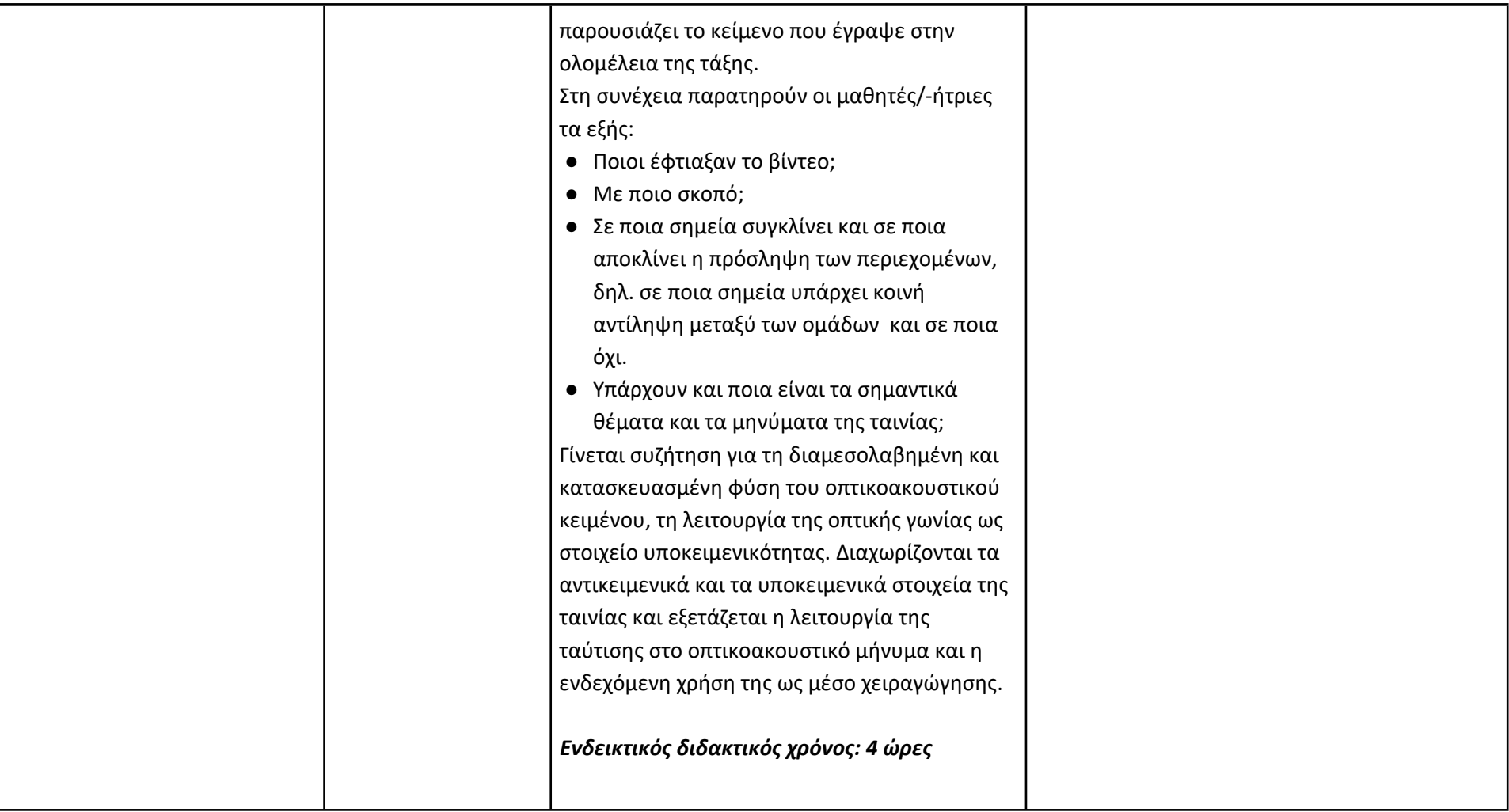

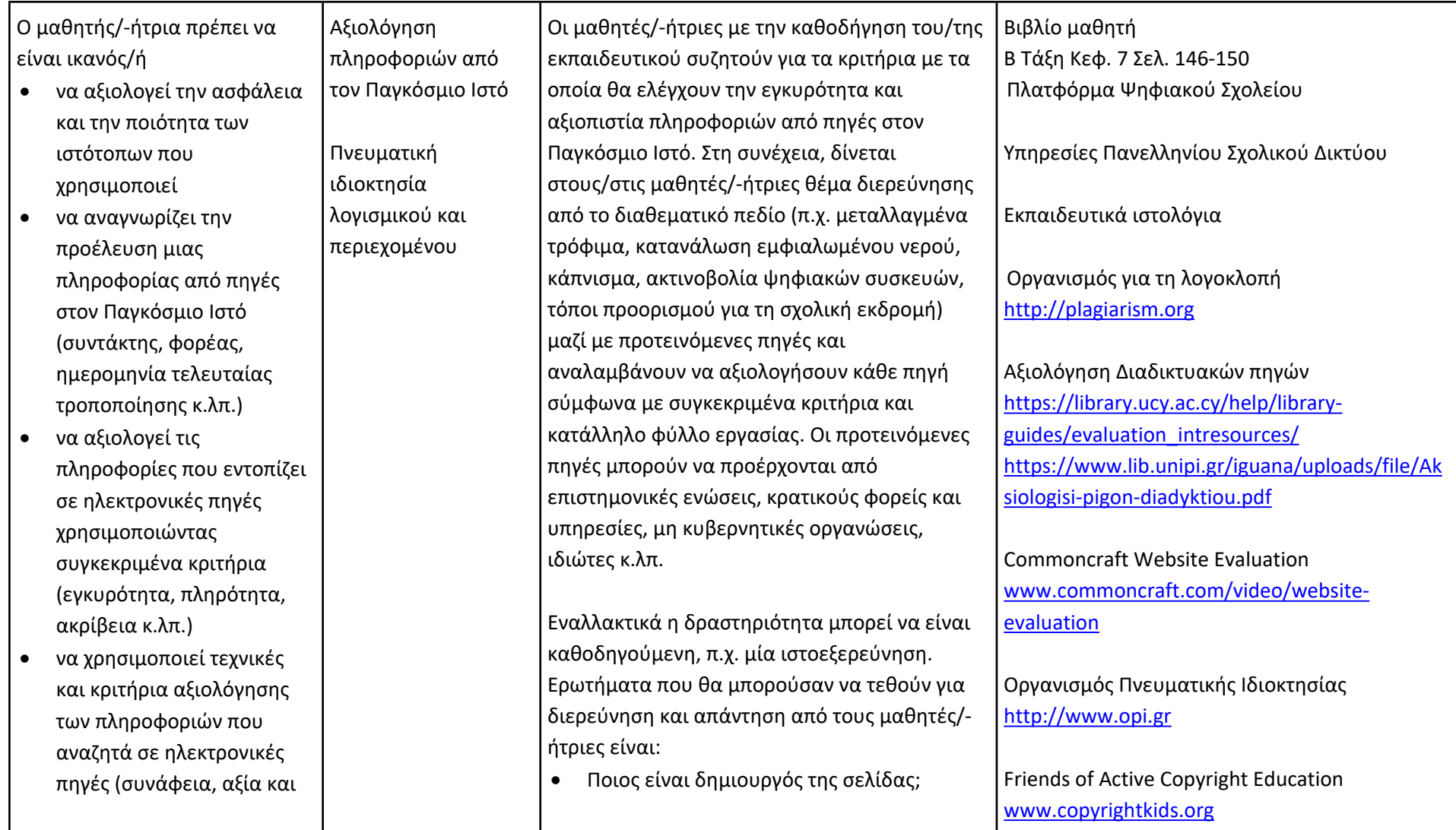

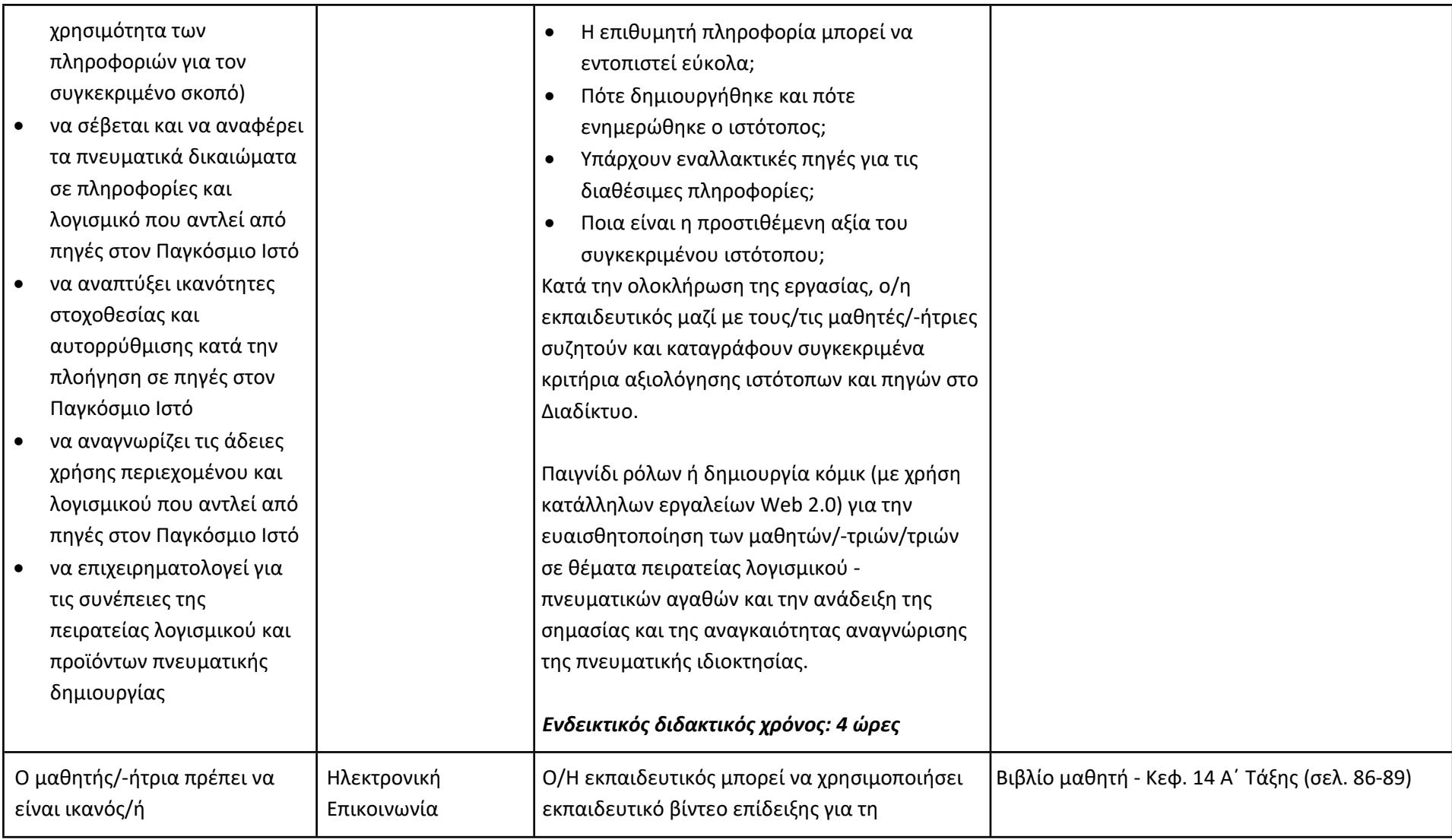

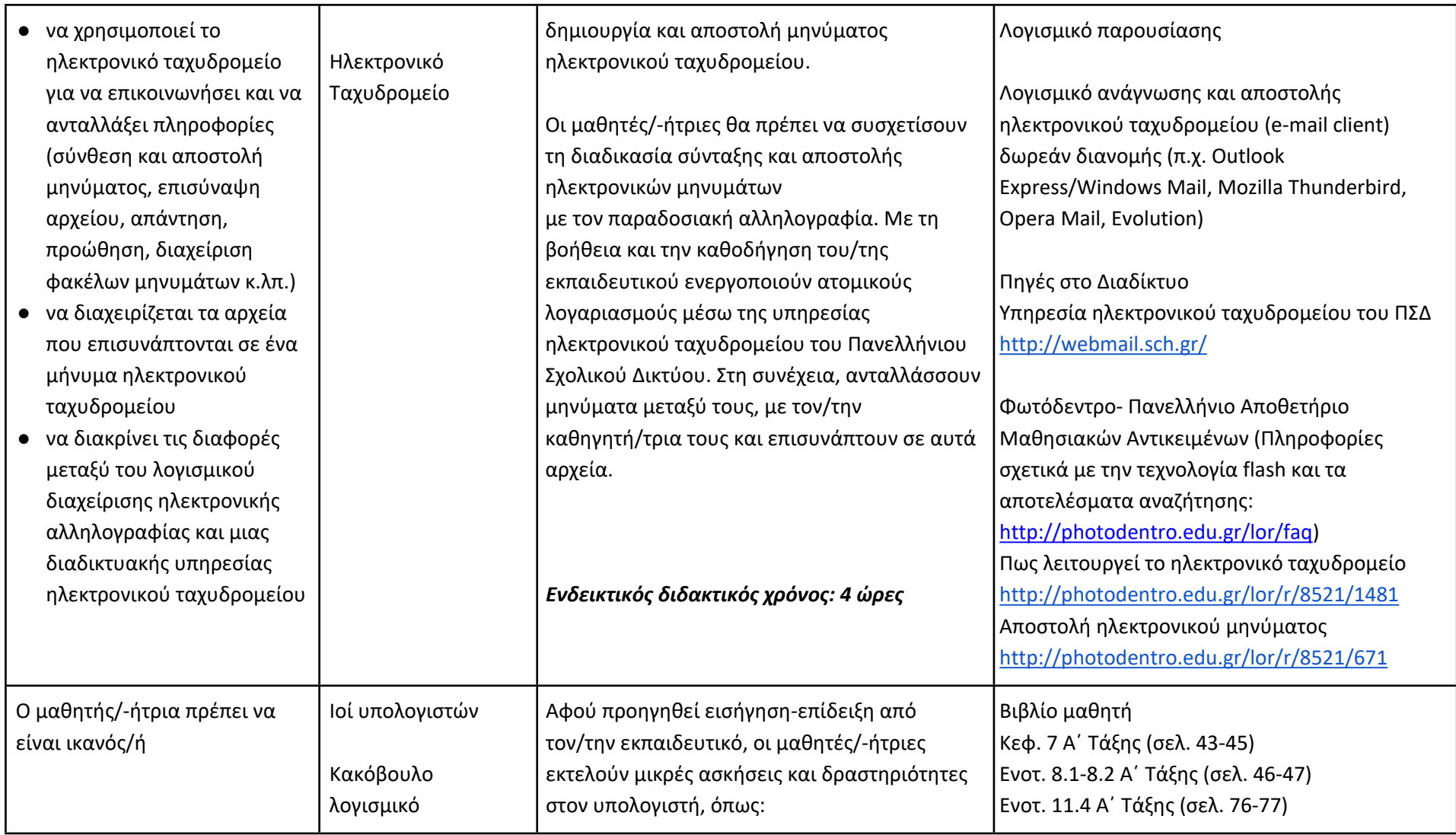

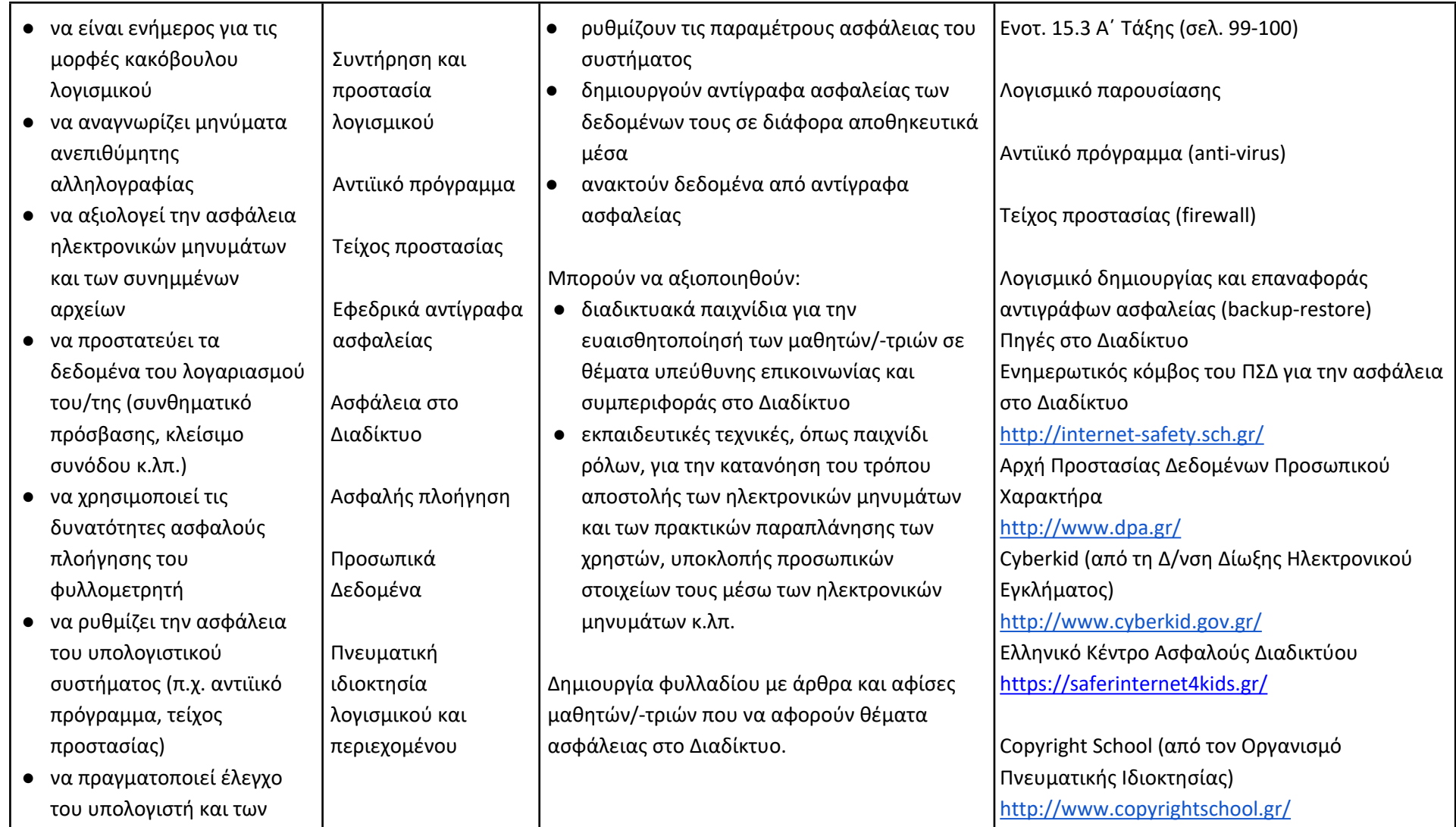

αποθηκευτικών μέσων για ιούς

- να δημιουργεί και να ανακτά αντίγραφα ασφαλείας αρχείων
- να προβληματίζεται για τη δημοσιοποίηση προσωπικών του/της δεδομένων και να λαμβάνει κατάλληλα μέτρα προστασίας
- να γνωρίζει τους φορείς που ασχολούνται με την ασφάλεια στο Διαδίκτυο και την προστασία των πολιτών από ηλεκτρονικά εγκλήματα
- να σέβεται και να αναφέρει τα πνευματικά δικαιώματα σε πληροφορίες και λογισμικό που αντλεί από πηγές στον Παγκόσμιο Ιστό
- να επιχειρηματολογεί για τις συνέπειες της πειρατείας λογισμικού και προϊόντων πνευματικής δημιουργίας

Παιγνίδι ρόλων ή δημιουργία κόμικ για την ευαισθητοποίηση των μαθητών/-τριών σε θέματα πειρατείας λογισμικού - πνευματικών αγαθών και την ανάδειξη της σημασίας και της αναγκαιότητας αναγνώρισης της πνευματικής ιδιοκτησίας.

*Ενδεικτικός διδακτικός χρόνος: 4 ώρες*

Βίντεο από την εκπαιδευτική τηλεόραση Προστασία δεδομένων και Η/Υ [http://www.edutv.gr/index.php/epistimi](http://www.edutv.gr/index.php/epistimi-texnologia/ilektronikoi-ypologistes-ygeia-kai-asfaleia-prostasia-dedomenon-i-y)[texnologia/ilektronikoi-ypologistes-ygeia-kai](http://www.edutv.gr/index.php/epistimi-texnologia/ilektronikoi-ypologistes-ygeia-kai-asfaleia-prostasia-dedomenon-i-y)[asfaleia-prostasia-dedomenon-i-y](http://www.edutv.gr/index.php/epistimi-texnologia/ilektronikoi-ypologistes-ygeia-kai-asfaleia-prostasia-dedomenon-i-y)

Αίσωπος - Πλατφόρμα Ψηφιακών Διδακτικών Σεναρίων Προστασία λογισμικού – Ιοί <http://aesop.iep.edu.gr/node/9941>

Φωτόδεντρο- Πανελλήνιο Αποθετήριο Μαθησιακών Αντικειμένων Φωτόδεντρο-Πανελλήνιο Αποθετήριο Μαθησιακών Αντικειμένων (Πληροφορίες σχετικά με την τεχνολογία flash και τα αποτελέσματα αναζήτησης: <http://photodentro.edu.gr/lor/faq> , οδηγίες για την αναπαραγωγή μαθησιακών αντικειμένων τεχνολογίας flash στο αποθετήριο Φωτόδεντρο: [http://photodentro.edu.gr/files/faq/Photodentr](http://photodentro.edu.gr/files/faq/Photodentro-LOR_Odigies-gia-Flash.pdf) [o-LOR\\_Odigies-gia-Flash.pdf](http://photodentro.edu.gr/files/faq/Photodentro-LOR_Odigies-gia-Flash.pdf)) Προστασία λογισμικού και δεδομένων <http://photodentro.edu.gr/lor/r/8521/7876>

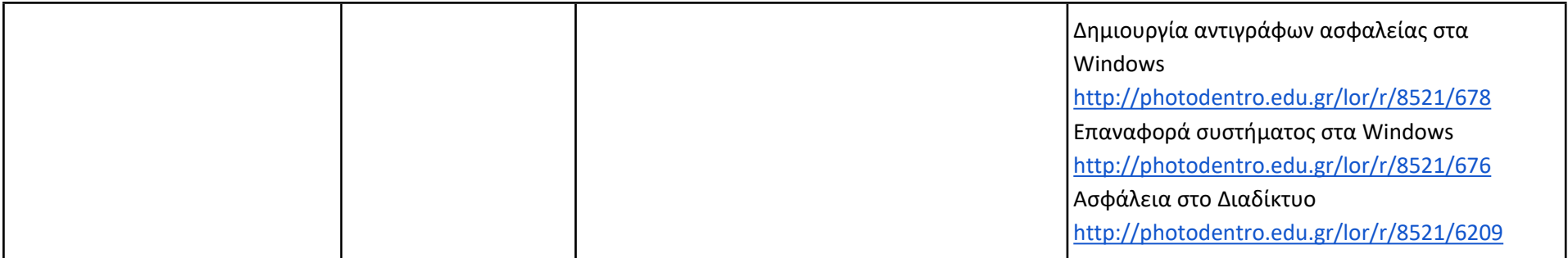

### **Λύνω προβλήματα με Υπολογιστικά Φύλλα (Ενδεικτικός διδακτικός χρόνος: 16 ώρες)**

Ο/Η εκπαιδευτικός μπορεί να επιλέξει το λογισμικό υπολογιστικών φύλλων που θα χρησιμοποιήσει. Προτείνεται η χρήση Ελεύθερου και Ανοικτού Λογισμικού. Με βάση τα μαθησιακά χαρακτηριστικά, τα ενδιαφέροντα και τις προϋπάρχουσες γνώσεις και εμπειρίες των μαθητών/-τριών της τάξης του, Ο/Η εκπαιδευτικός μπορεί να επιλέξει το βαθμό εμβάθυνσης στα θέματα της ενότητας και να επεκταθεί στην αξιοποίηση συνεργατικών υπολογιστικών φύλλων. Αν οι μαθητές/-ήτριες δεν είναι αρκετά εξοικειωμένοι με τη διαχείριση αρχείων και φακέλων, στην έναρξη της ενότητας αυτής είναι απαραίτητο να καλυφθεί το κενό αυτό.

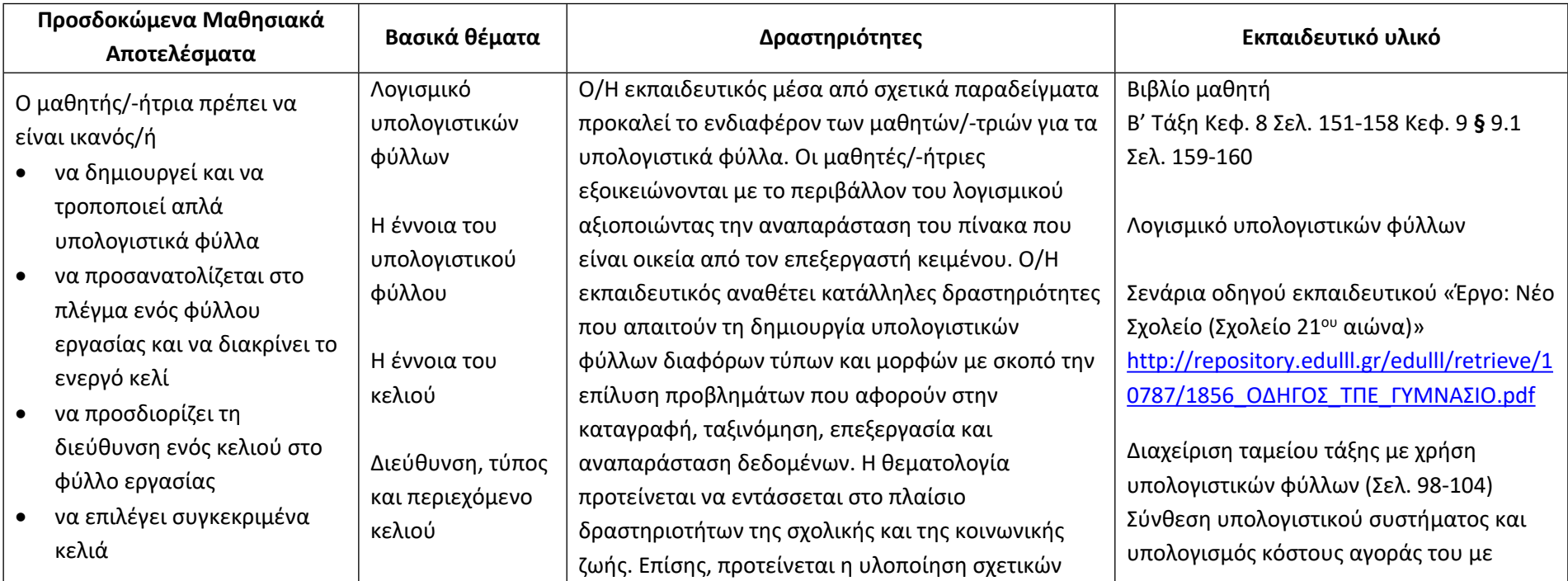

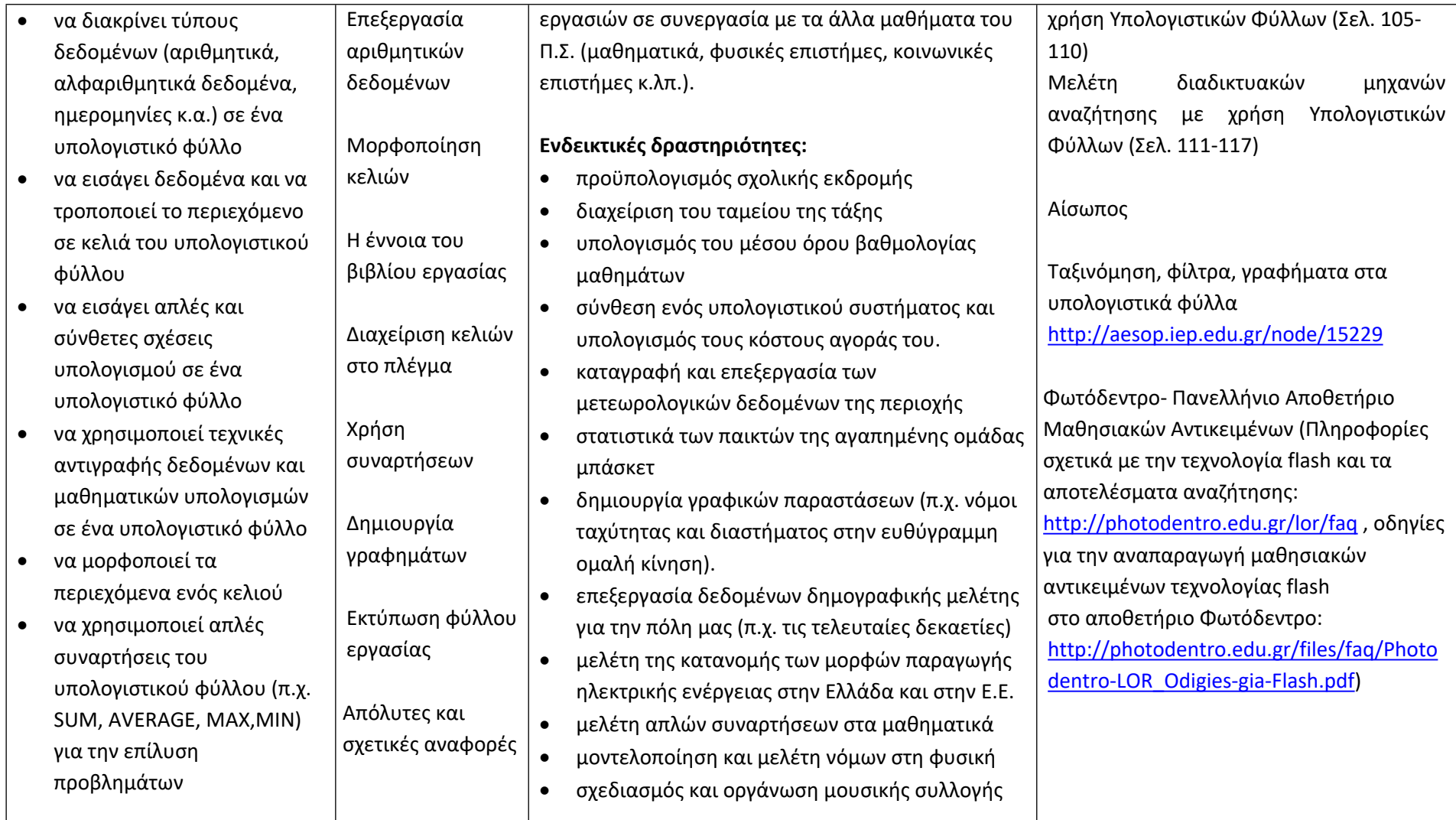

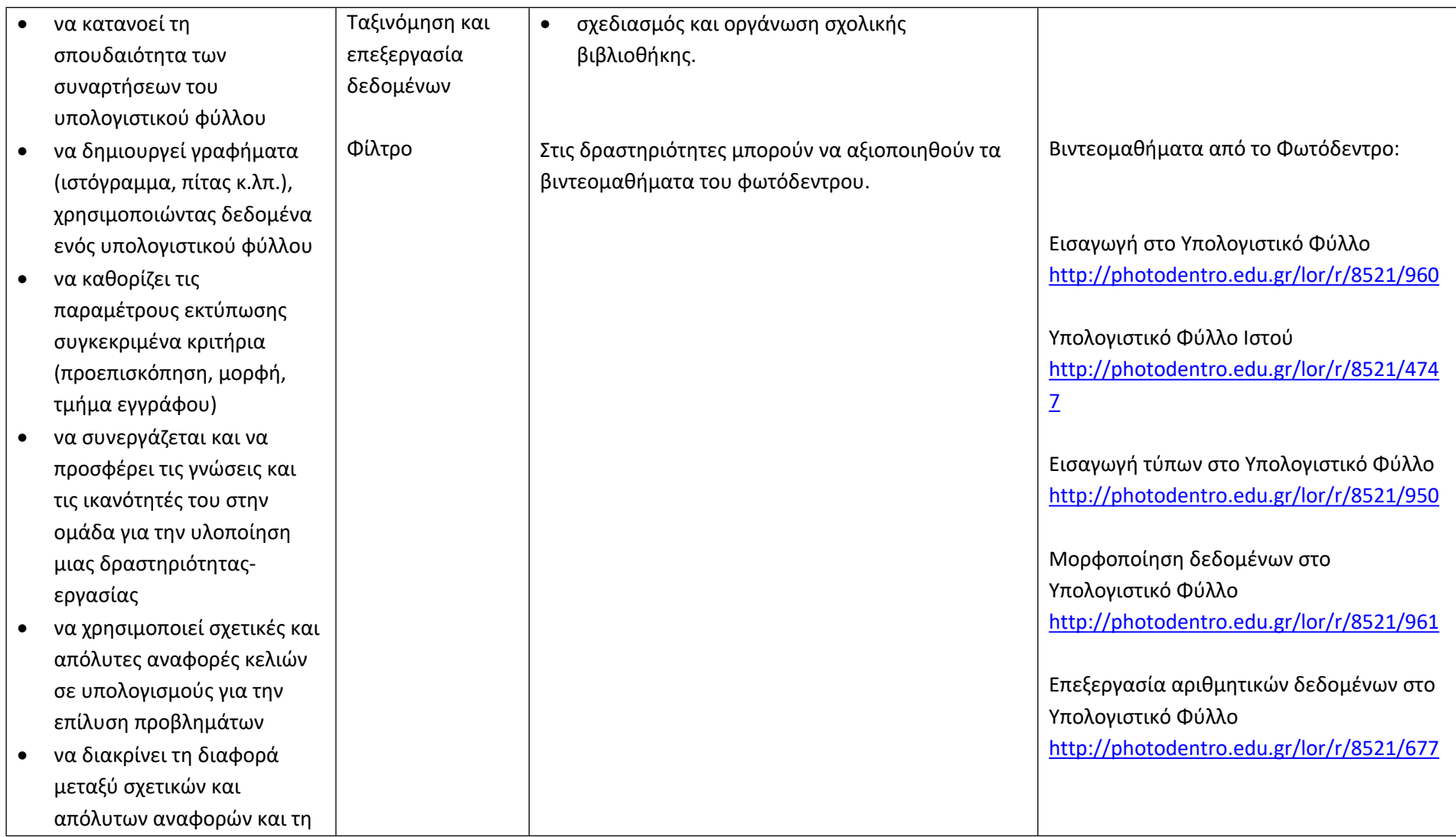

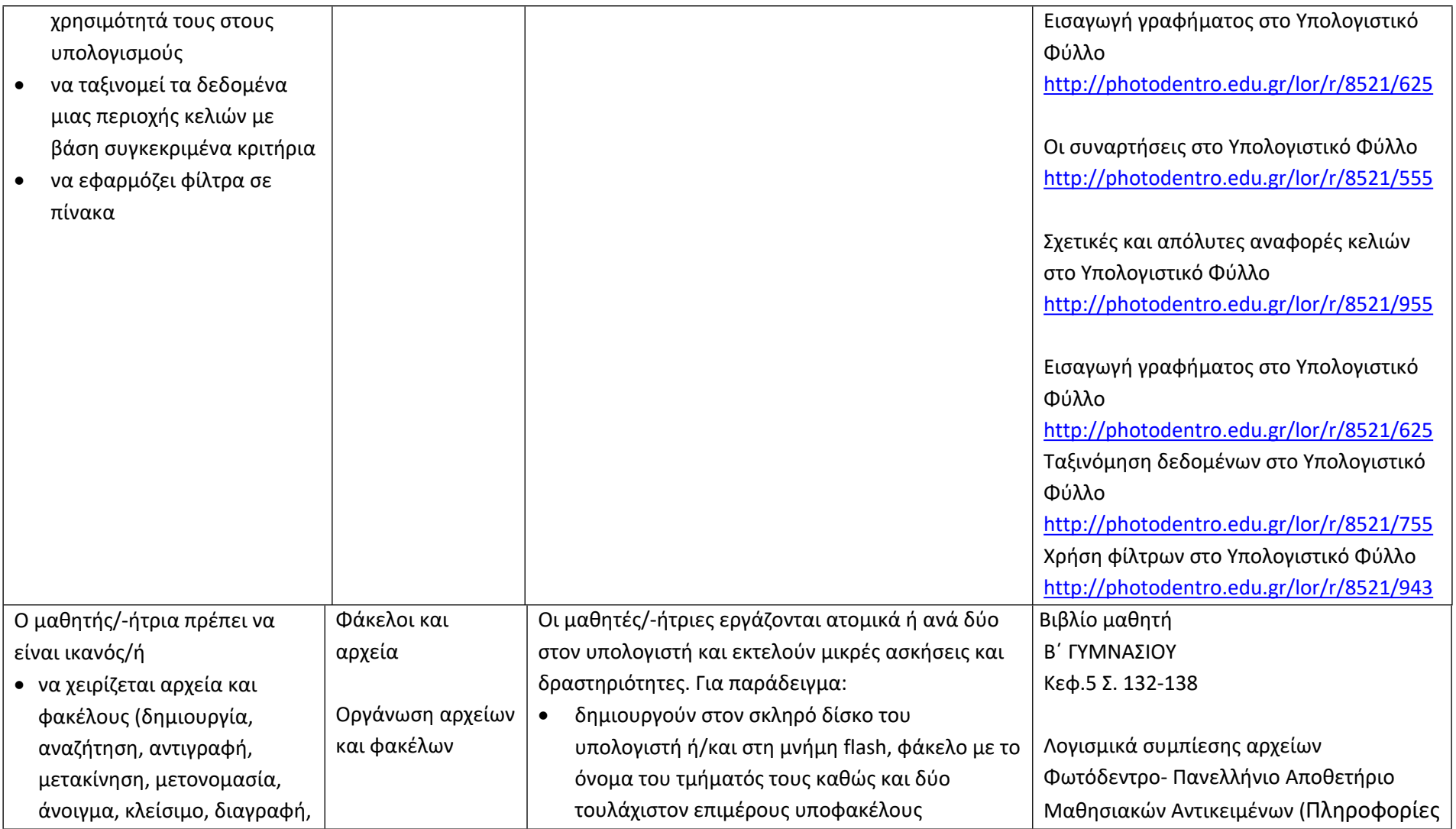

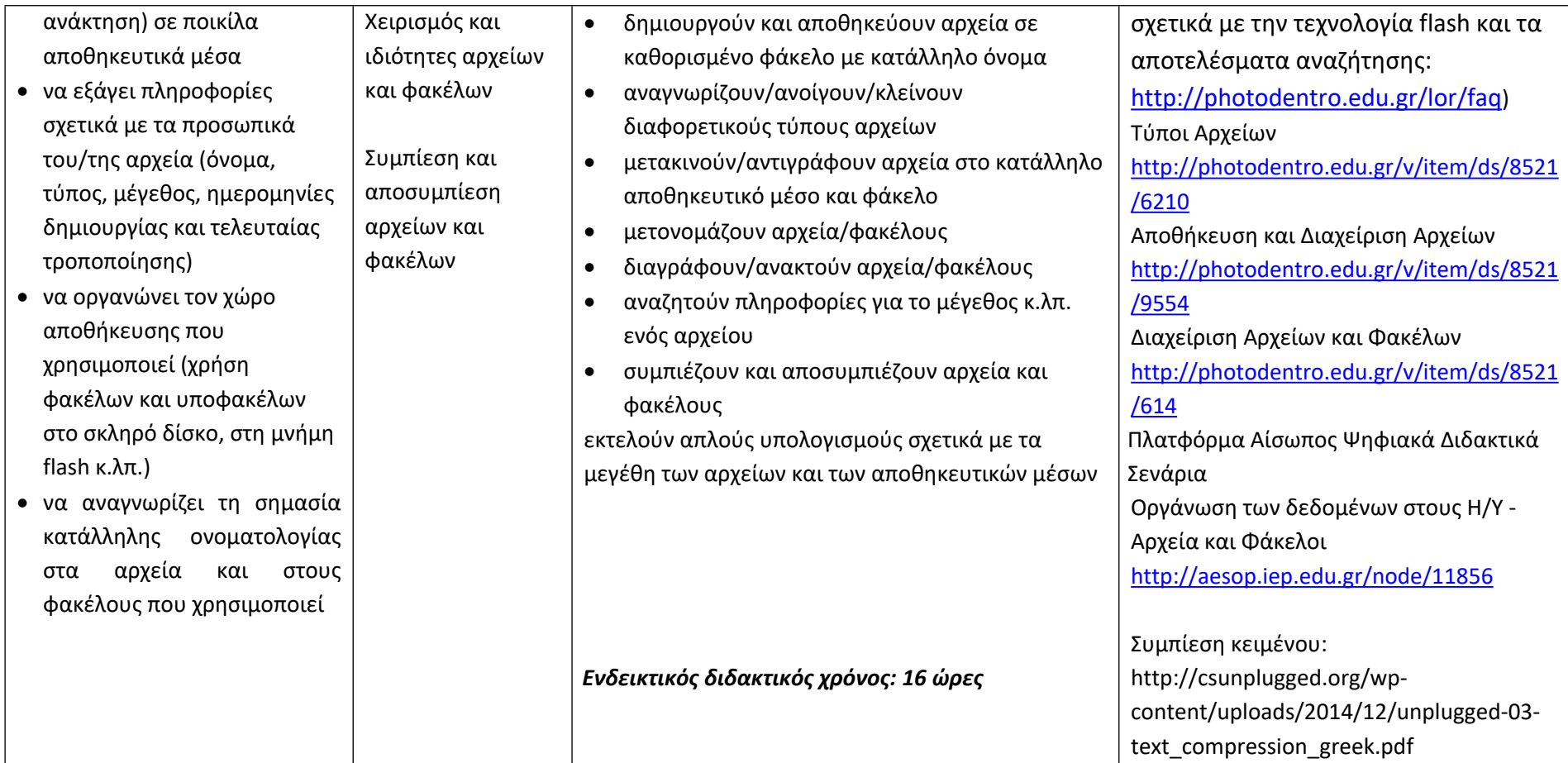

### **Γ' Τάξη Γυμνασίου**

### **Ενδεικτική κατανομή διδακτικών ωρών βάσει 2 αξόνων προσδοκώμενων μαθησιακών αποτελεσμάτων**

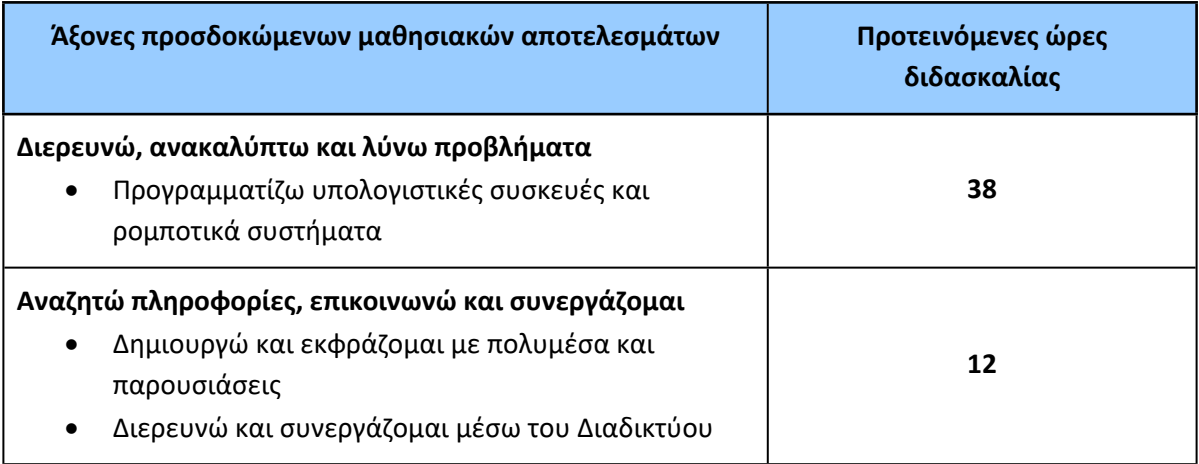

Για την **Γ' τάξη** προτείνονται οι παρακάτω διδακτικές αλληλουχίες:

### **Προτεινόμενη Διδακτική Αλληλουχία**:

- 1. «Προγραμματίζω υπολογιστικές συσκευές και ρομποτικά συστήματα»
- 2. «Δημιουργώ και εκφράζομαι με πολυμέσα και παρουσιάσεις»
- 3. «Διερευνώ και συνεργάζομαι μέσω του Διαδικτύου»

Οι προτεινόμενες διδακτικές αλληλουχίες είναι ενδεικτικές. Ο/Η εκπαιδευτικός θα πρέπει να κάνει τον χρονοπρογραμματισμό και το σχεδιασμό της διάρθρωσης της ύλης με βάση τα μαθησιακά χαρακτηριστικά, τα ενδιαφέροντα και τις προϋπάρχουσες γνώσεις και εμπειρίες των μαθητών/-τριών της τάξης του αλλά και τον συνδυασμό και την εναλλαγή θεωρίας και πράξης. Επίσης, θα πρέπει να χρησιμοποιεί τη σπειροειδή προσέγγιση και να επανέρχεται, με κάθε ευκαιρία και ειδικά στα πλαίσια της υλοποίησης σχεδίων έρευνας, σε βασικές ενότητες.

**Προγραμματίζω υπολογιστικές συσκευές και ρομποτικά συστήματα Ι (Ενδεικτικός διδακτικός χρόνος: 38 ώρες)**

### **Σημαντικές Επισημάνσεις**

Η συγγραφή κώδικα και ο προγραμματισμός υπολογιστών συνδέεται άμεσα με την Υπολογιστική Σκέψη και αποσκοπεί στην καλλιέργεια και ανάπτυξη ικανοτήτων Υπολογιστικής Σκέψης, όπως είναι η επίλυση προβλήματος και ο σχεδιασμός συστημάτων. Ως εκ τούτου, η καλλιέργεια και η ανάπτυξη ικανοτήτων και στάσεων Υπολογιστικής Σκέψης μέσω της διδασκαλίας του προγραμματισμού προκύπτει ως φυσικό αποτέλεσμα. Αξίζει να σημειώσουμε επίσης ότι η σημερινή εποχή της ψηφιακής τεχνολογίας και των νέων προκλήσεων στην καθημερινότητα των μαθητών/-τριών απαιτεί τον επαναπροσδιορισμό της μαθησιακής διαδικασίας. Το κλειδί της επιτυχίας δεν είναι οι διαδικασίες και τα εργαλεία αλλά οι άνθρωποι της σχολικής κοινότητας και οι μεταξύ τους αλληλεπιδράσεις.

Ο/Η εκπαιδευτικός έχει τη δυνατότητα να επιλέξει οποιοδήποτε κατάλληλο logo-like προγραμματιστικό περιβάλλον ή προγραμματιστικό περιβάλλον οπτικού προγραμματισμού με πλακίδια, αρκεί να είναι δυνατόν να επιδιώξει με αυτό τις ικανότητες υπολογιστικής σκέψης που παρουσιάζονται στην στήλη «Προσδοκώμενα Μαθησιακά Αποτελέσματα». Στη στήλη «Εκπαιδευτικό Υλικό» προτείνονται μερικά, ενδεικτικά, κατάλληλα προγραμματιστικά περιβάλλοντα.

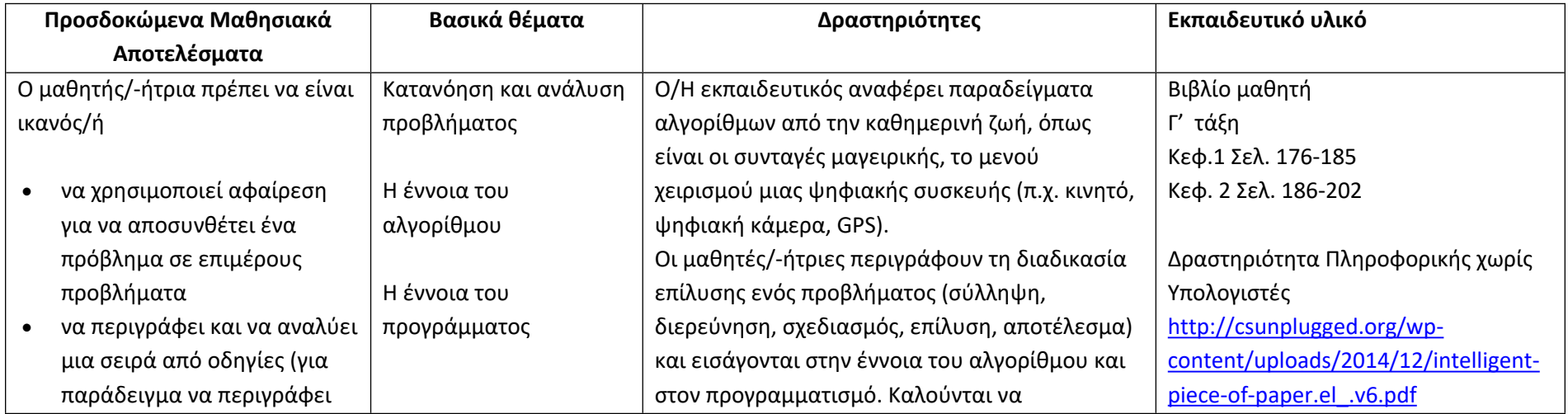

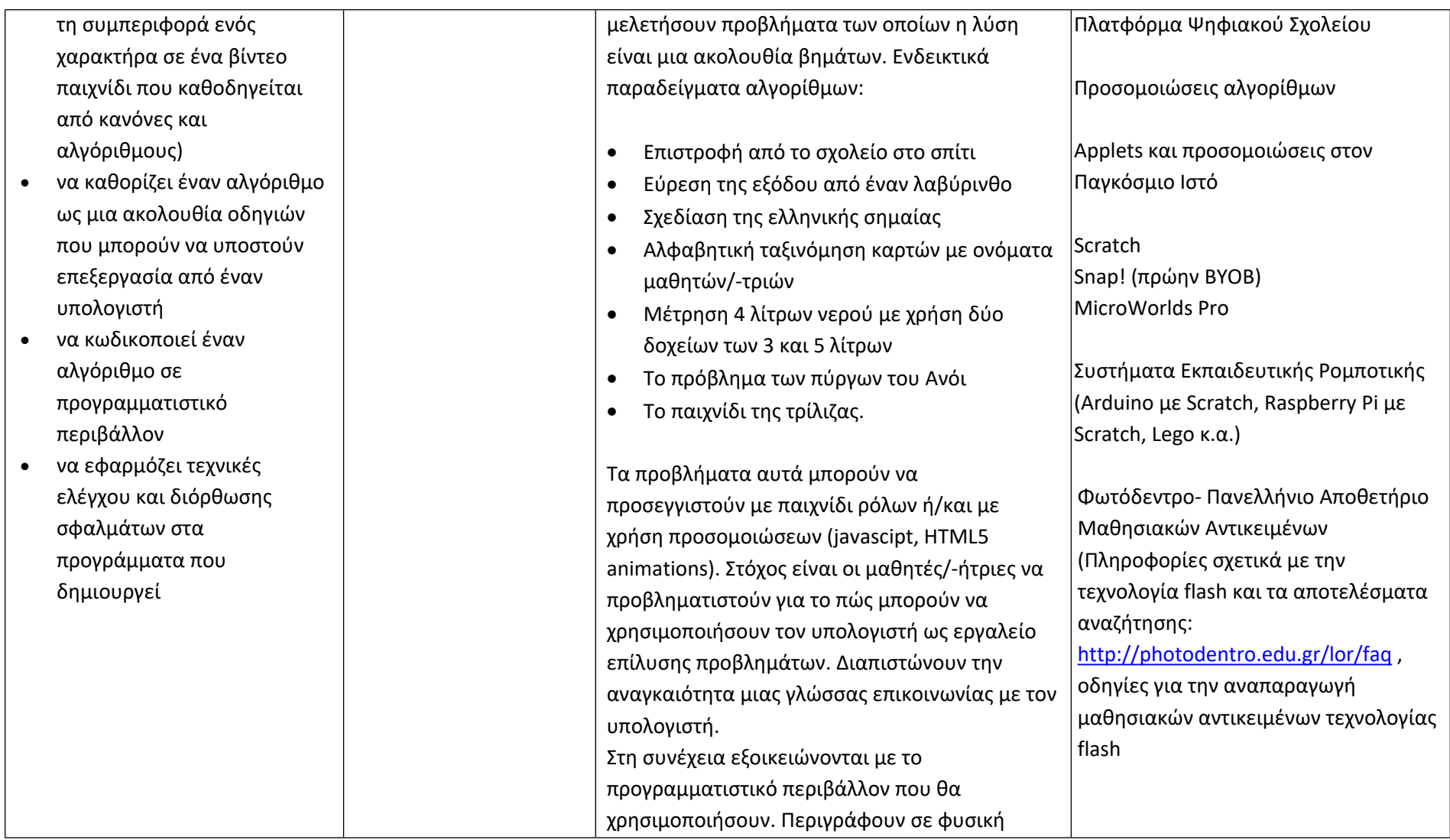

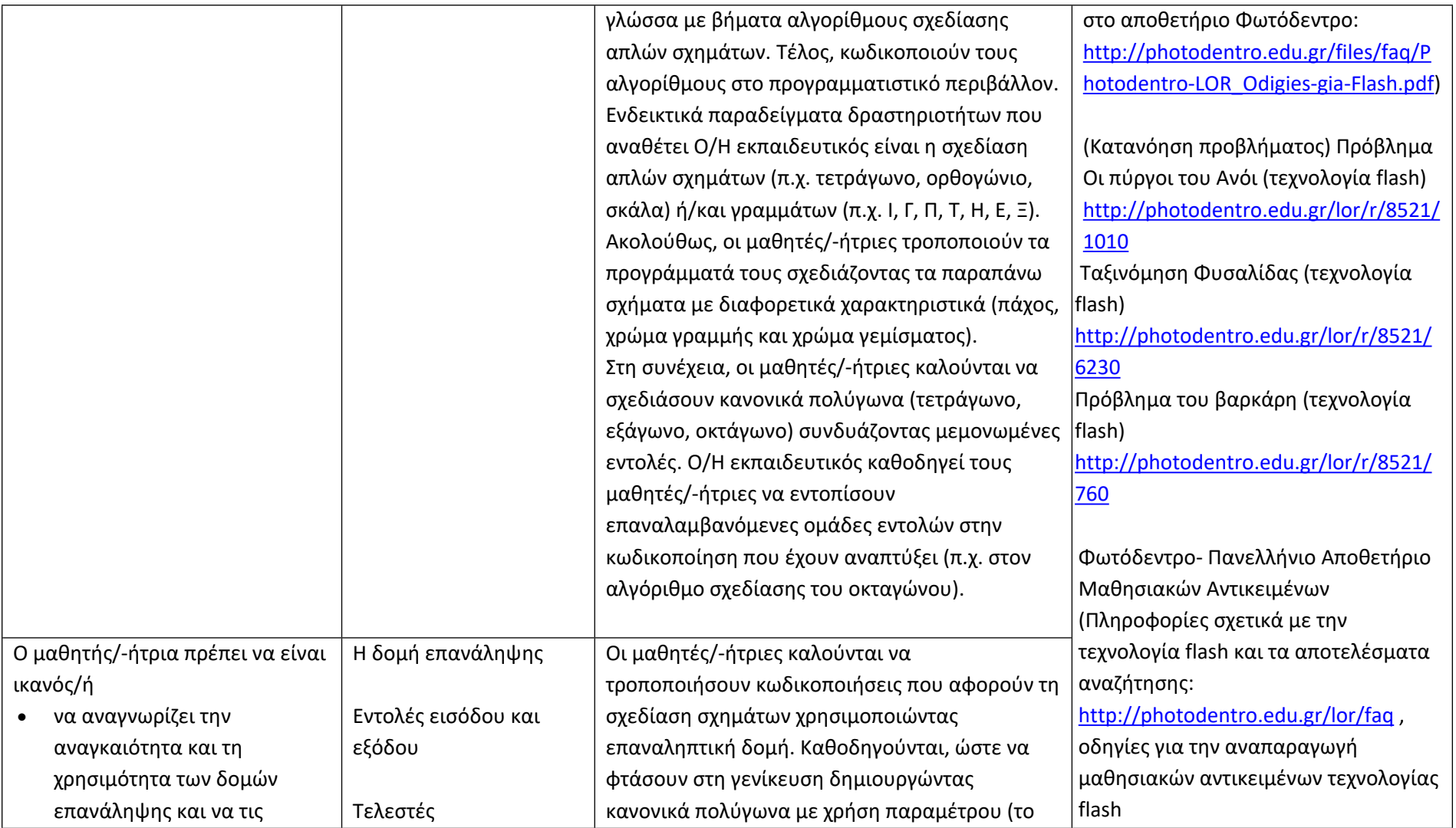

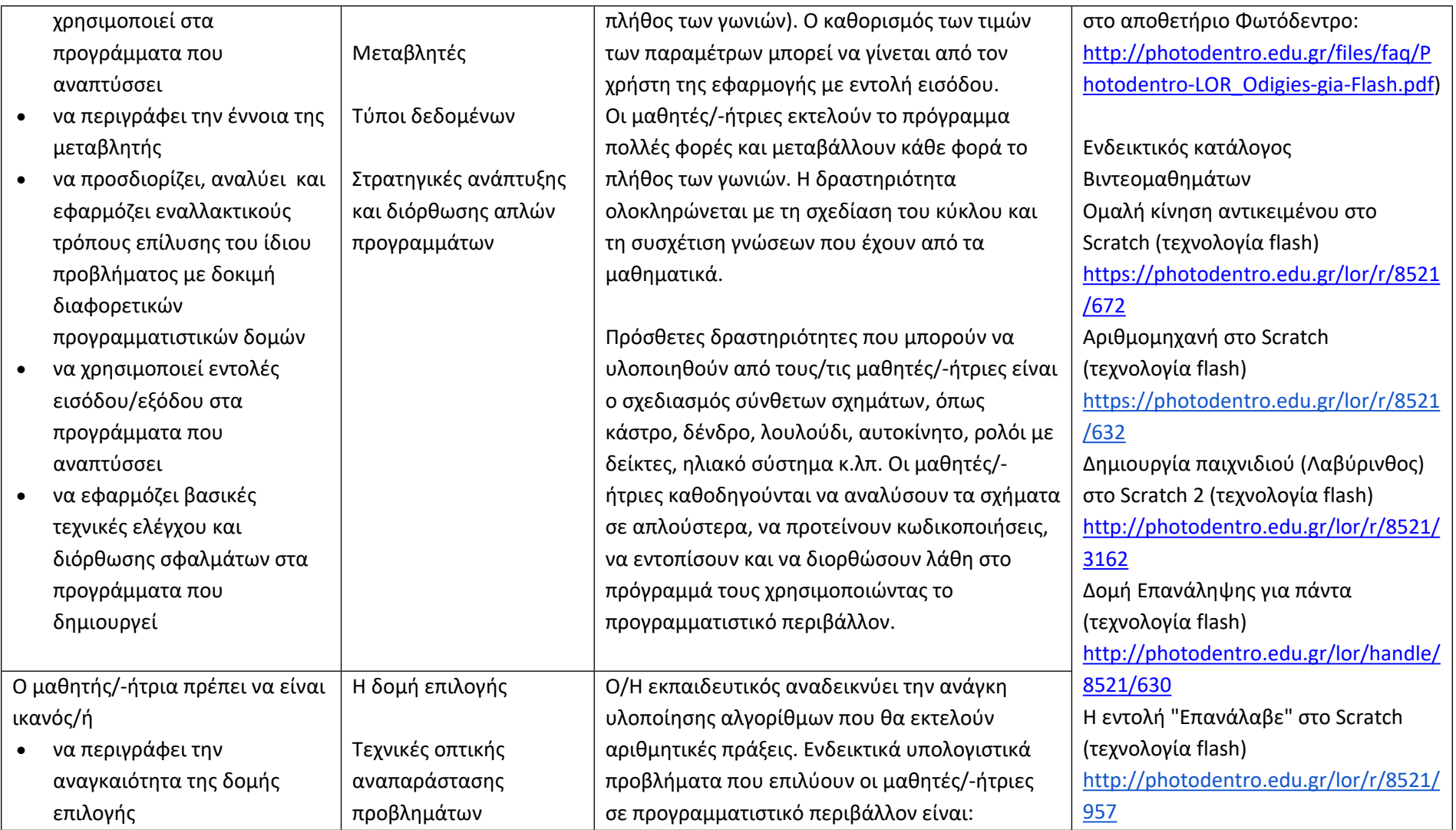

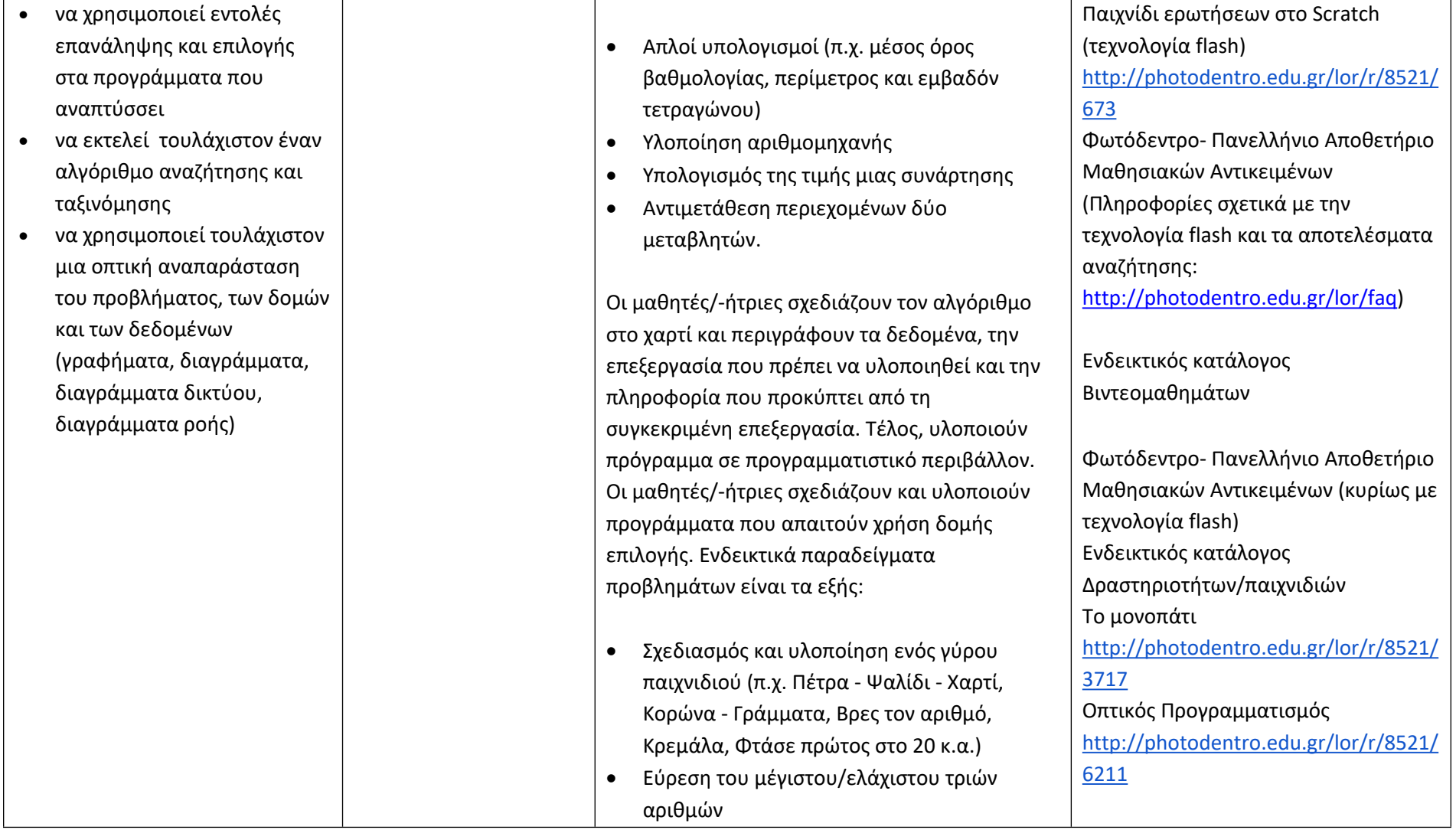

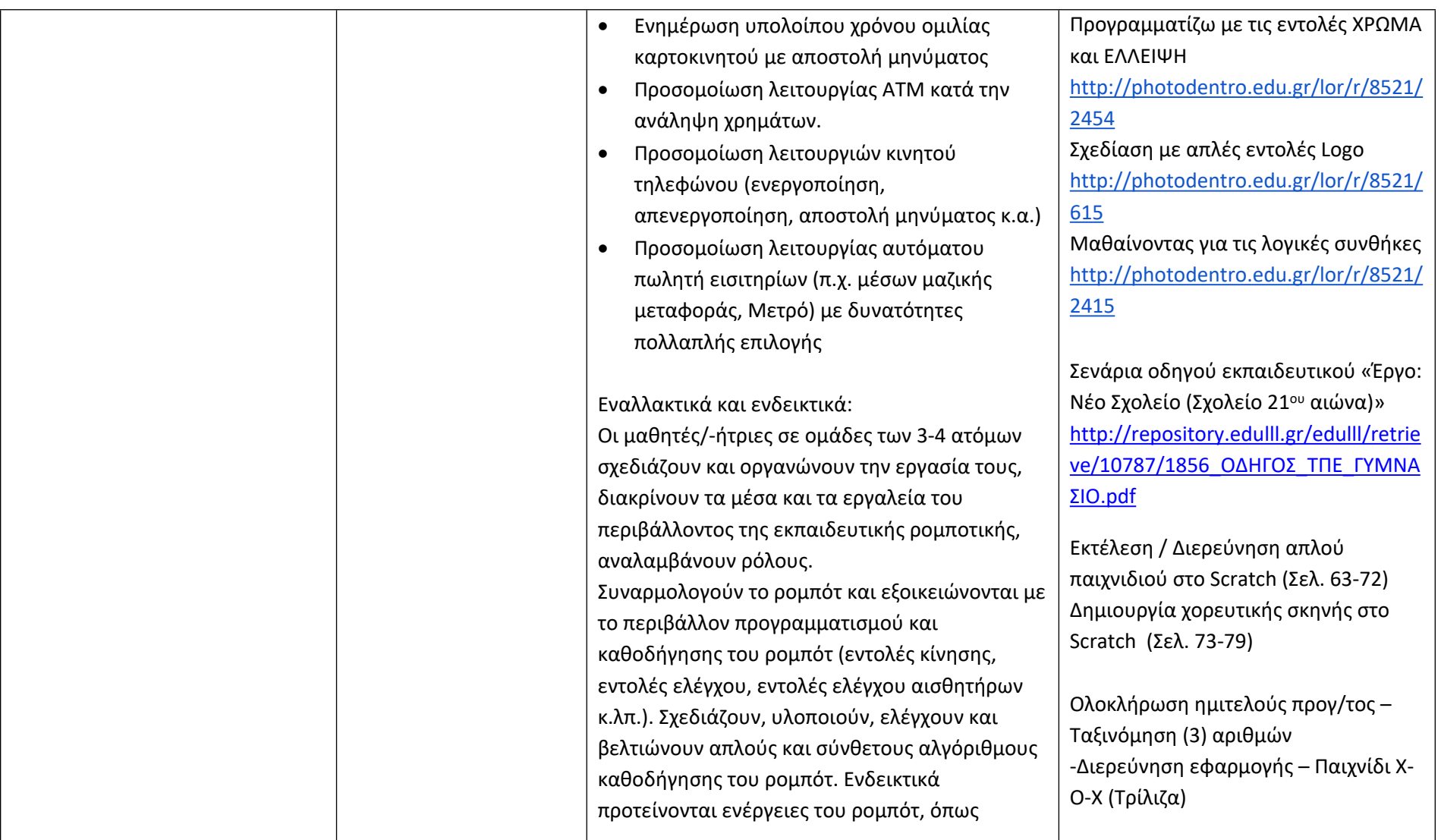

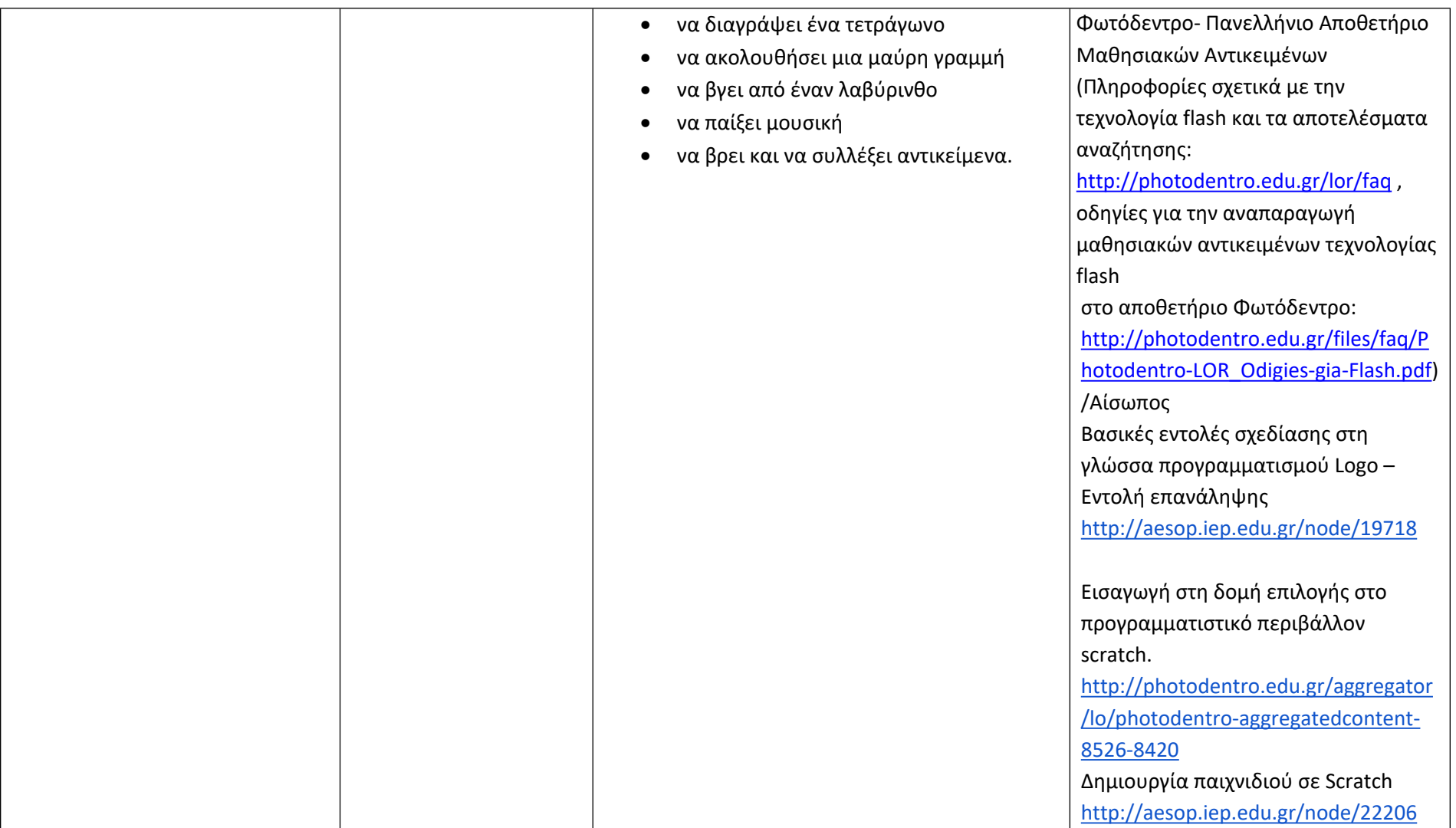

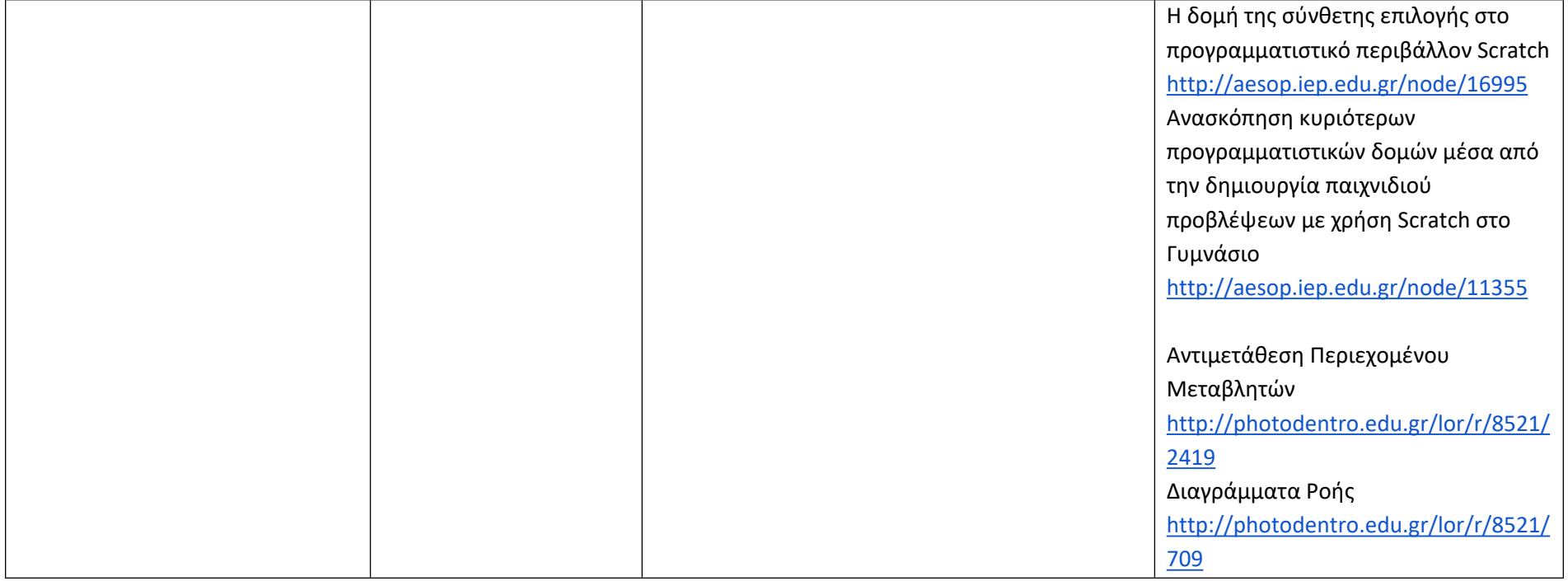

# **Δημιουργώ και εκφράζομαι με πολυμέσα και παρουσιάσεις (Ενδεικτικός διδακτικός χρόνος: 8 ώρες)**

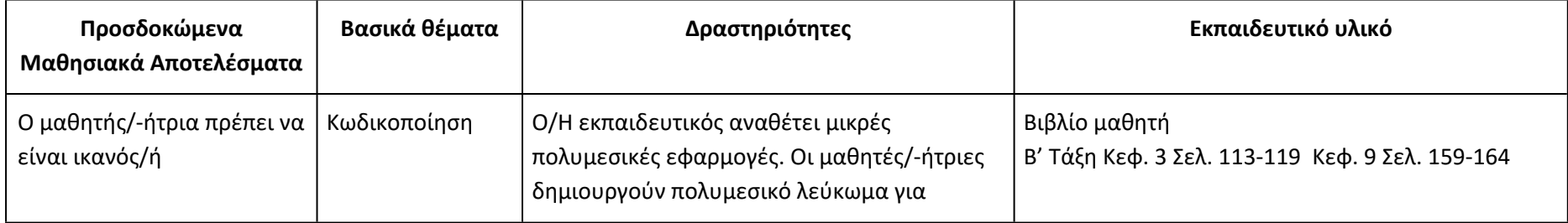

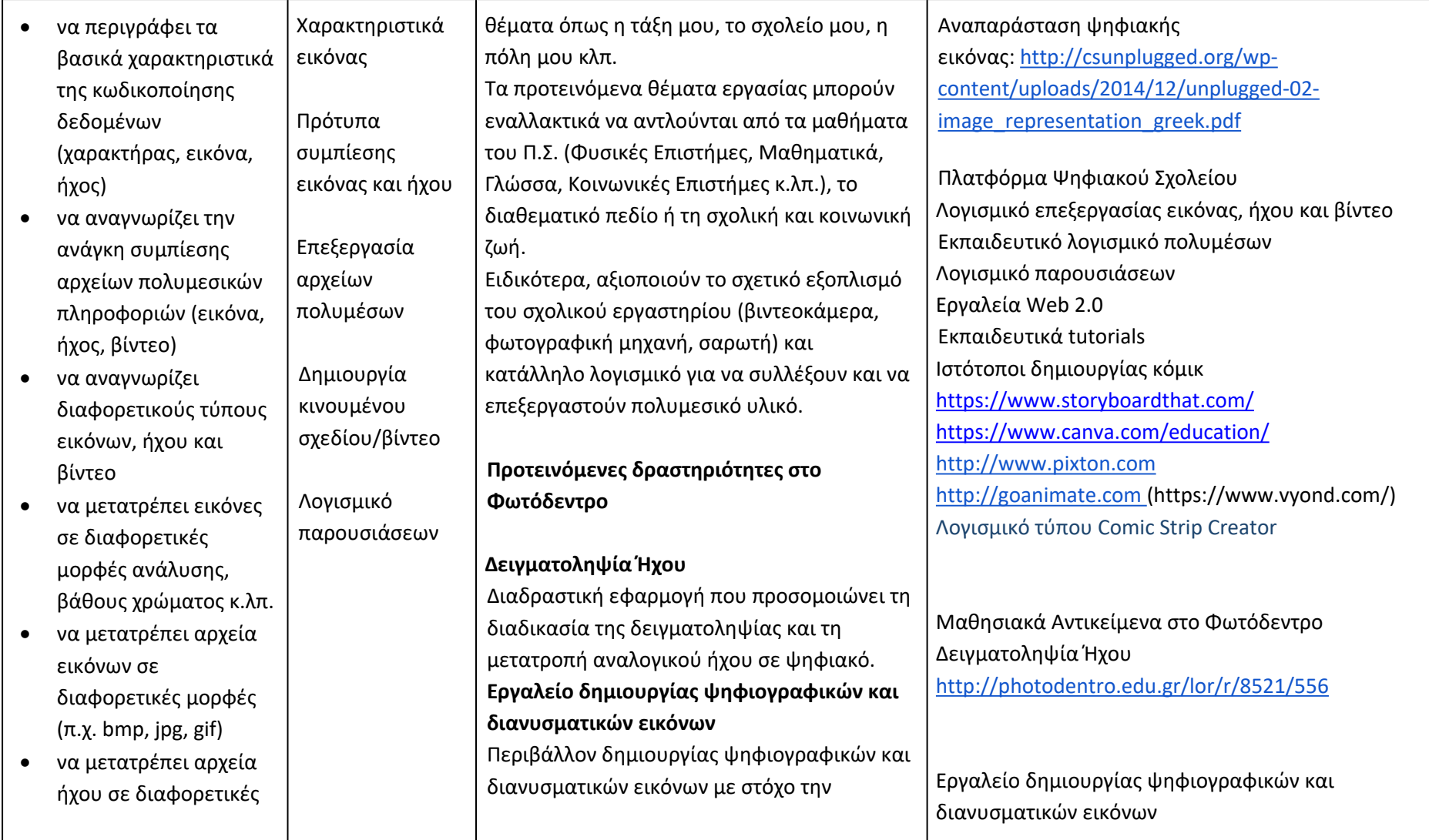

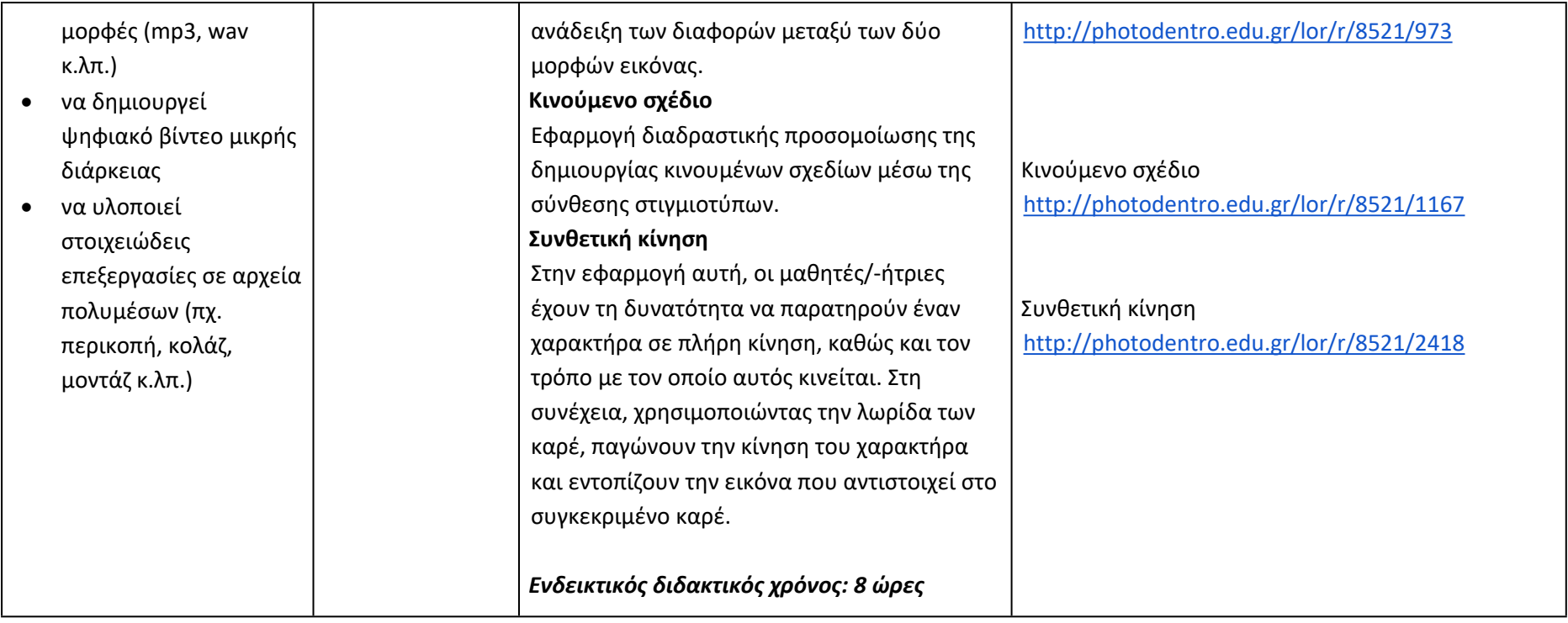

# **Διερευνώ και συνεργάζομαι μέσω του Διαδικτύου (Ενδεικτικός διδακτικός χρόνος: 4 ώρες)**

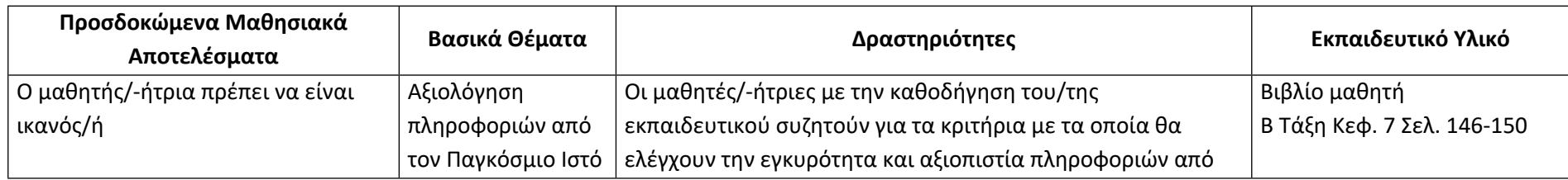

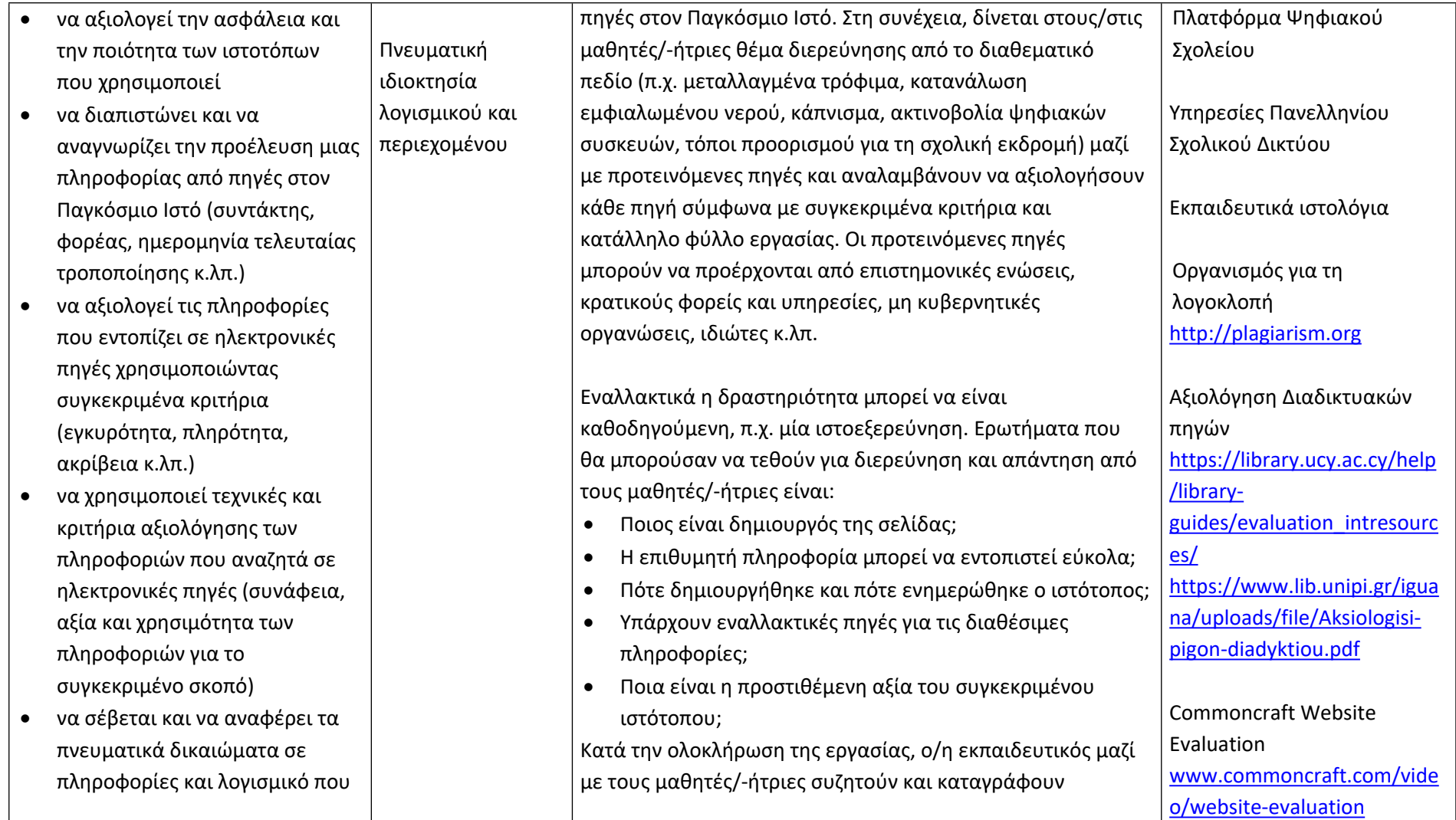

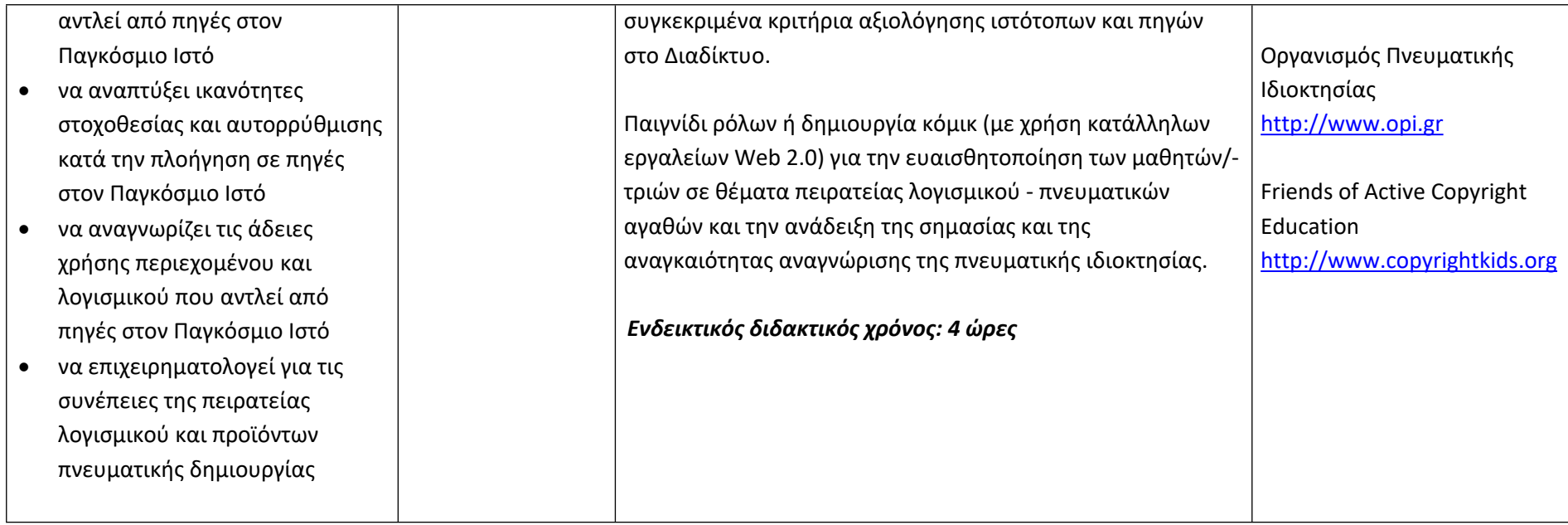

### **Δ' Τάξη Γυμνασίου**

### **Ενδεικτική κατανομή διδακτικών ωρών βάσει 2 αξόνων προσδοκώμενων μαθησιακών αποτελεσμάτων**

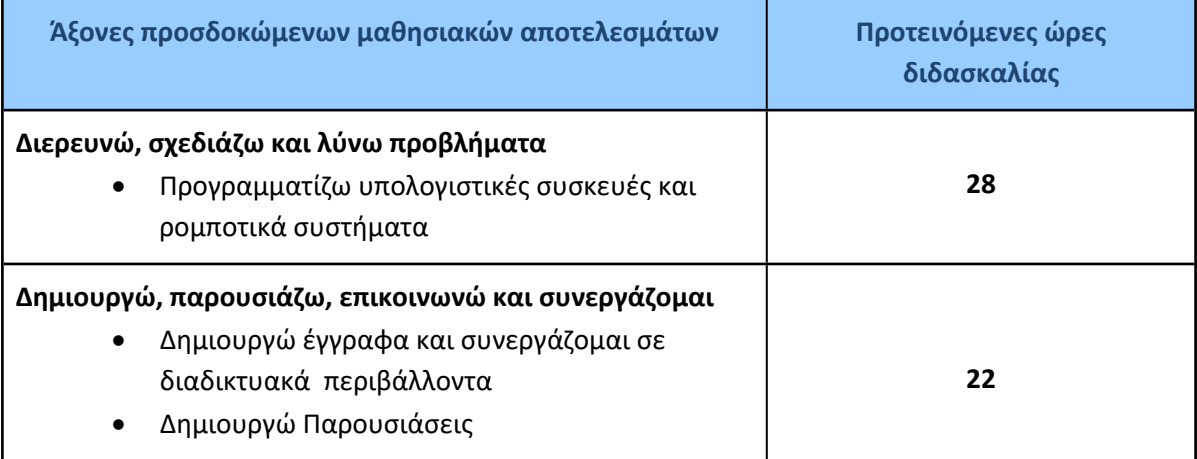

Για την **Δ' τάξη** προτείνεται να διδαχθεί πρώτα ο άξονας «Διερευνώ, Σχεδιάζω και Λύνω προβλήματα» και στη συνέχεια ο άξονας «Δημιουργώ, Παρουσιάζω, Επικοινωνώ, Συνεργάζομαι».

Ο/Η εκπαιδευτικός θα πρέπει να κάνει τον χρονοπρογραμματισμό και το σχεδιασμό της διάρθρωσης της ύλης με βάση τα μαθησιακά χαρακτηριστικά, τα ενδιαφέροντα και τις προϋπάρχουσες γνώσεις και εμπειρίες των μαθητών/-τριών της τάξης του αλλά και το συνδυασμό και την εναλλαγή θεωρίας και πράξης. Επίσης, θα πρέπει να χρησιμοποιεί τη σπειροειδή προσέγγιση και να επανέρχεται, με κάθε ευκαιρία και ειδικά στα πλαίσια της υλοποίησης σχεδίων έρευνας, σε βασικές ενότητες.

### **Προγραμματίζω υπολογιστικές συσκευές και ρομποτικά συστήματα (Ενδεικτικός διδακτικός χρόνος: 28 ώρες)**

#### **Σημαντικές Επισημάνσεις**

Η συγγραφή κώδικα και ο προγραμματισμός υπολογιστών συνδέεται άμεσα με την Υπολογιστική Σκέψη και αποσκοπεί στην καλλιέργεια και ανάπτυξη ικανοτήτων Υπολογιστικής Σκέψης, όπως είναι η επίλυση προβλήματος και ο σχεδιασμός συστημάτων. Ως εκ τούτου, η καλλιέργεια και η ανάπτυξη ικανοτήτων και στάσεων Υπολογιστικής Σκέψης μέσω της διδασκαλίας του προγραμματισμού προκύπτει ως φυσικό αποτέλεσμα. Αξίζει να σημειώσουμε επίσης ότι η σημερινή εποχή της ψηφιακής τεχνολογίας και των νέων προκλήσεων στην καθημερινότητα των μαθητών/-τριών απαιτεί τον επαναπροσδιορισμό της μαθησιακής διαδικασίας. Το κλειδί της επιτυχίας δεν είναι οι διαδικασίες και τα εργαλεία αλλά οι άνθρωποι της σχολικής κοινότητας και οι μεταξύ τους αλληλεπιδράσεις.

Ο/Η εκπαιδευτικός έχει τη δυνατότητα να επιλέξει οποιοδήποτε κατάλληλο logo-like προγραμματιστικό περιβάλλον ή προγραμματιστικό περιβάλλον οπτικού προγραμματισμού με πλακίδια, αρκεί να είναι δυνατόν να επιδιώξει με αυτό τις ικανότητες υπολογιστικής σκέψης που παρουσιάζονται στην στήλη «Προσδοκώμενα Μαθησιακά Αποτελέσματα». Στη στήλη «Εκπαιδευτικό Υλικό» προτείνονται μερικά, ενδεικτικά, κατάλληλα, προγραμματιστικά περιβάλλοντα.

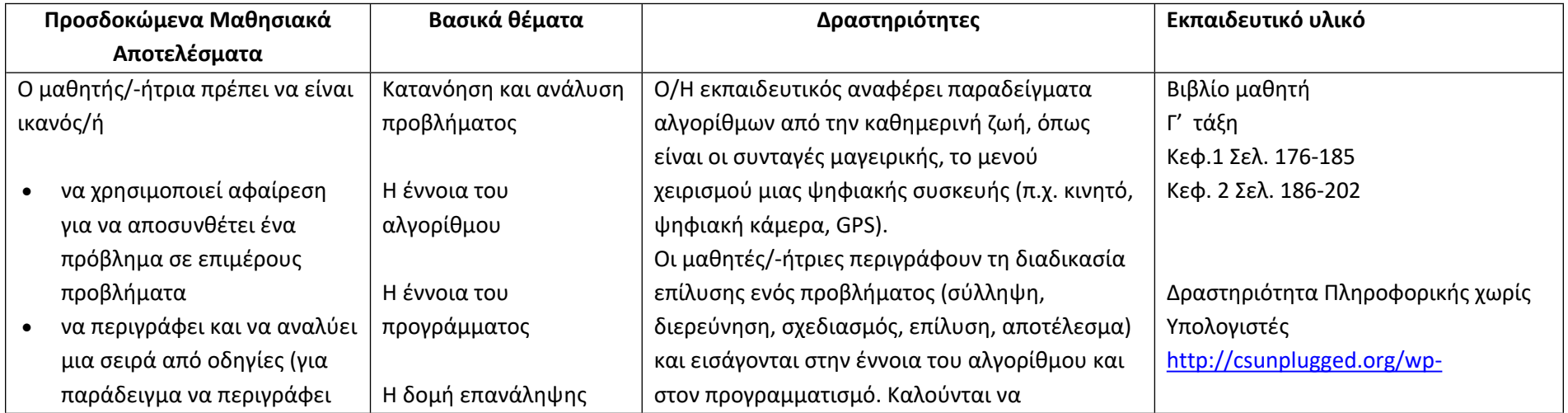

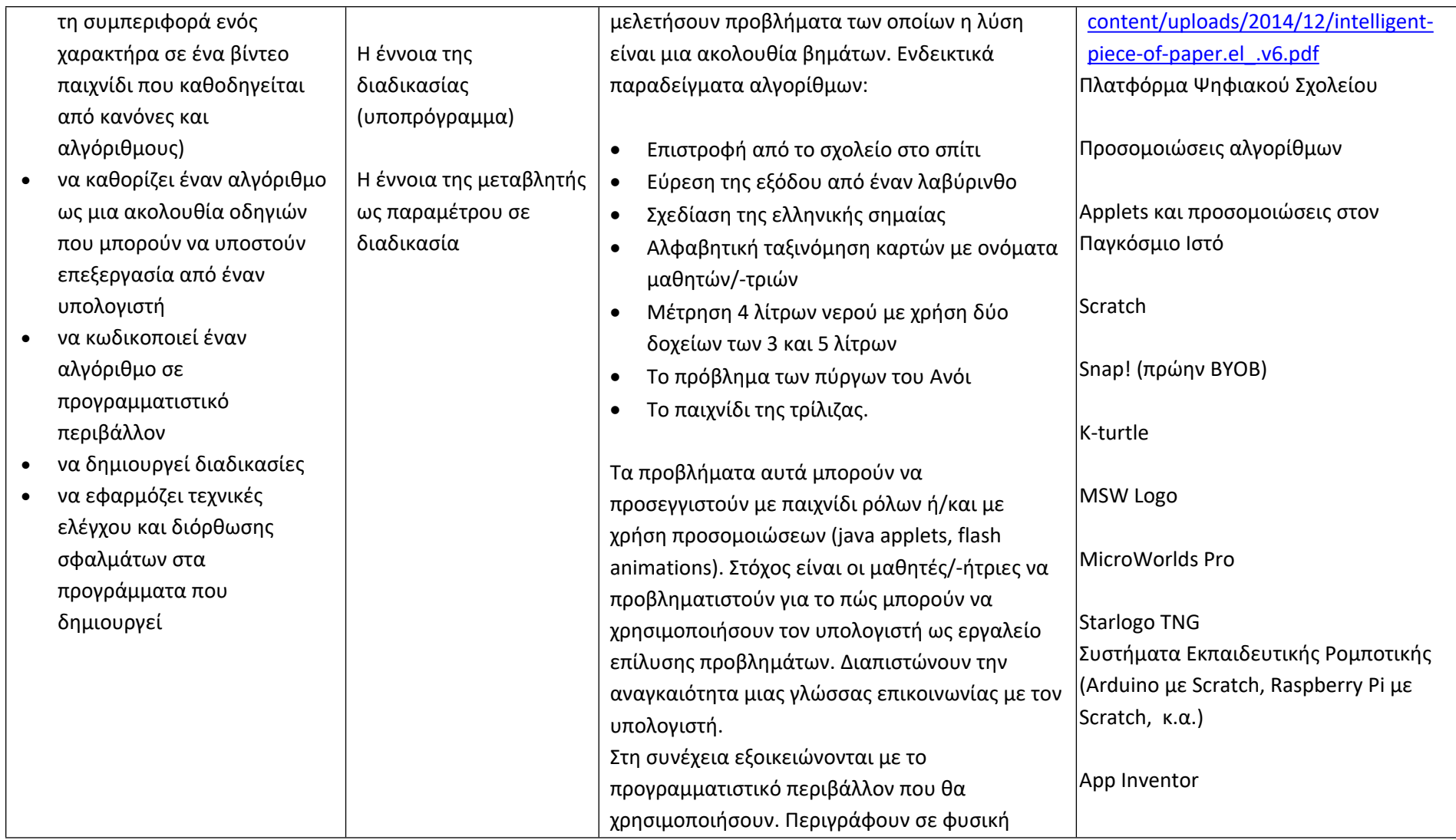

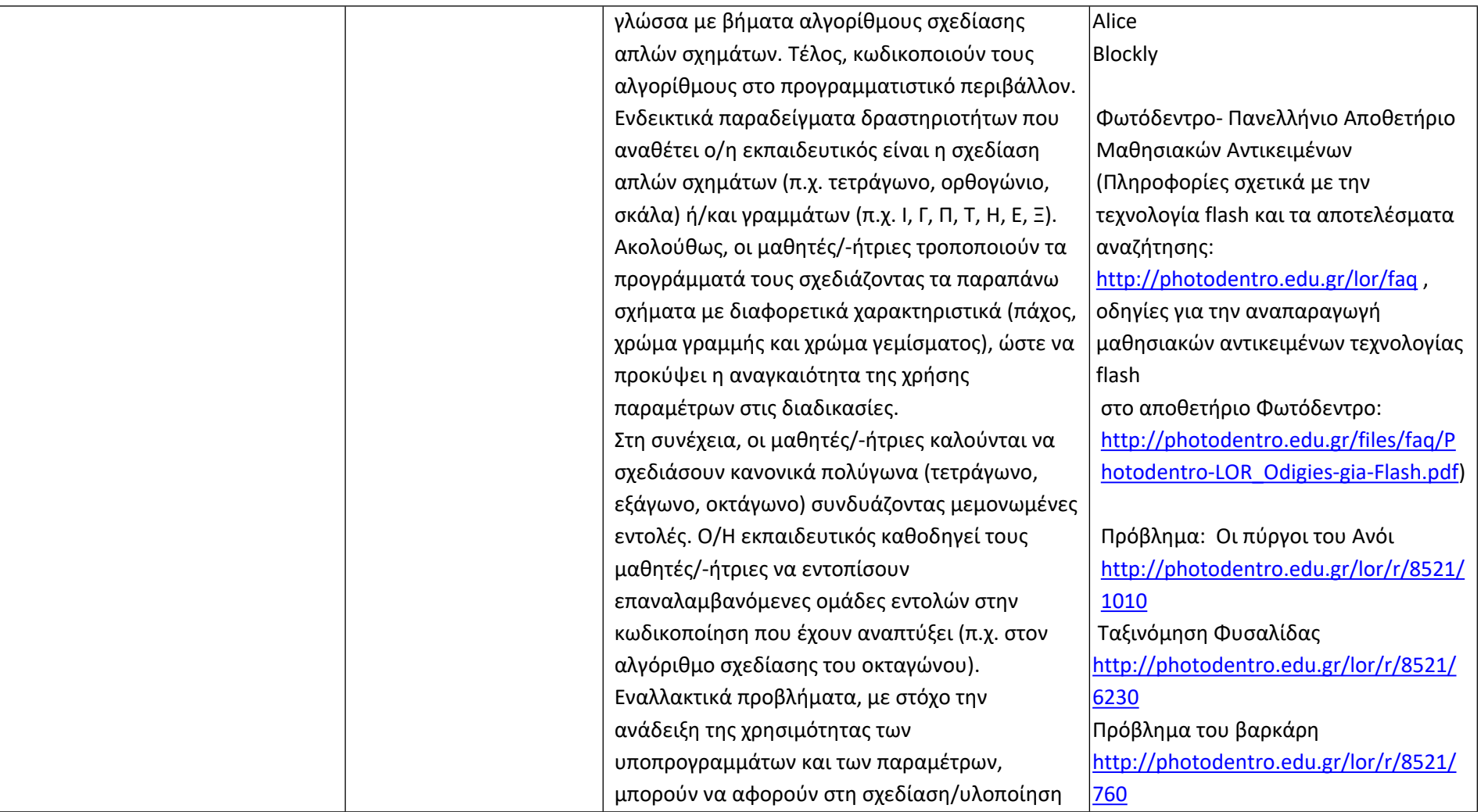

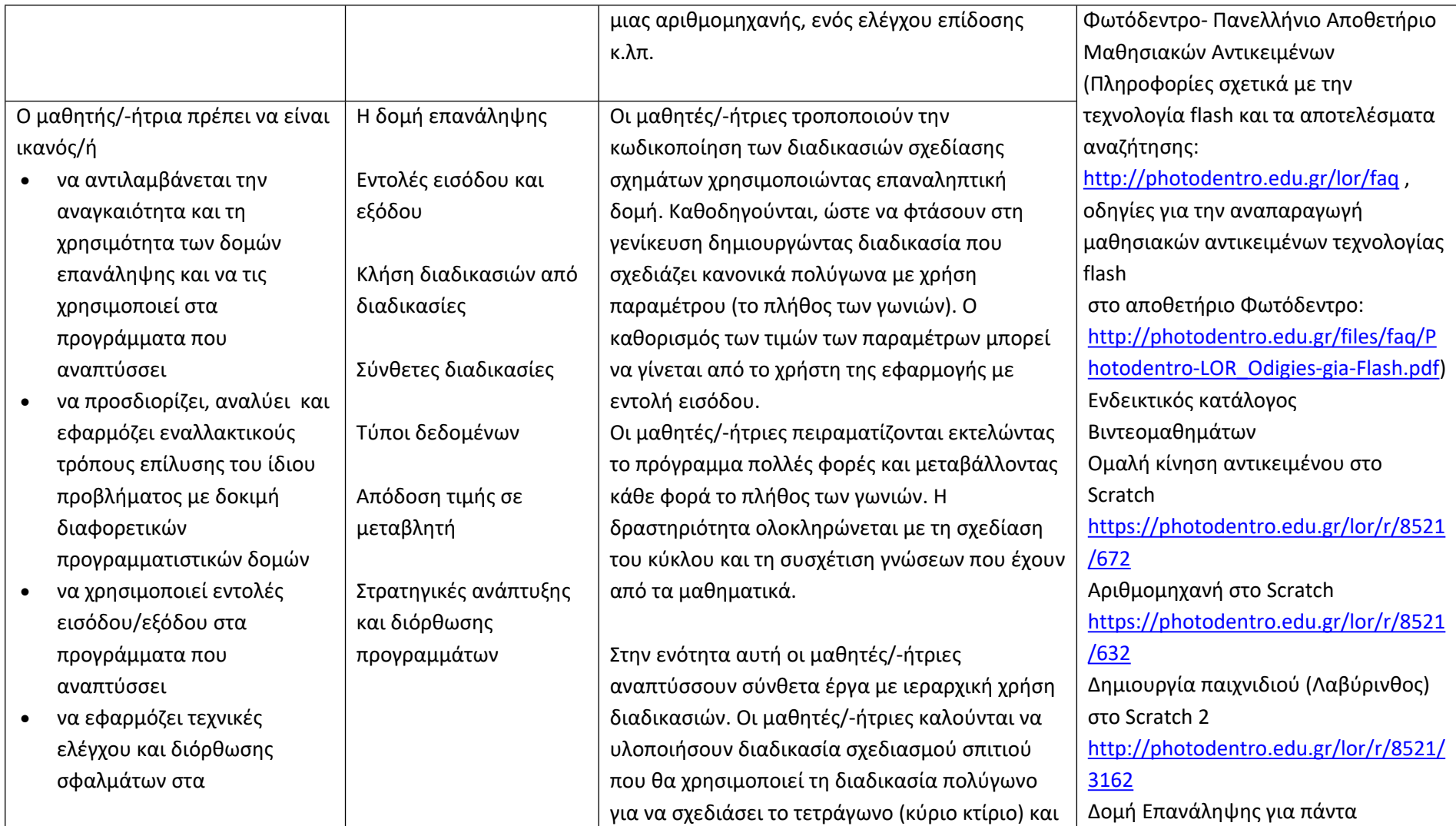

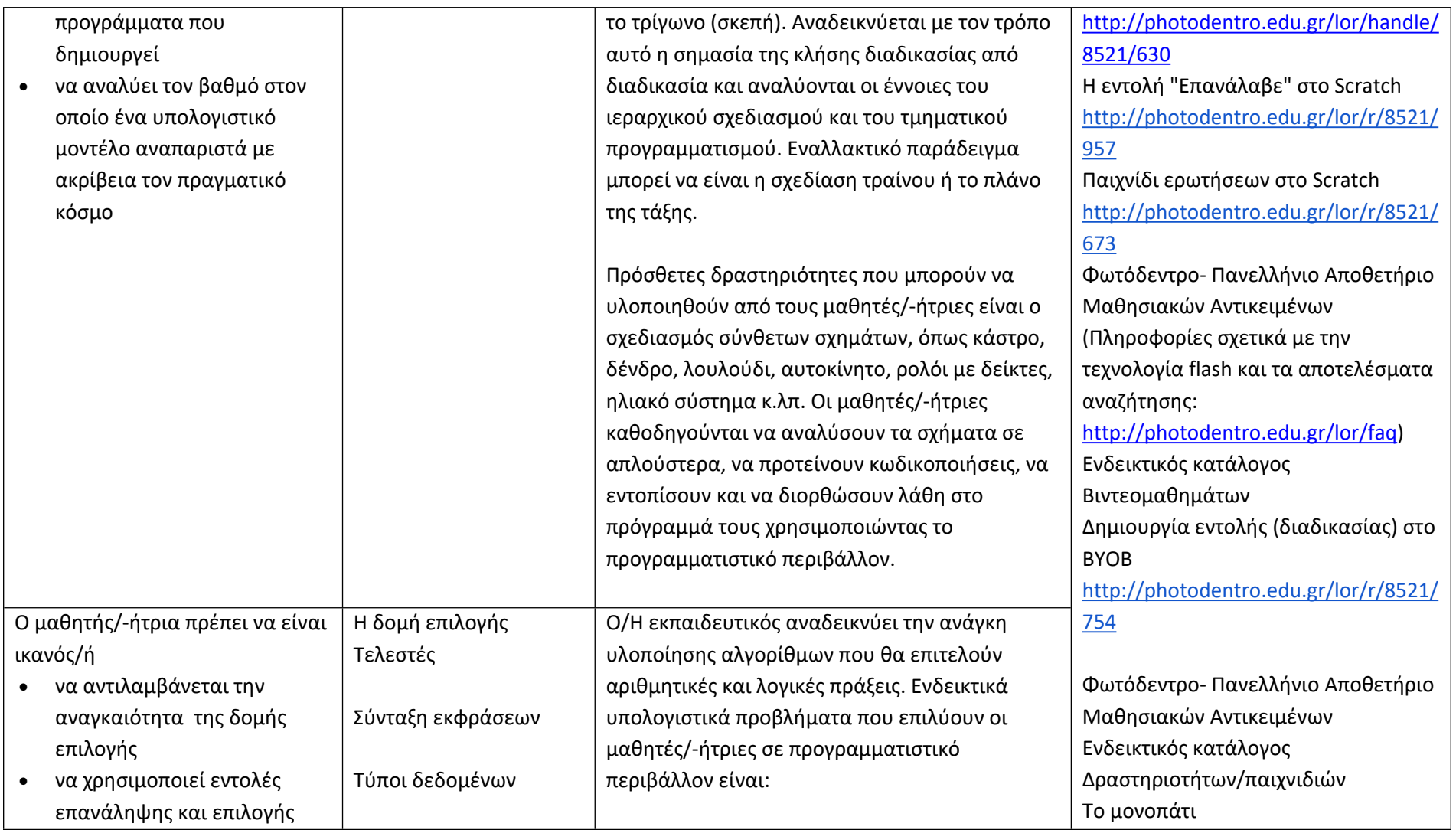

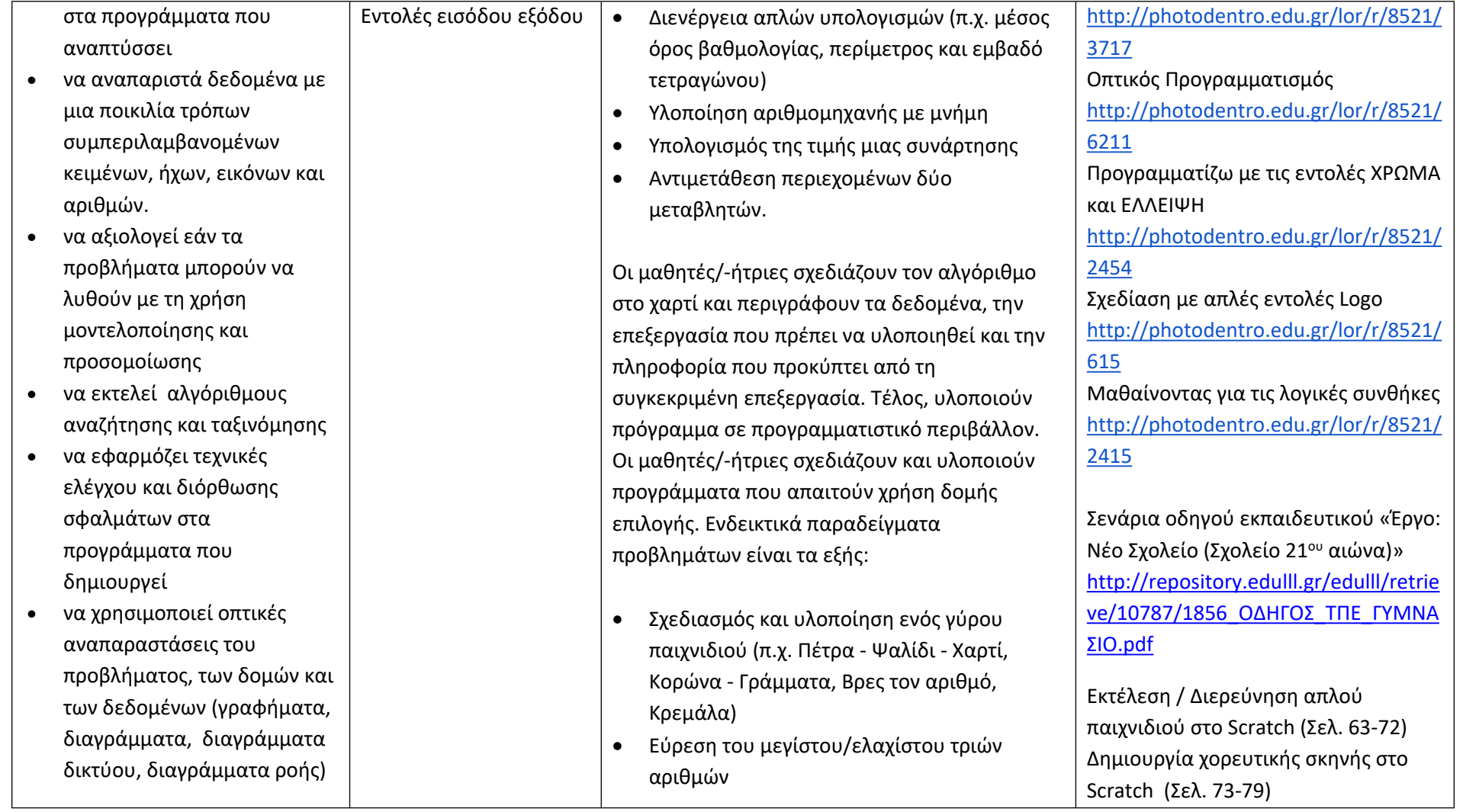

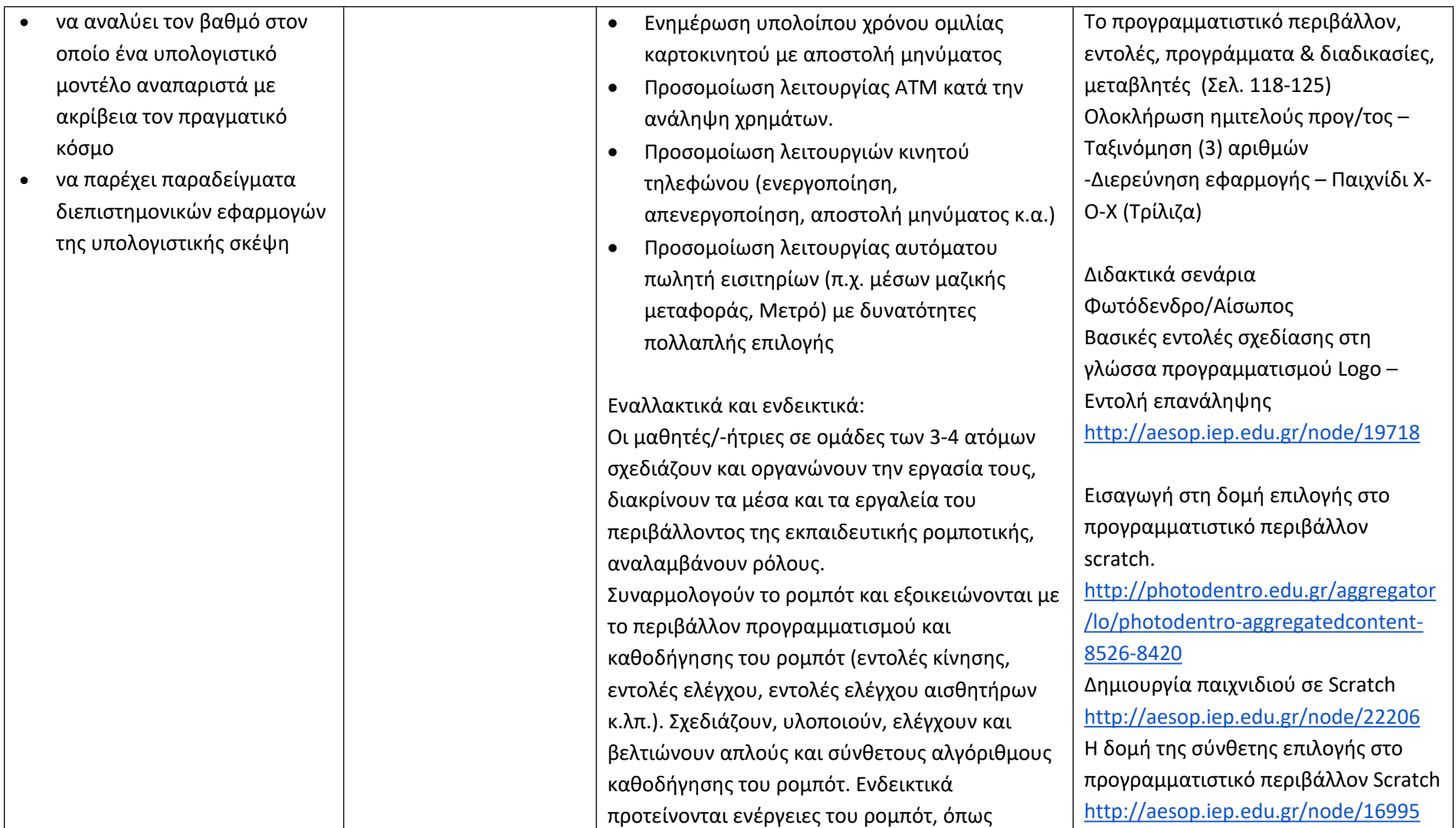

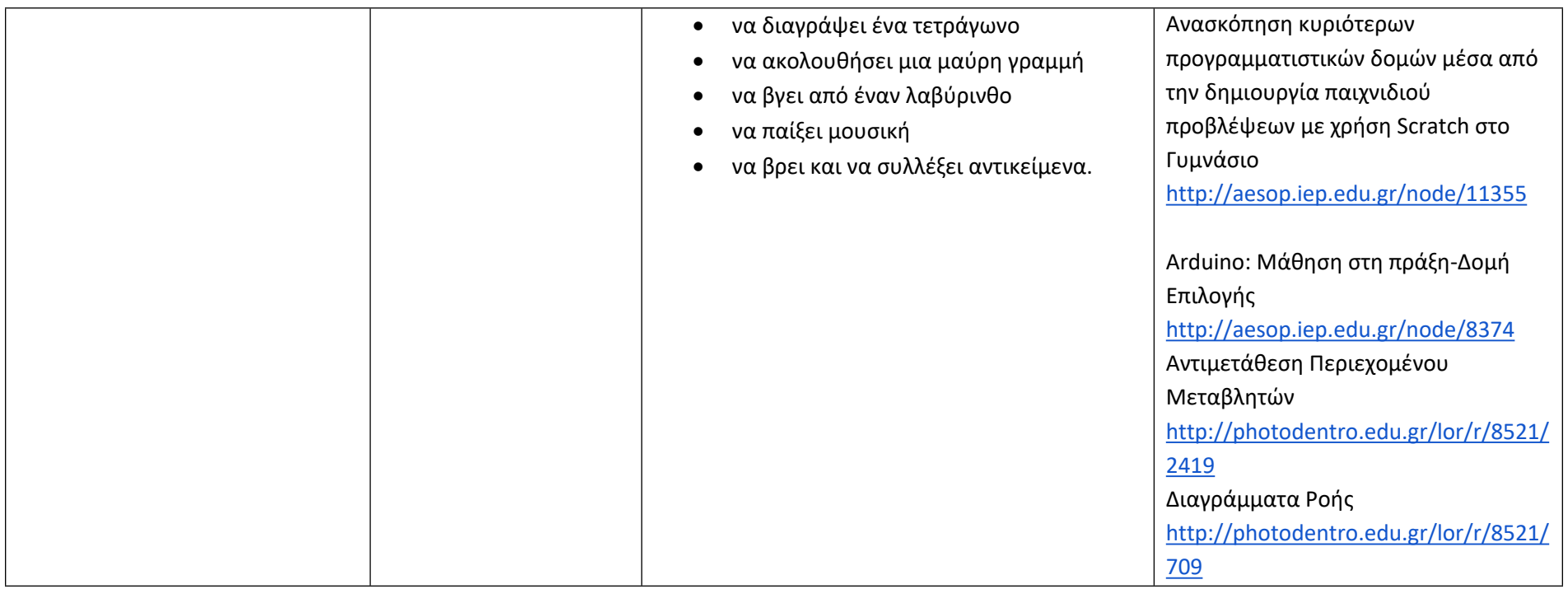

### **Δημιουργώ, παρουσιάζω, επικοινωνώ και συνεργάζομαι (Ενδεικτικός διδακτικός χρόνος: 22 ώρες)**

### **Σημαντικές Επισημάνσεις**

Τα συνεργατικά περιβάλλοντα δημιουργίας και επεξεργασίας εγγράφων, παρουσιάσεων, υπολογιστικών φύλλων και ηλεκτρονικών ερωτηματολογίων μπορούν να αξιοποιηθούν στο πλαίσιο σχεδίων έρευνας (projects) μεγάλης διάρκειας. Προτείνεται ο/η εκπαιδευτικός να σχεδιάσει μία έρευνα και να συμπεριλάβει όλα τα συνεργατικά διαδικτυακά εργαλεία αντί να δίνει μικρές δραστηριότητες για το κάθε εργαλείο. Για παράδειγμα, σε συνεργασία με τους μαθητές/-ήτριες της τάξης μπορεί να αποφασίσουν να μελετήσουν τις διατροφικές συνήθειες των μαθητών/-τριών στη διάρκεια των διαλειμμάτων. Σε αυτή την περίπτωση μπορούν να δημιουργήσουν ένα ηλεκτρονικό ερωτηματολόγιο (με google forms), να ζητήσουν από τους μαθητές/-ήτριες ενός άλλου τμήματος να το απαντήσουν και στη συνέχεια αφού πάρουν τις απαντήσεις, να αντλήσουν τα γραφήματα μέσω της σύνοψης απαντήσεων και να προχωρήσουν σε επιπλέον επεξεργασία δεδομένων με τη χρήση υπολογιστικού φύλλου, όπου το κρίνουν απαραίτητο. Να χρησιμοποιήσουν το συνεργατικό κειμενογράφο (google docs) για να γράψουν τα συμπεράσματα. Μετά να χρησιμοποιήσουν το λογισμικό παρουσιάσεων για να παρουσιάσουν την έρευνα, τα αποτελέσματα και τα συμπεράσματα. Εναλλακτικά ή ταυτόχρονα να ενημερώσουν το Ιστολόγιο της τάξης με την εργασία τους. Επίσης, οι εκπαιδευτικοί μπορούν να αξιοποιήσουν τα σχέδια έρευνας που υπάρχουν στον οδηγό εκπαιδευτικού του νέου προγράμματος σπουδών. Τα συνεργατικά εργαλεία επεξεργασίας κειμένου και δημιουργίας παρουσιάσεων μπορούν να αξιοποιηθούν και στο πλαίσιο ενός σχεδίου έρευνας προγραμματισμού για την προετοιμασία του κειμένου και της παρουσίασης.

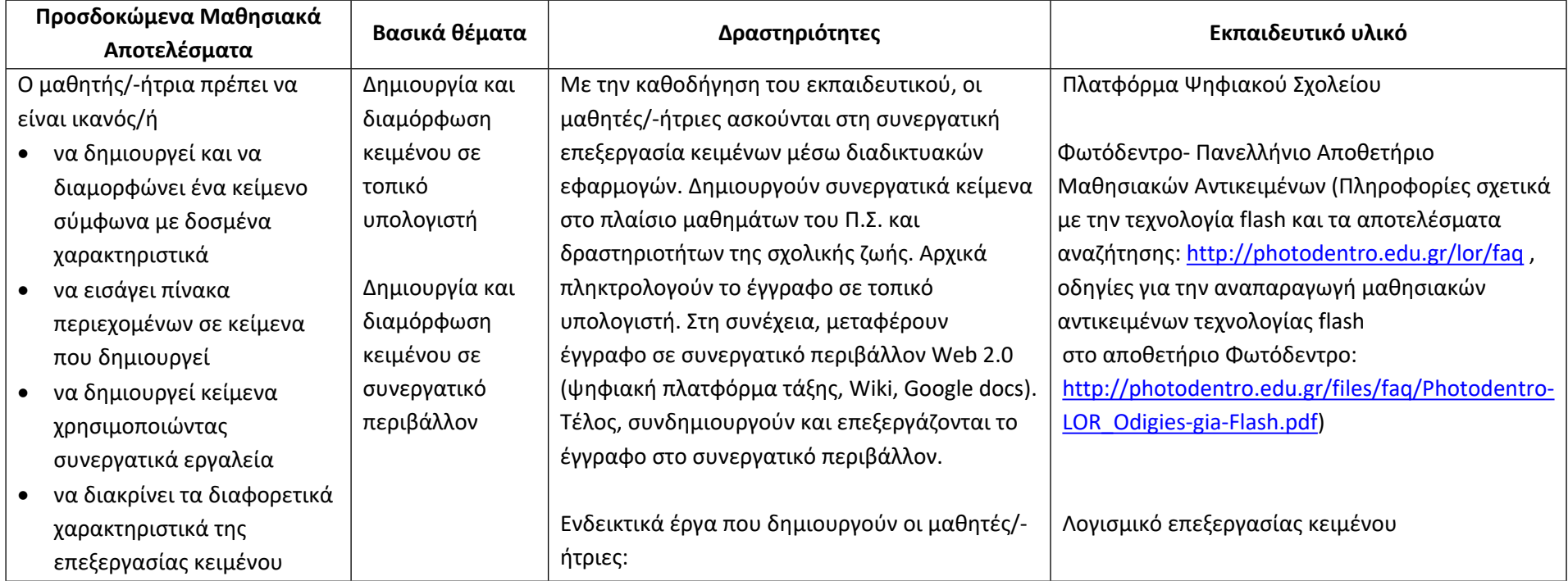

### **Δημιουργώ έγγραφα**

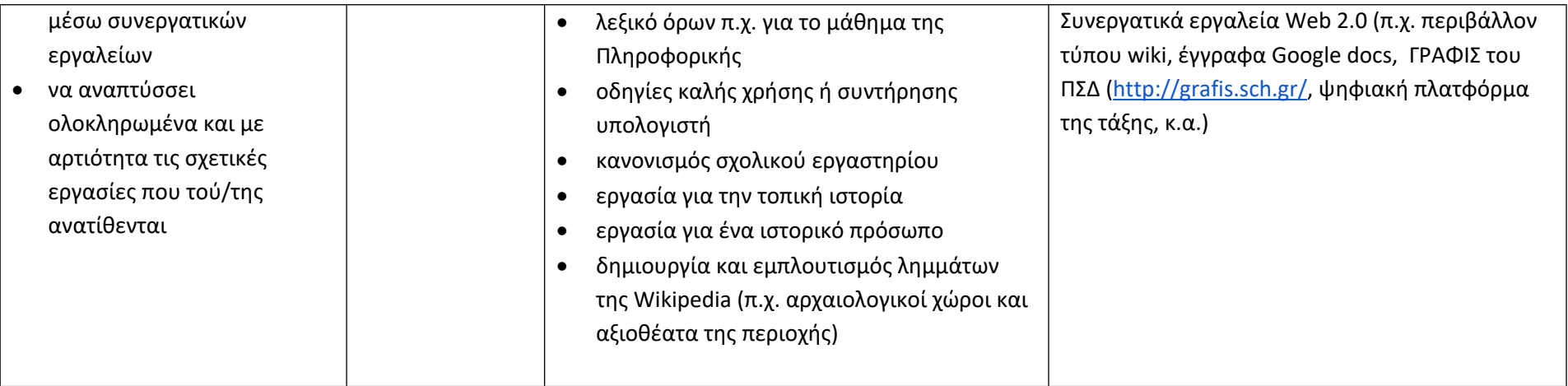

# **Δημιουργώ παρουσιάσεις**

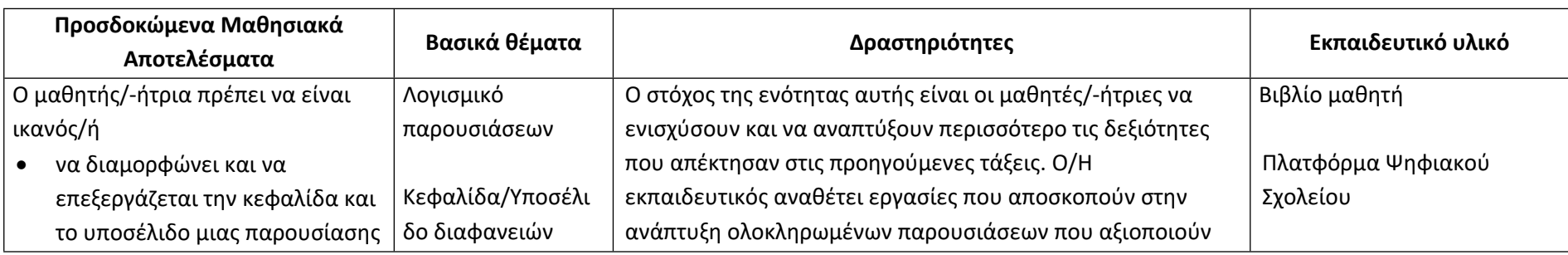
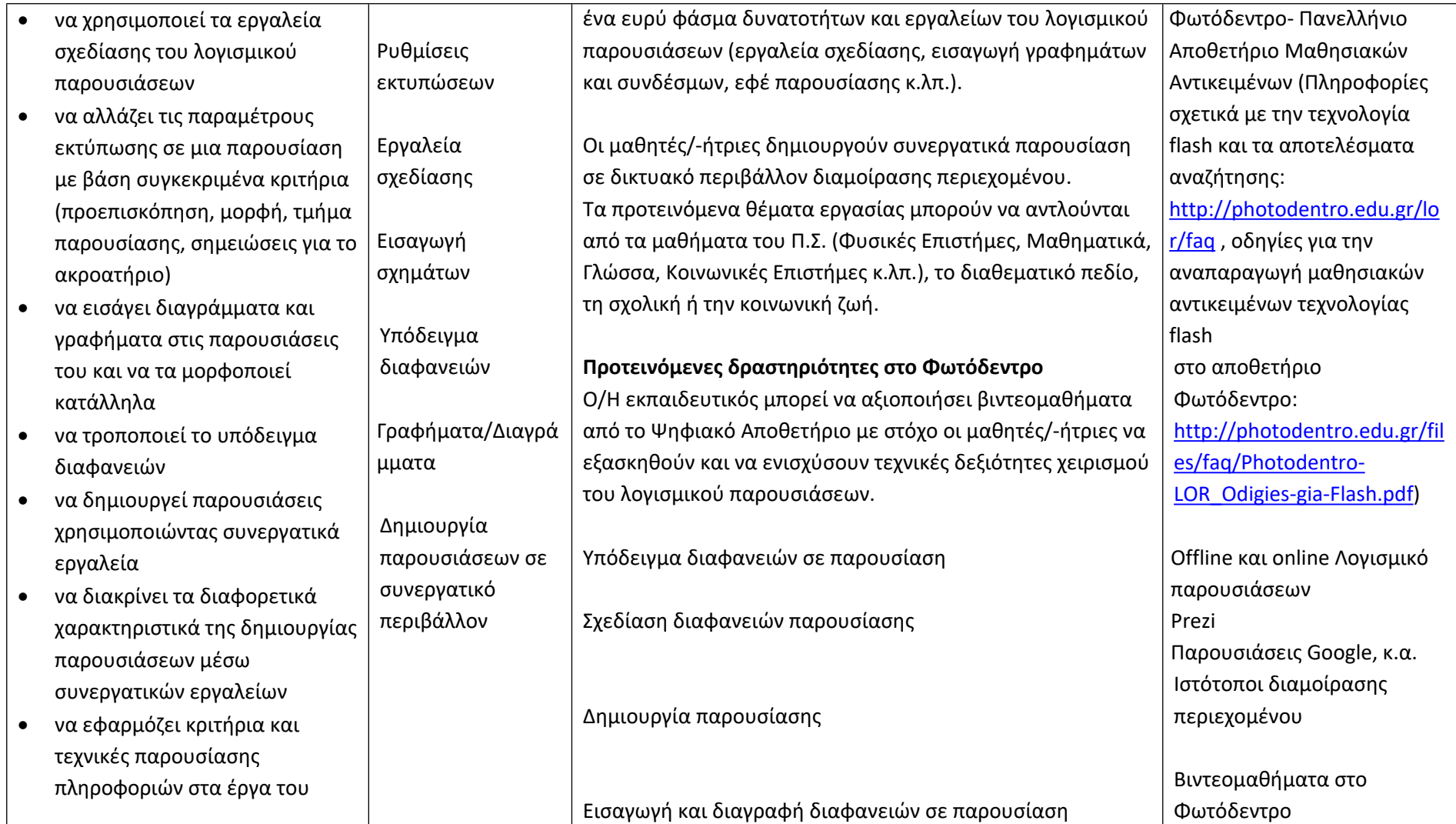

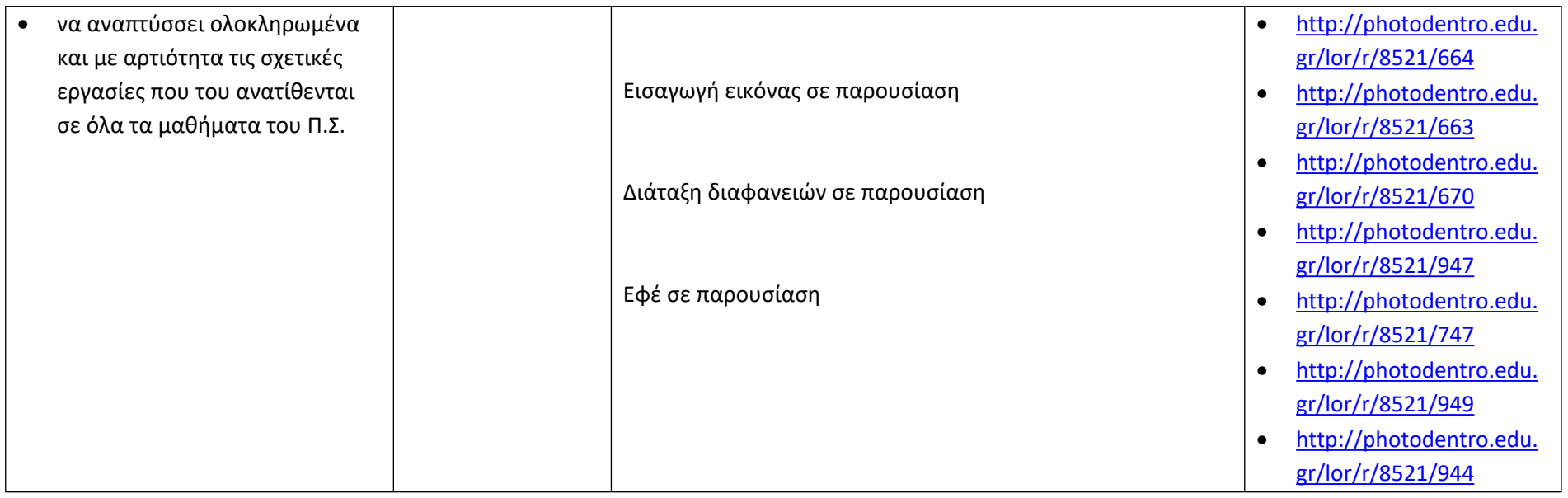

## **Επικοινωνώ και συνεργάζομαι σε διαδικτυακά περιβάλλοντα**

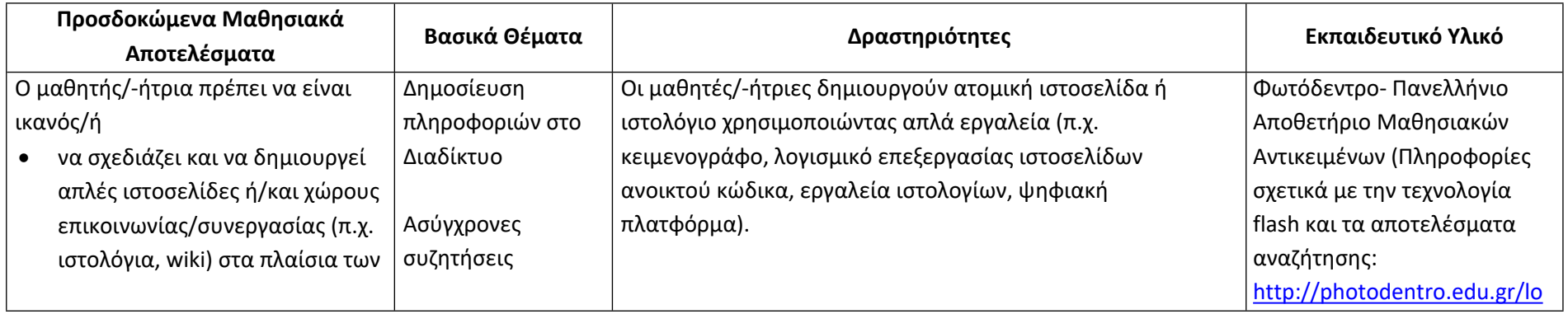

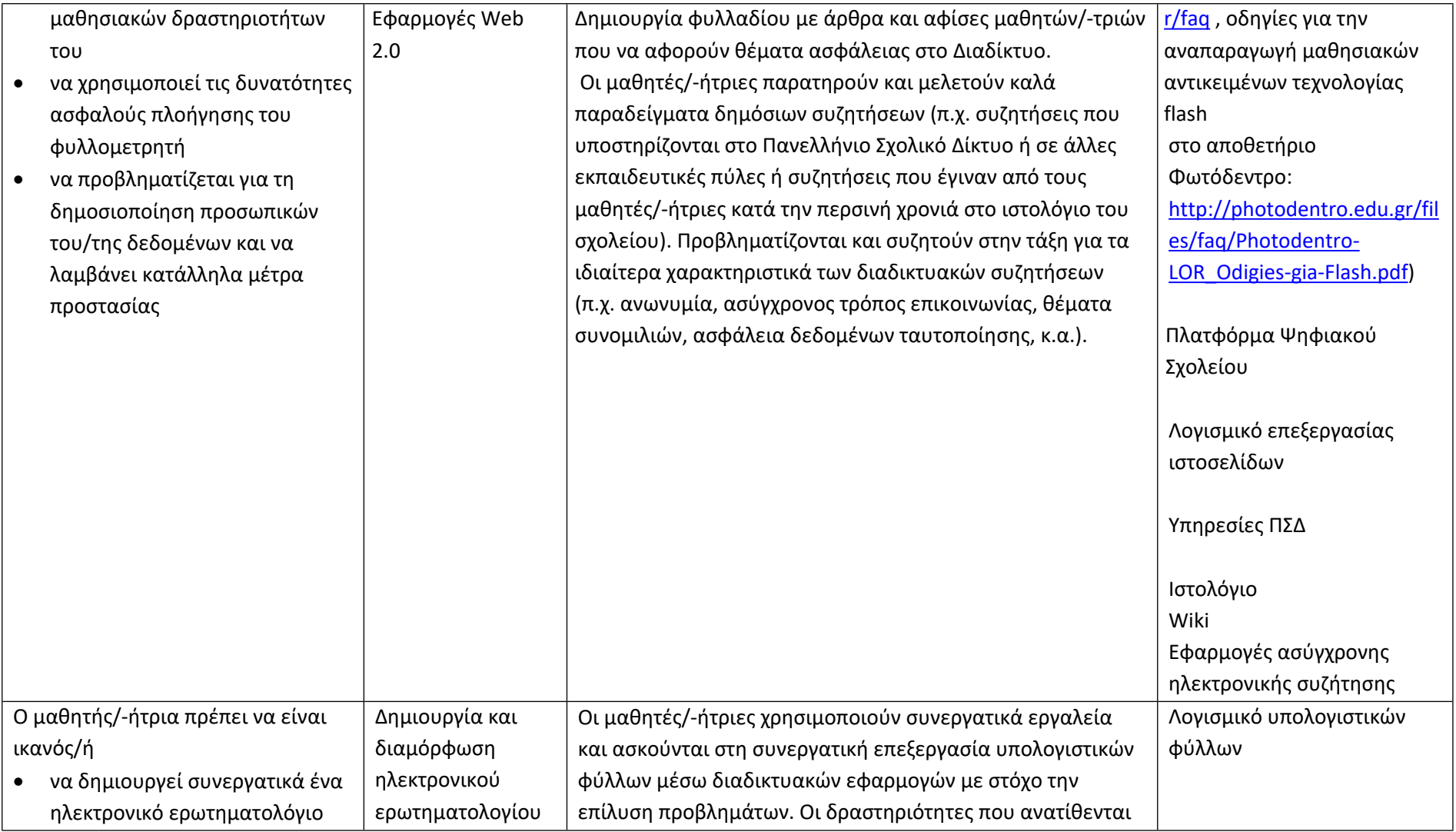

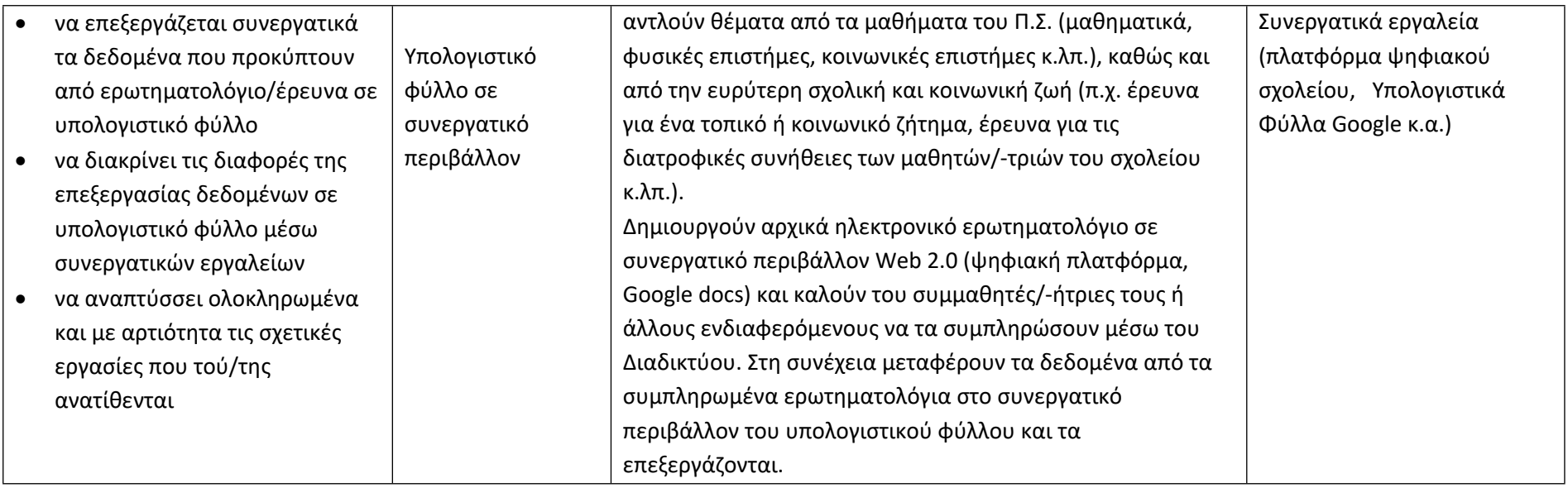